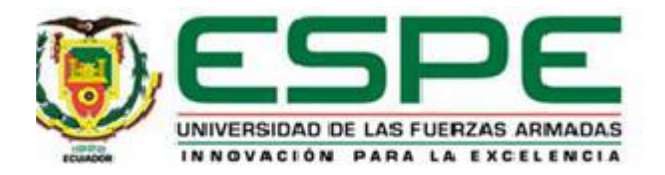

# **Modelamiento paramétrico de PM2.5 en el aire por medio de mediciones satelitales de aerosoles (AOD) utilizando técnicas geoestadísticas**

García Mancero, Vicente Paúl

Vicerrectorado de Investigación, Innovación y Transferencia de Tecnología

Centro de Posgrados

Maestría en Enseñanza de la Matemática

Trabajo de titulación previo a la obtención del título de Magíster en Enseñanza de la Matemática

Dr. Castillo Páez, Sergio Alberto. PhD.

9 de septiembre de 2020

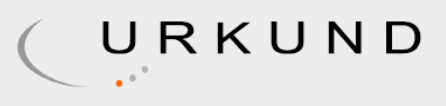

# **Urkund Analysis Result**

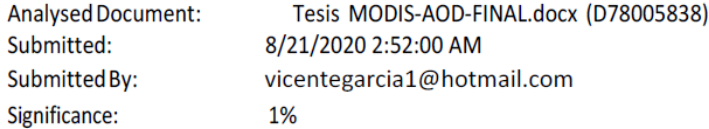

Sources included in the report:

Modelamiento paramétrico de PM2.5 en el aire por medio de mediciones satelitales de aerosoles (AOD), utilizando técnicas geoestadísticas

18101-Segura Dávila Jorge José.pdf (D60461167) https://rtu.unc.edu.ar/bitstream/handle/11086/6009/Tesis\_MAEARTE\_DellaC eca\_Marzo2018.pdf?sequence=1&isAllowed=y

Instances where selected sources appear:

 $\overline{2}$ 

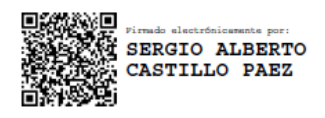

Firma:

#### 

Castillo Páez Sergio Alberto. Phd.

# **DIRECTOR**

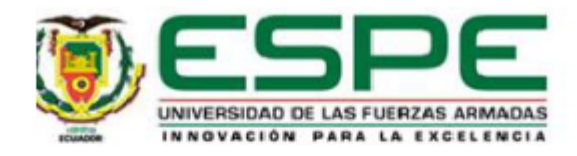

# VICERRECTORADO DE INVESTIGACIÓN, INNOVACIÓN Y TRANSFERENCIA DE TECNOLOGÍA

# **CENTRO DE POSGRADOS**

# **CERTIFICACIÓN**

Certifico que el trabajo de titulación, "Modelamiento paramétrico de PM2.5 en el aire por medio de mediciones satelitales de aerosoles (AOD) utilizando técnicas geoestadísticas", fue realizado por el señor García Mancero Vicente Paúl, el mismo que ha sido revisado en su totalidad, analizado por la herramienta de verificación de similitud de contenido; por lo tanto cumple con los requisitos teóricos, científicos, técnicos, metodológicos y legales establecidos por la Universidad de las Fuerzas Armadas ESPE, razón por la cual me permito acreditar y autorizar para que lo sustente públicamente.

Sangolquí, 31 de octubre de 2019

Firma:

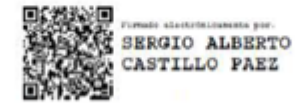

Castillo Páez, Sergio Alberto. PhD **DIRECTOR** C.C: 0916765787

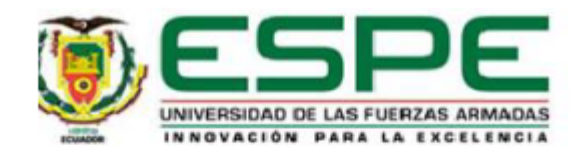

# VICERRECTORADO DE INVESTIGACIÓN, INNOVACIÓN Y TRANSFERENCIA DE TECNOLOGÍA

## **CENTRO DE POSGRADOS**

## RESPONSABILIDAD DE AUTORÍA

Yo, García Mancero Vicente Paúl, con cédula de ciudadanía nº 1714442413, declaro que el contenido, ideas y criterios del trabajo de titulación: "Modelamiento paramétrico de PM2.5 en el aire por medio de mediciones satelitales de aerosoles (AOD) utilizando técnicas geoestadísticas", es de mi autoría y responsabilidad, cumpliendo con los requisitos teóricos, científicos, técnicos, metodológicos y legales establecidos por la Universidad de las Fuerzas Armadas ESPE, respetando los derechos intelectuales de terceros y referenciando las citas bibliográficas.

Sangolquí, 31 de octubre de 2019

Firma:

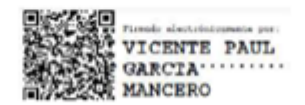

García Mancero, Vicente Paúl C.C.:1714442413

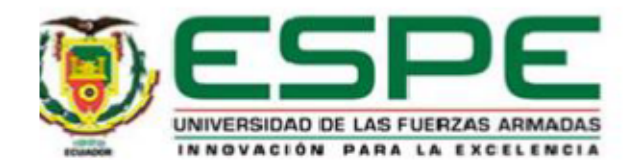

# VICERRECTORADO DE INVESTIGACIÓN, INNOVACIÓN Y **TRANSFERENCIA DE TECNOLOGÍA**

# **CENTRO DE POSGRADOS**

# AUTORIZACIÓN DE PUBLICACIÓN

Yo, García Mancero Vicente Paúl, autorizo a la Universidad de las Fuerzas Armadas ESPE publicar el trabajo de titulación: "Modelamiento paramétrico de PM2.5 en el aire por medio de mediciones satelitales de aerosoles (AOD) utilizando técnicas geoestadísticas" en el Repositorio Institucional, cuyo contenido, ideas y criterios son de mi responsabilidad.

Sangolquí, 31 de octubre de 2019

Firma:

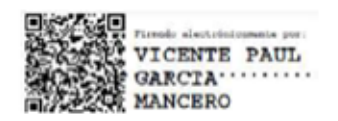

García Mancero, Vicente Paúl

 $C.C.:1714442413$ 

# **Dedicatoria**

*A A Dios que me acompaña siempre, siendo forjador de mi camino.* 

<span id="page-5-0"></span>*A mi madre y hermana, por brindarme su hombro para descansar, quienes con su sonrisa consejo y atenciones lograron fortalecer mi espíritu durante mi desvelo, las amo.*

*A mi padre por mostrarme el camino a la superación.*

*A mi querida abuelita Esther, quien desde el cielo me cuida y me guía en mi trajinar.*

 *A mi hermano por sus palabras de aliento y apoyo, y a mi sobrinito quien vendrá a alegrar la vida de esta hermosa familia.* 

*Vicente*

## <span id="page-6-0"></span>**Agradecimiento**

*Al momento de culminar mí tiempo de estudio, evoco todos los momentos y recuerdos, llegando a mi mente personas que contribuyeron en la consecución de este proyecto.*

*Primeramente, un reconocimiento a todo el personal de este Centro de Estudios, a sus directivos, personal docente y administrativo, quienes contribuyen a la excelencia de la institución.* 

*Un agradecimiento especial y eterno a mi Director de Tesis Dr. Sergio Castillo, por su tutoría comprometida su activa participación, paciencia, guía, apoyo, y ánimo en la culminación de este objetivo y cristalización de un sueño, sin duda un ejemplo para mi trayectoria profesional futura.*

*A todos mis profesores de la maestría de la III promoción, quienes de forma desinteresada compartieron sus conocimientos y experiencia en nuestra formación; al Ing. Nuñez e Ing.Vergara por haberme permitido acceder a esta hermosa maestría. A mis compañeros de clase que tuve la agradable sorpresa de conocer a varios como docentes de pregrado y luego compartimos aula, de quienes aprendí mucho. Al Msc. Patricio Pugarín, por su valiosa gestión y apoyo como Coordinador de la maestría, quién siempre brindó un mensaje de aliento para la consecución de este objetivo.* 

*A Paulina Mosquera, por su motivación, paciencia, y colaboración para la organización de este documento, siempre estuviste presente cuando te necesité.* 

*Finalmente, un reconocimiento a mi familia, por brindarme su comprensión y aliento durante estos años de estudio y ese ejemplo de lucha y fortaleza frente a esta hermosa ventura que es la vida.* 

# Índice de Contenidos

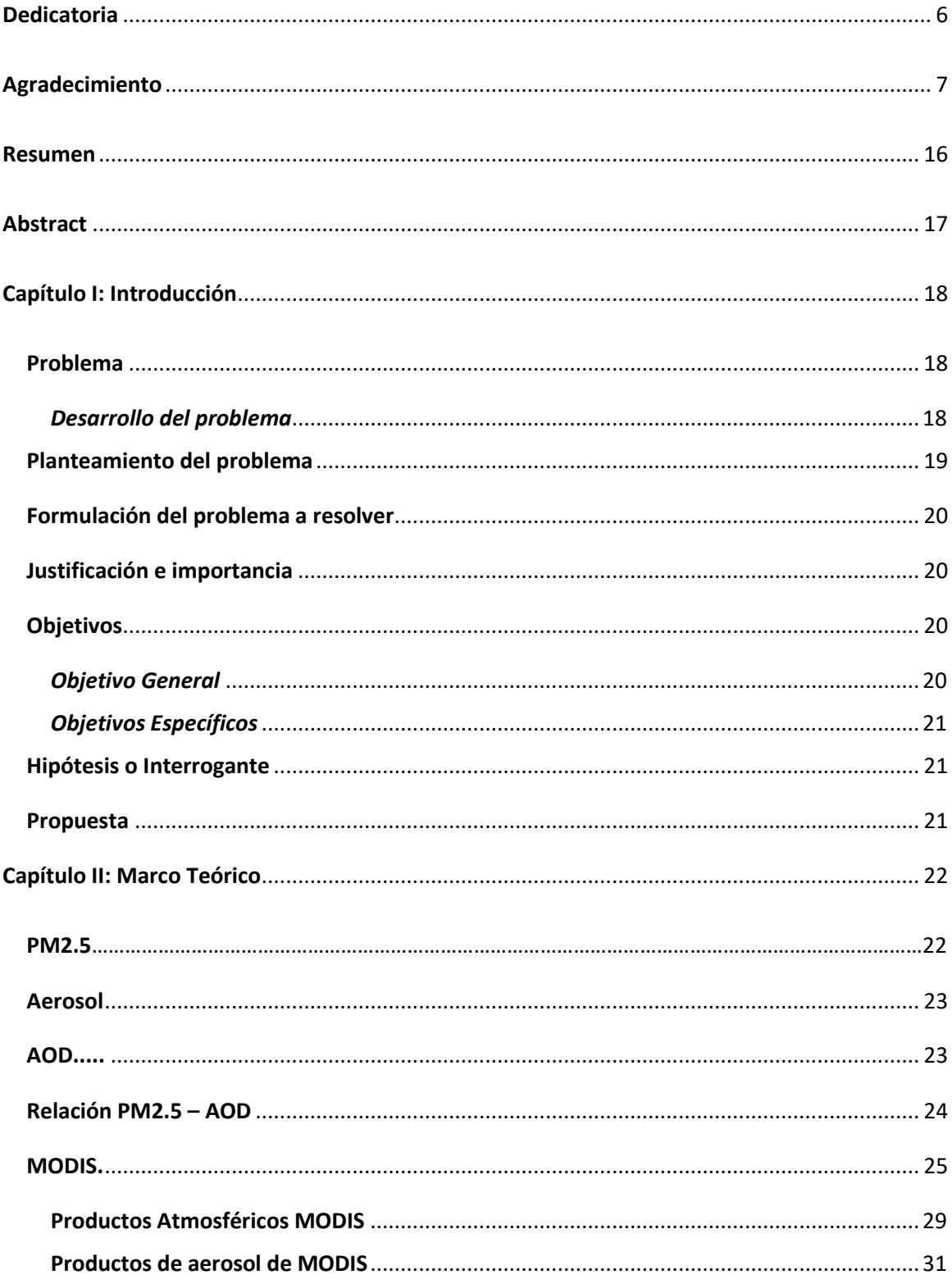

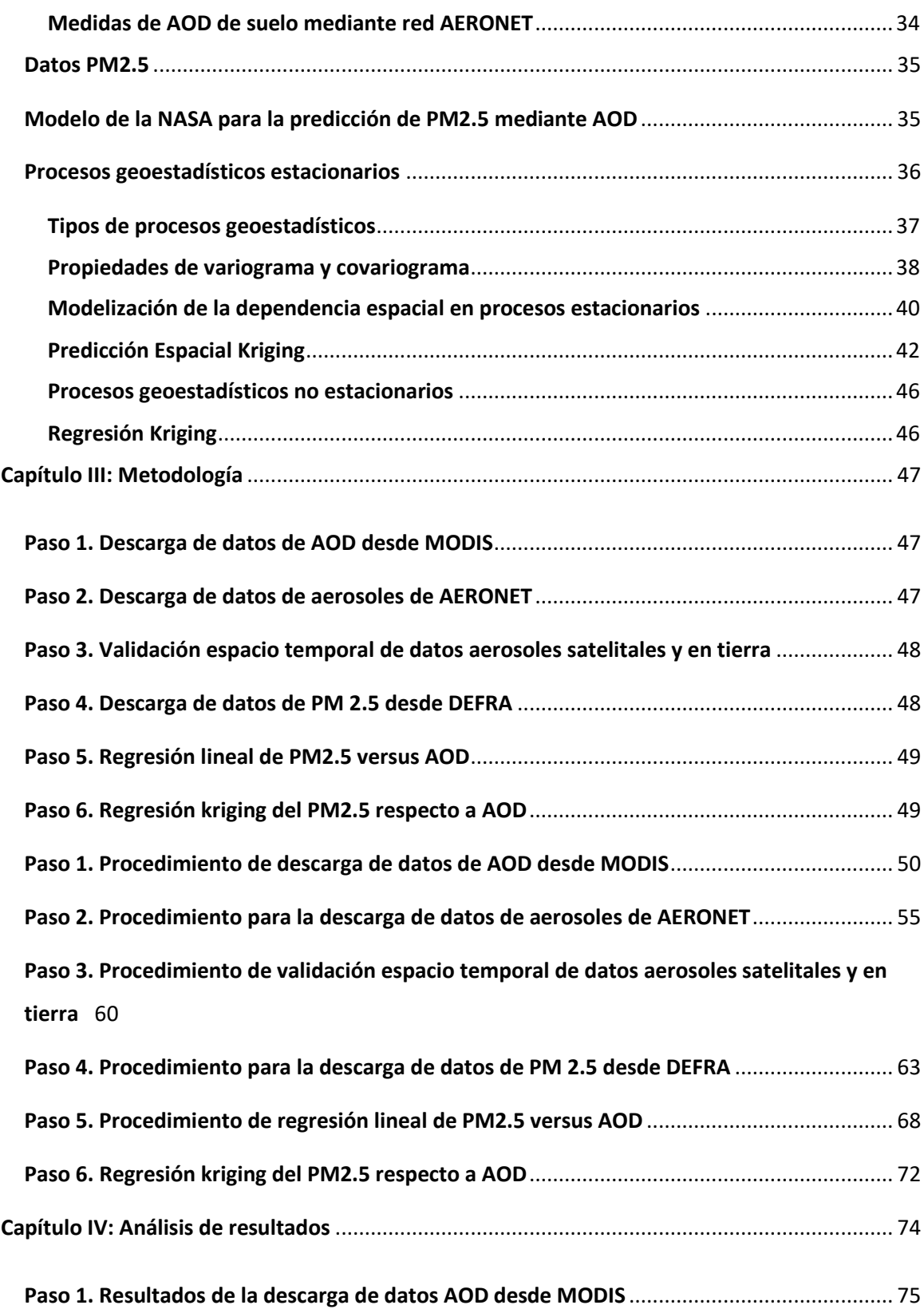

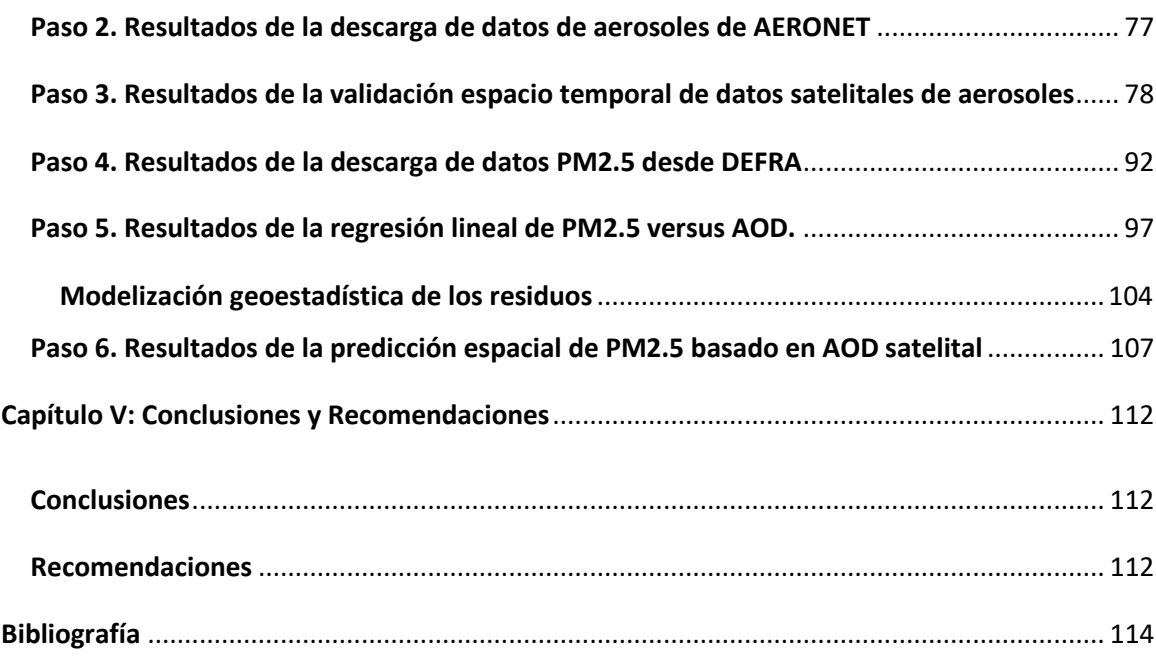

# **ÍNDICE DE TABLAS**

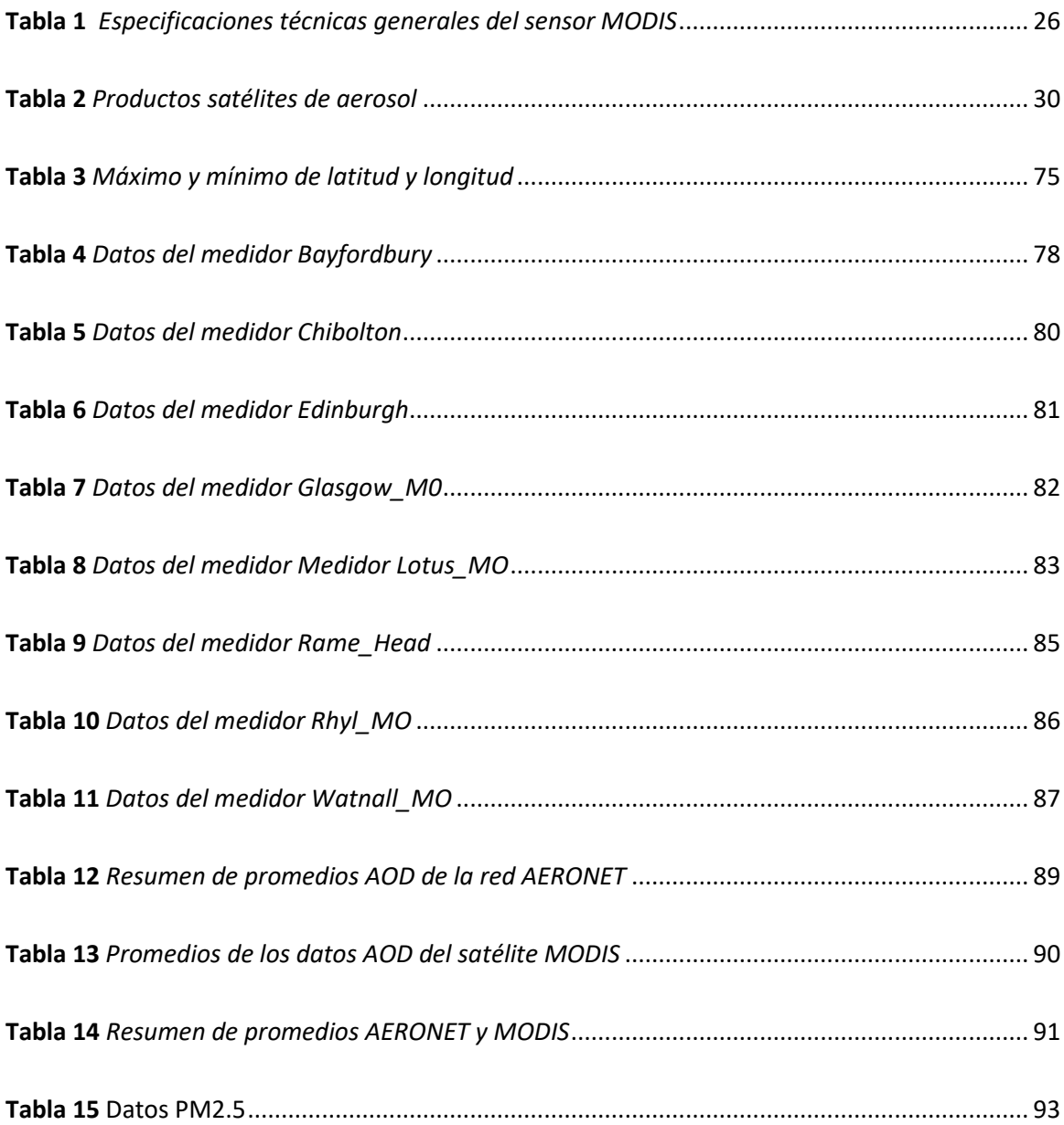

# **ÍNDICE DE FIGURAS**

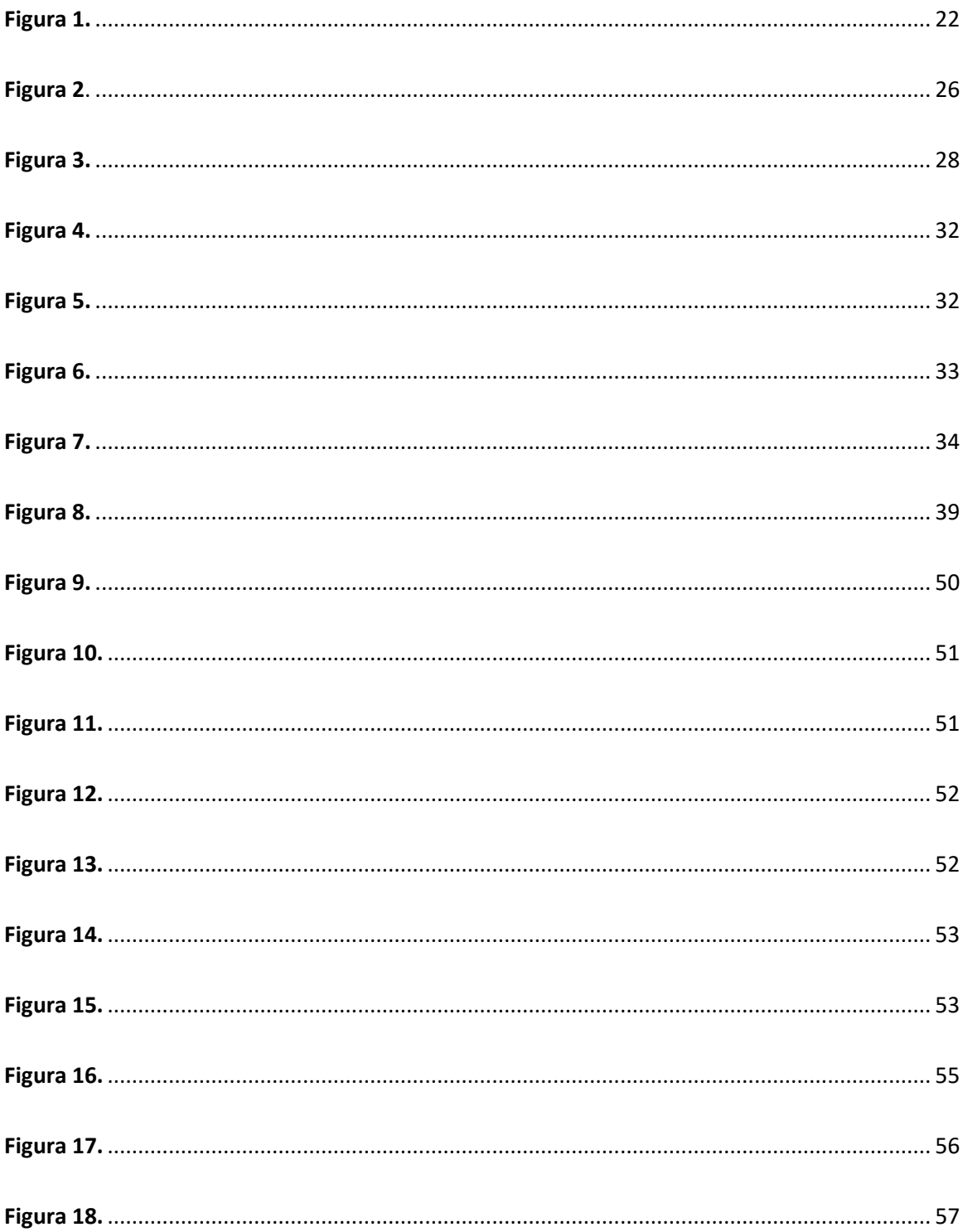

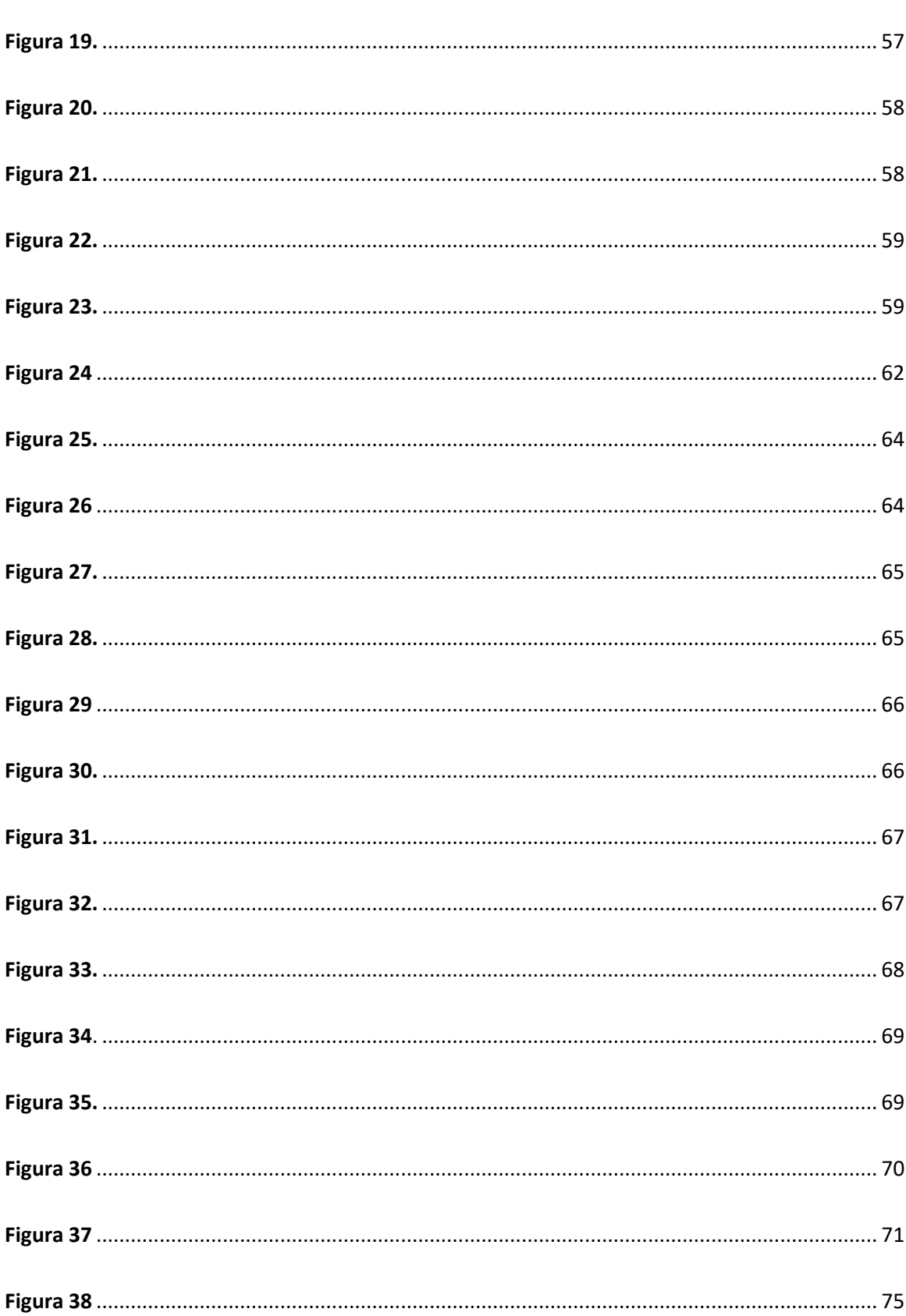

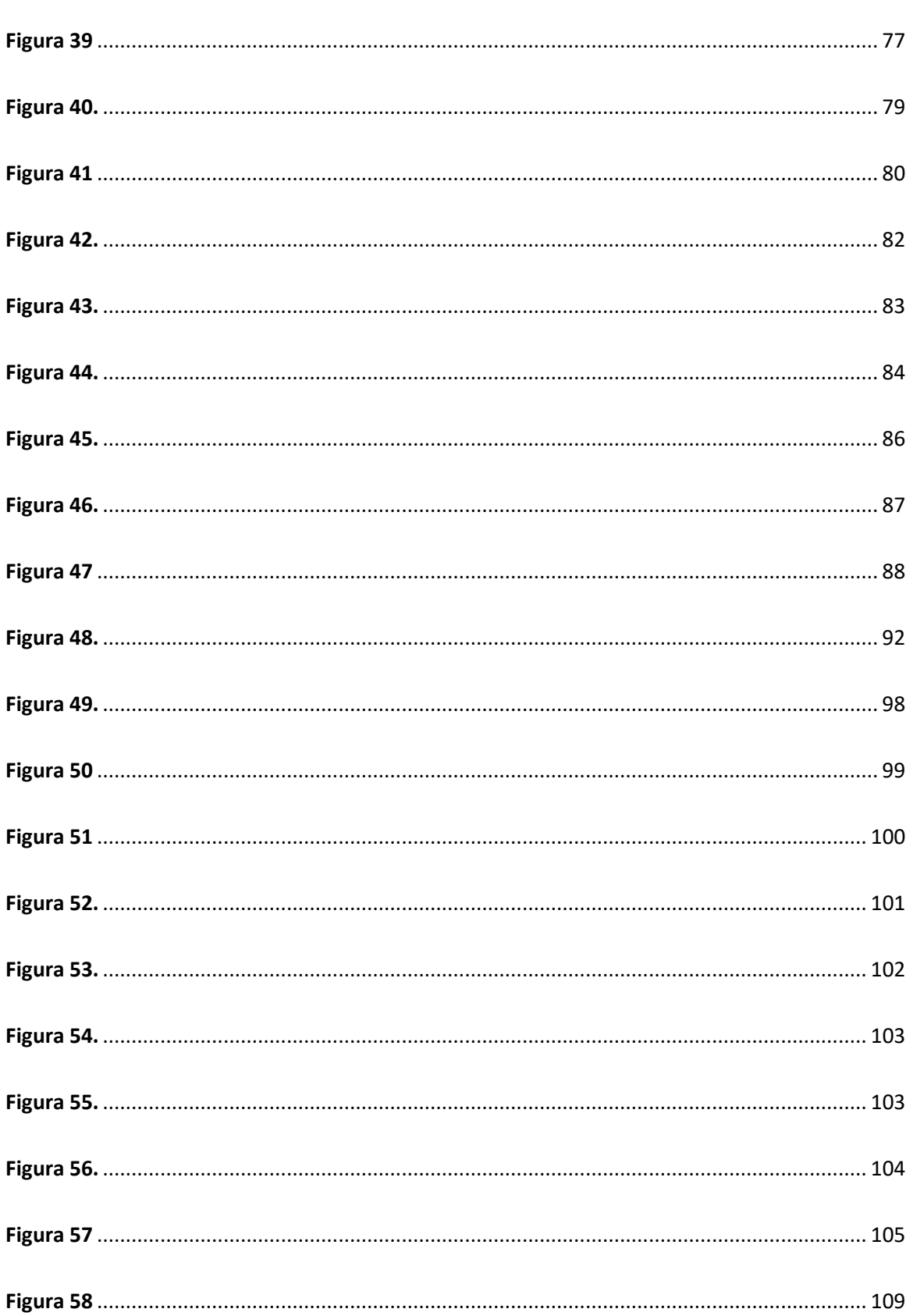

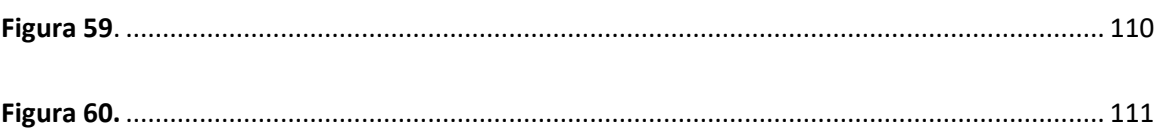

#### **Resumen**

<span id="page-15-0"></span>En esta investigación se propone una metodología alternativa para la predicción del material particulado suspendido en la atmósfera, específicamente el denominado PM2.5, el cual está determinado por partículas con un diámetro de 2.5 micras. Estas partículas constituyen un importante indicador de contaminación ambiental urbana, con gran impacto sobre la salud de la población. Se ha determinado que el PM2.5 tiene una relación de orden teórica con ciertas variables que se pueden obtener a partir de mediciones satelitales, específicamente de datos de aerosoles AOD -por sus siglas en inglés (Aerosol Optical Depth). Usualmente se ha recurrido a diversas técnicas basadas en modelos de regresión para predecir el PM2.5 mediante datos satelitales de AOD (Cathalac, 2009). Sin embargo, el aporte del presente trabajo radica en que estas variables serán analizadas desde el contexto geoestadístico, en especial, se recurre a los métodos kriging bajo tendencia, y el método de regresión kriging. Para el efecto, se obtendrán mediciones de PM 2.5 realizadas por equipos de monitoreo de contaminación ambiental, situados en 62 puntos de diferentes ciudades de Inglaterra, por un período de tiempo determinado (Environment, 2015). Los datos AOD serán descargadas en formato HDF a través de la plataforma del satélite MODIS identificando aquellos de tipo aerosol MOD04\_L2, ubicando una fecha adecuada y las coordenadas de la ubicación geográfica para esta investigación. Todos los métodos y procedimientos se implementarán utilizando el lenguaje estadístico R.

#### **PALABRAS CLAVE:**

- **MATERIAL PARTICULADO PM2.5**
- **MEDICIONES SATELITALES DE AEROSOLES (AOD)**
- **TÉCNICAS GEOESTADÍSTICAS**

#### **Abstract**

<span id="page-16-0"></span>This research proposes an alternative methodology for the prediction of particulate matter suspended in the atmosphere, specifically called PM2.5, which is determined by particles with a diameter of 2.5 microns, which constitute an important indicator of urban environmental pollution, with great impact on the health of the population. It has been determined that PM2.5 has a theoretical relationship with certain variables that can be obtained specifically from AOD aerosol data - by its acronym in English (Aerosol Optical Depth). Usually, various techniques based on regression models have been used to predict PM2.5 using satellite data from ODA (Cathalac, 2009). Therefore, the contribution of this work is that these variables will be analyzed from the geostatistical context, for which some concepts related to stationary and nonstationary processes, the variogram and its estimation methods will be briefly reviewed and exposed, in both cases , as well as spatial prediction techniques from the parametric perspective. Special emphasis will be placed on low-trend kriging methods, and the kriging regression method. For this purpose, PM 2.5 measurements obtained by environmental pollution monitoring equipment, located in 62 points of different cities in England, will be obtained for a specific period of time (Environment, 2015). All methods and procedures will be implemented using the statistical language R.

#### **KEYWORDS:**

- **PM2.5 PARTICULATED MATERIAL**
- **AEROSOL OPTICAL DEPTH (AOD)**
- **GEOSTATISTIC TECHNIQUES**

#### **Capítulo I: Introducción**

## <span id="page-17-1"></span><span id="page-17-0"></span>**Problema**

#### <span id="page-17-2"></span>*Desarrollo del problema*

Según la Organización Mundial de la Salud (OMS), 3.7 millones de muertes prematuras, relacionadas con la contaminación del aire, se produjeron en todo el mundo en el año 2012 (OMS, 2014). Entre los contaminantes se incluyen partículas, ozono, dióxido de nitrógeno, dióxido de azufre y otros contaminantes. Las partículas finas con diámetros aerodinámicos menores de 2,5 μm (PM 2.5) constituyen los contaminantes más problemáticos, ya que estas partículas pueden entrar en los alvéolos, para posteriormente ser retenidos en el parénquima pulmonar. Debido a este proceso y a los efectos toxicológicos que resultan en la inflamación y el estrés oxidativo, la presencia de PM 2.5 en el organismo puede causar enfermedades cardiovasculares graves, enfermedades respiratorias e incluso el cáncer de pulmón. Por lo tanto, estas partículas han jugado un papel importante en el ámbito de la contaminación del aire y la salud (Chu, 2016).

Por otra parte, la investigación de mediciones de AOD derivadas del satélite se inició a mediados de la década de 1970, y su uso para predecir PM2.5 a partir de aerosoles satelitales comenzó con el uso de imágenes AOD captadas por MODIS, en la predicción para el nivel del suelo PM 2.5, mediante correlación lineal. En los últimos años, los niveles de PM2.5 se han calculado utilizando una variedad de sensores de satélites, incluyendo el MODIS, los satélites geoestacionarios entorno operativo (GEOS), la polarización de reflectancia de la Tierra y la direccionalidad (POLDER), el Instrumento de vigilancia del ozono (OMI), entre otros (Chu, 2016).

De forma resumida, la combinación de múltiples mediciones y modelos, mejora la comprensión del fenómeno y mejora la precisión. El uso de modelos de predicción y análisis con las mediciones por satélite y de superficie, permiten la mejor comprensión y estudio de la predicción y la medición de estas variables. Existen varios modelos que relacionan datos de calidad de aire, pero es necesaria una evaluación seria, para la corroboración de resultados (Raymond M. Hoff, 2009).

#### <span id="page-18-0"></span>**Planteamiento del problema**

Actualmente, existen varios métodos tradicionales para la estimación de datos PM2.5, los cuales utilizan varios tipos de desarrollo, tanto en sus procesos de cálculo como en el uso de sus variables, como son: el método de regresión lineal, en el cual interviene información de PM2.5 y AOD (AQ, Nasa Arset, 2014); método multivariable; método de redes neuronales artificiales; y, el método de concentración de aerosol correlacionado con AOD (AQ, Nasa Arset, 2014), entre otros.

Sin embargo, la mayoría de los modelos anteriores por lo general no toman en cuenta la dependencia espacial de los datos, la cual puede ser utilizada para construir modelos de predicción basadas en técnicas geoestadísticas.

En la presente investigación, se propone un procedimiento de obtención de datos de PM2.5, generando mediciones realizadas en campo por equipos de monitoreo en tiempo real y datos de aerosoles a nivel satelital. Una vez validados los datos anteriores, recurriremos a la regresión kriging, que toma en cuenta la variabilidad espacial para obtener predicciones de PM2.5, basadas en mediciones satelitales de AOD para la región geográfica de interés. Esto constituye una propuesta innovadora para el procesamiento de este tipo de información,

obteniendo de esta forma conclusiones de predicción que aportan a la solución de problemas reales relacionadas con el medio ambiente y la salud, mejorando la calidad de vida de la población.

## <span id="page-19-0"></span>**Formulación del problema a resolver**

Frente a la problemática presentada, nos planteamos las siguientes interrogantes a resolver:

- ¿Cuál es el modelo geoestadístico que se puede proponer para relacionar AOD y PM2.5, que tome en cuenta la dependencia espacial de las observaciones de forma adecuada?
- ¿Cómo se comparan los resultados obtenidos con el nuevo modelo respecto a modelos basados en regresión lineal para predecir PM2.5 a partir de AOD satelital?

# <span id="page-19-1"></span>**Justificación e importancia**

A partir de los estudios anteriores, el argumento principal es que el modelo propuesto toma en cuenta la información espacial, y la variabilidad espacial para realizar las predicciones de PM2.5.

# <span id="page-19-2"></span>**Objetivos**

# <span id="page-19-3"></span>*Objetivo General*

Proponer un modelo de predicción de PM2.5 en la atmósfera por medio de mediciones satelitales de AOD utilizando técnicas geoestadísticas.

## <span id="page-20-0"></span>*Objetivos Específicos*

- Implementar un procedimiento geoestadístico con la capacidad de relacionar datos de PM2.5 medidos de equipos de monitoreo terrestres y AOD derivados del satélite.
- Comparar resultados entre el método propuesto y el método tradicional basado en regresión lineal.

#### <span id="page-20-1"></span>**Hipótesis o Interrogante**

Al finalizar el presente trabajo de investigación, intentaremos verificar el cumplimiento de la siguiente hipótesis:

¿El método propuesto de análisis de PM2.5 basado en AOD satelitales comparado con métodos tradicionales, obtiene mejores resultados que el método tradicional basado en regresión lineal?

## <span id="page-20-2"></span>**Propuesta**

En este trabajo, se propone un modelo geoestadístico paramétrico no estacionario, en el cual intervienen variables como PM2.5, AOD y las posiciones espaciales, y se pretende obtener predicciones confiables en regiones no observadas mediante los métodos geoestadísticos antes mencionados.

Para esto se recurrirá al método de regresión kriging, el cual básicamente consiste en estimar la tendencia del proceso espacial mediante una regresión lineal y luego analizar la dependencia espacial a partir de los residuos obtenidos. Todos los métodos y procedimientos a ser utilizados se implementarán utilizando el lenguaje estadístico R.

## **Capítulo II: Marco Teórico**

## <span id="page-21-1"></span><span id="page-21-0"></span>**PM2.5**

Se denomina así al material particulado suspendido en la atmósfera de las diferentes ciudades, el cual está presente en estado sólido, líquida, o en ambiente respirable, por ejemplo, polvo, polen, ceniza, etc. susceptible para el ser humano, tiene como característica que las partículas tienen un diámetro menor a 2.5 µm, es decir 100 veces más finas que un cabello humano, como se muestra en la siguiente figura:

## <span id="page-21-2"></span>**Figura 1.**

*Comparación de tamaño de las partículas de PM*

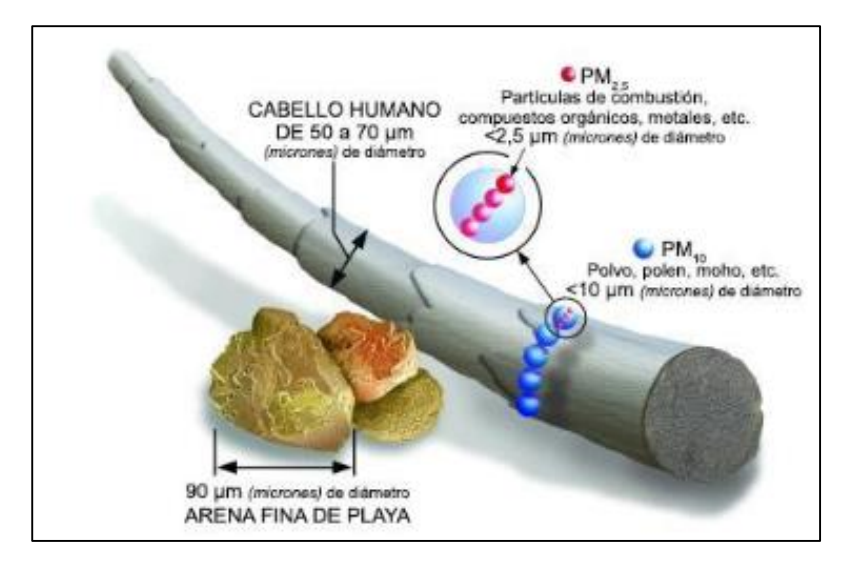

*Nota*. Estas partículas impactan en la salud, por presentar características toxicológicas, las cuales dependen de su origen y composición química (Flores et al., 2005; Osornio et al., 2007). (EPA, 2019)

El material particulado contiene sólidos microscópicos inhalable provocando problemas de salud. Las partículas menores a 10 micrómetros son las más perjudiciales debido a que pueden llegar a los pulmones, y en algunos casos el torrente sanguíneo. (EPA, 2019).

## <span id="page-22-0"></span>**Aerosol**

Corresponde a las partículas suspendidas en el aire de tamaño variable, con radios entre 0.001 um y 100 um, las cuales permanecen suspendidas en la atmósfera, por ejemplo, tormentas de arena o humo de ceniza de incendios forestales (Pesántez, 2013). Su estudio radica en la variación de la calidad del aire, que incide directamente en la salud humana y en la radiación de la Tierra, dispersando y absorbiendo la radiación solar.

# <span id="page-22-1"></span>**AOD**

Es una medida de la proporción de radiación solar que ha sido dispersada o absorbida por las partículas suspendidas. Su unidad es adimensional, representa la totalidad de la carga de aerosoles en la columna atmosférica. (Pesántez, 2013).

Su longitud de onda corresponde a la distancia entre los picos más altos o más bajos de dentro de un periodo espacial, la cual es medida en múltiplos o submúltiplos de la unidad de metro (m), siendo visible para el ser humado en parámetros de nanómetros. Para esta investigación se utilizarán datos a 550 nm de longitud de onda según el procedimiento descrito por (Ichoku, 2002).

AOD representa la medición de una columna vertical en la atmósfera y corresponde a la suma de la extinción de todas las partículas, como se muestra a continuación:

$$
\textbf{AOD} = \delta_{\text{ext}}(\lambda, m) = \int_0^\infty \pi r^2 Q_{\text{ext}}[x, m] \frac{n(r)}{r} dr
$$

Donde  $Q_{ext}$ , corresponde a la eficiencia como factor de extinción de una partícula de radio *r,* y *m* como índice de refracción**,** el cual interactúa con una onda de longitud de onda λ, tal que x = 2πr/λ, donde n(r) corresponde a la función de distribución. Por tanto, para una partícula la sección eficaz de dispersión es la siguiente:

$$
\sigma_{\rm ext}[x,m] = \pi r^2 Q_{\rm ext}[x,m]
$$

La radiación incidente λ, está representada por la expresión anterior, basada en una partícula de radio e índice de refracción, *r* y *m*, correspondientemente.

AOD o espesor óptico de aerosoles es de gran importancia para comprender los efectos radiactivos de los aerosoles (Eck et al., 1999). Además, depende de la longitud de onda, y esta dependencia se puede parametrizar mediante la ley de Ångström.

$$
\delta_{ext}(\lambda)=\beta\lambda^{-\alpha}
$$

Donde α y β son dos parámetros de ajuste. El parámetro *β* es el *coeficiente de turbiedad* de Ångström, y coincide con el espesor óptico de aerosoles a λ=1μm. El parámetro *α* es el *exponente de Ångström*, directamente relacionado con la distribución de tamaños de los aerosoles (Pesántez, 2013).

## <span id="page-23-0"></span>**Relación PM2.5 – AOD**

Existe una relación teórica entre PM2.5 con algunas variables de datos de aerosoles AOD, ya que el satélite objeto de estudio para esta investigación remite datos de concentración de aerosoles, en archivos de extensión .HDF, los cuales se correlacionan matemáticamente a través de la siguiente expresión:

$$
AOD = PM_{2.5}H f(RH) \frac{3Q_{ext,dry}}{4p r_{eff}} = PM_{2.5} H S
$$

Donde: (RH) es la relación entre ambiente y coeficientes de extinción en seco; *p* es la densidad de masa de aerosol  $(g * m^{-3})$ ;  $Q_{exp, dry}$  es la eficiencia de extinción de Mie; y,  $r_{eff}$  es la partícula radio efectivo (la relación de la tercera a la segunda momentos de la distribución de tamaño). *S* es la específica extinción eficiencia  $(m^2 \ast g^{-1})$  del aerosol en relación humedad ambiente (HR) (Raymond M. Holf, 2009).

#### <span id="page-24-0"></span>**MODIS**

Por sus siglas Espectroradiómetro de Imágenes de Resolución Media, es un instrumento a bordo de los satélites Terra ( $EOS^{13}$  AM) y de Aqua ( $EOS$   $PM$ ). Tiene como finalidad monitorear la atmósfera y la superficie de la Tierra. Dispone de un sistema óptico con un telescopio de dos espejos fuera de eje, que dirige la energía a cuatro conjuntos de objetivos de refracción, uno para cada una de las regiones espectrales: VIS (visible), NIR (infrarrojo cercano), SWIR/MWIR (infrarrojo cercano de onda corta y media) y LWIR (infrarrojo de onda corta). De esta manera cubre un rango espectral total de 0.4 a 14.4 um (Pesántez, 2013).

El sensor MODIS a bordo del satélite Terra fue lanzado en diciembre de 1999 y ha proporcionado imágenes desde febrero de 2000. Su órbita (altitud media a 708 km) está programada para que pase de norte a sur sobre el ecuador a las 10:30 de la mañana (órbita descendente) (Pesántez, 2013), como lo muestra la figura.

# <span id="page-25-1"></span>**Figura 2**.

# *Sistema de escaneo del sensor MODIS*

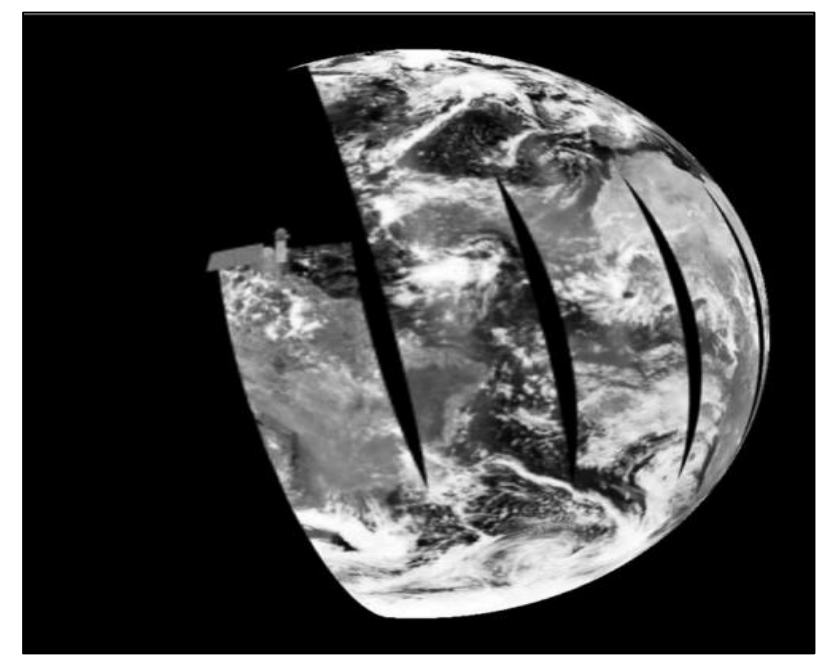

*Nota.* El sensor MODIS es un explorador de barrido, con una trayectoria perpendicular con un ángulo de ±55 grados, explorando franjas de terreno de 2330 km de ancho. Tomado de (Mas, 2011, pág. 14)

# <span id="page-25-0"></span>**Tabla 1** *Especificaciones técnicas generales del sensor MODIS*

*Especificaciones técnicas generales del sensor MODIS*

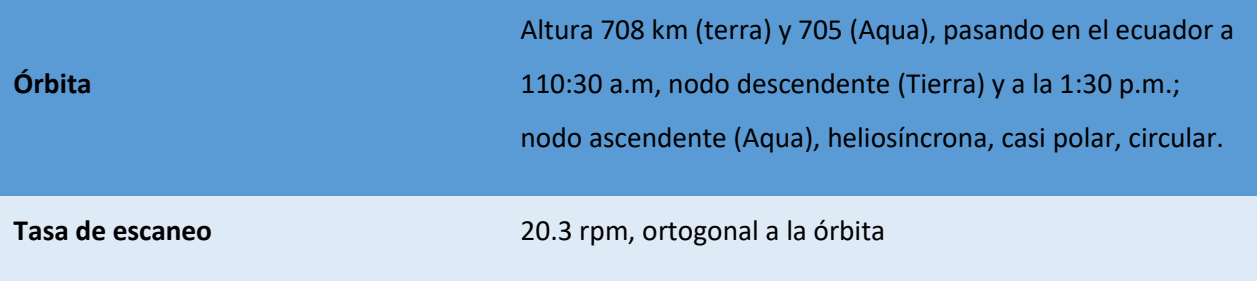

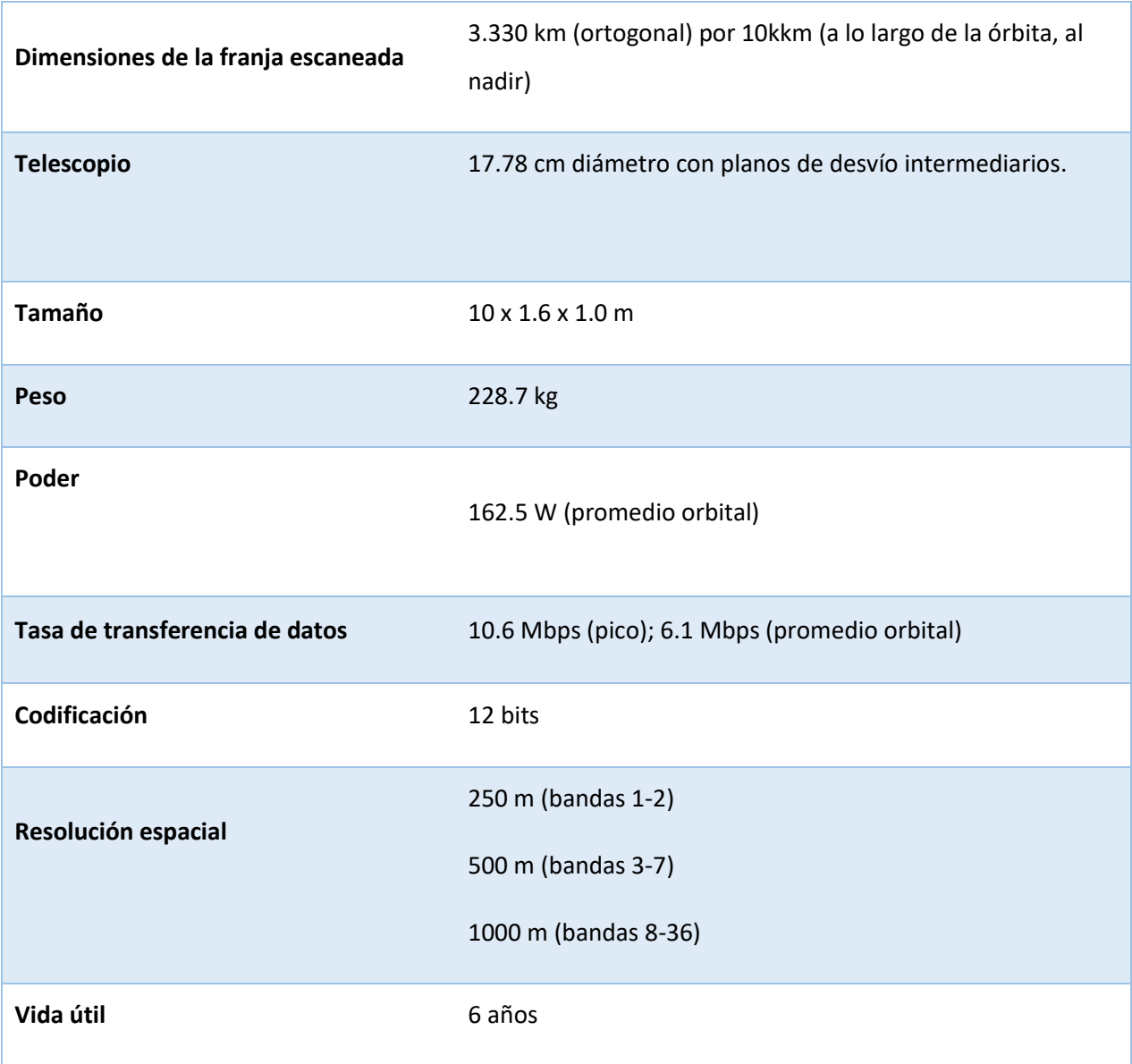

*Nota.* MODIS se diferencia de otros instrumentos de medición porque además de brindar acceso a los datos recolectados, también los transmite en tiempo real, que lo constituye como pionero de este tipo de medición y transmisión de información. (Mas, 2011). Tomado de (Mas, 2011, pág. 15)

La información se almacena en un sistema de datos y operaciones denominado EDOS por sus siglas en inglés (Data and Operation System). El nivel 1A, 1B georreferencia y los productos libres de la nube, así como de vuelo y atmósfera de más alto nivel, son producidos por un sistema de procesamiento adaptable (MODAPS), para posteriormente repartirlos en tres centros activos de almacenamiento (DAACs).

# <span id="page-27-0"></span>**Figura 3.**

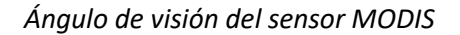

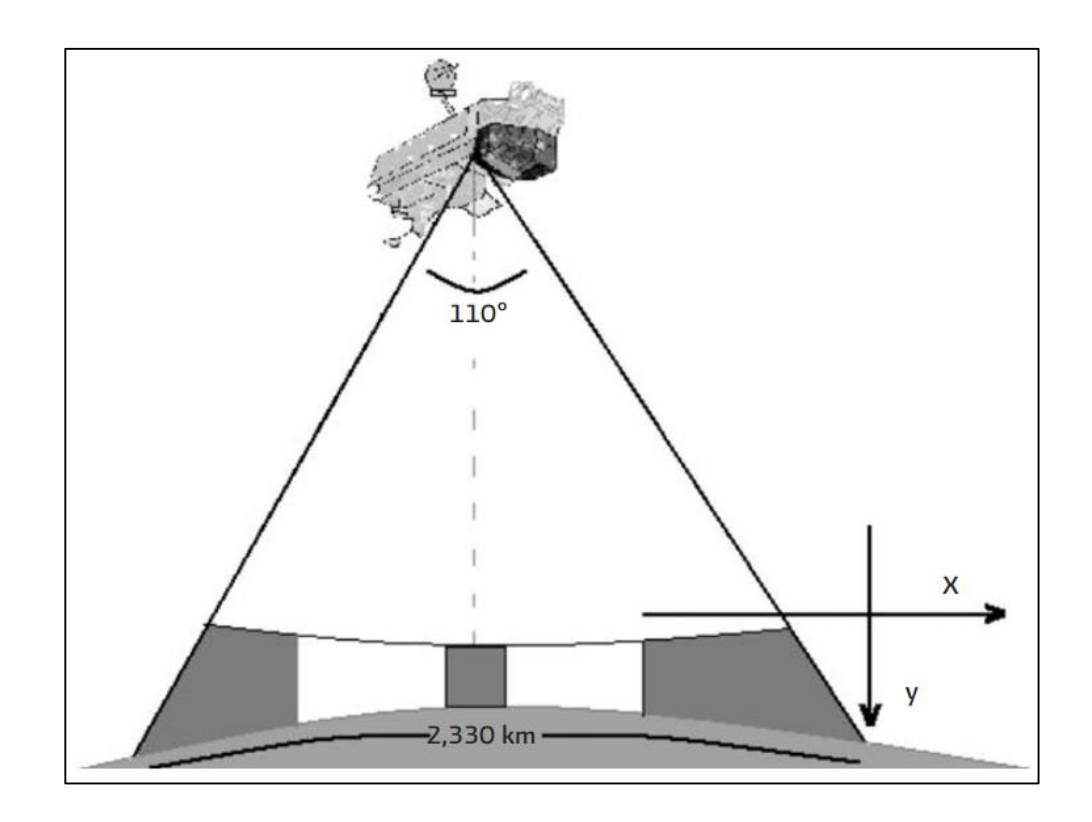

*Nota.* La figura muestra la distancia que abarca el lector óptico cuando realiza el barrido de la imagen satelital, en el cual incluye el ángulo de apertura. Tomado de (Mas, 2011, pág. 18)

## <span id="page-28-0"></span>**Productos Atmosféricos MODIS**

Los niveles de procesamiento de los productos MODIS están divididos en 5 niveles de (0

- a 4), considerando el procesamiento:
- Nivel 0: Son los datos brutos sin tratamiento.
- Nivel L1: Son los datos de geolocalización, se los identifica como MOD03.
- Nivel 1A: Son aquellos productos usados para la geolocalización, calibración y procesamiento (MOD01).
- Nivel 1B: Es una imagen radiométricamente corregida, incluyen estimaciones de calidad, error y datos de calibración.
- Nivel L2G: Son datos adquiridos en un período de tiempo entre 12 a 24 horas, agrupados en una cuadrícula de 1200 x 1200 km.
- Nivel L2: Información que corresponden a 5 minutos de datos colectados por MODIS, dentro de 2340 x 2330 km.
- Nivel 3: Datos establecidos dentro de períodos de 1, 8, 16 y 30 días.
- Nivel 4: Estos productos se generan usando los de nivel L2 y datos auxiliares.

MODIS ofrece productos de niveles MYD de Aqua o MOD correspondiente a Terra, de los cuales los de nivel 2 (Terra) serán considerados para este proyecto de investigación.

Los productos MODIS de nivel 2, disponen de un tamaño de 10 x 10  $km^2$  por cada pixel. MOD04 dispone de archivos con información de latitud y longitud, adicionalmente dispone de propiedades que caracterizan a los parámetros de los aerosoles sobre la tierra u océanos como son: AOD, vapor de agua, exponente de Angstrom, propiedades de nubosidad, perfiles

atmosféricos, máscara de nubes, archivos con el control de calidad (QA) de los datos, hora de paso del satélite, ente otras. (Pesántez, 2013).

# <span id="page-29-0"></span>**Tabla 2** *Productos satélites de aerosol*

*Productos satélites de aerosol*

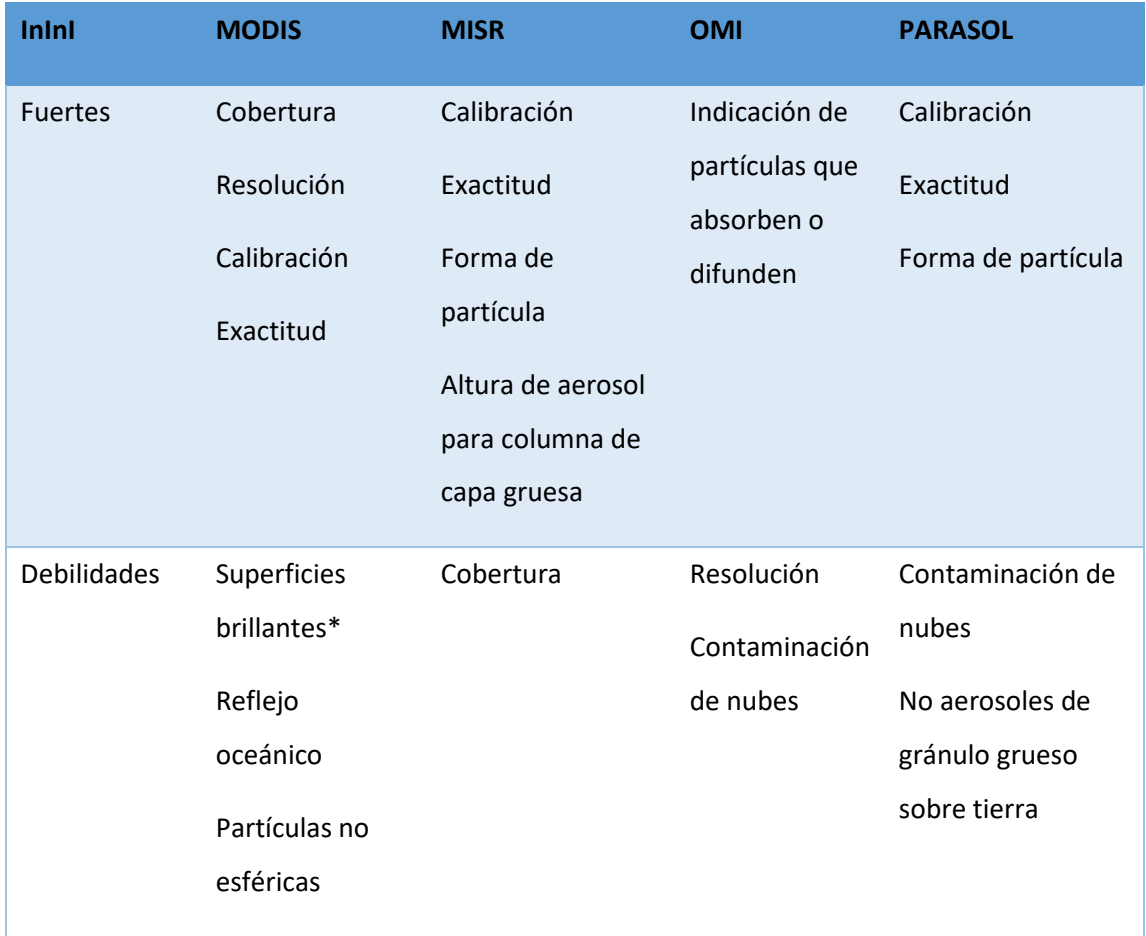

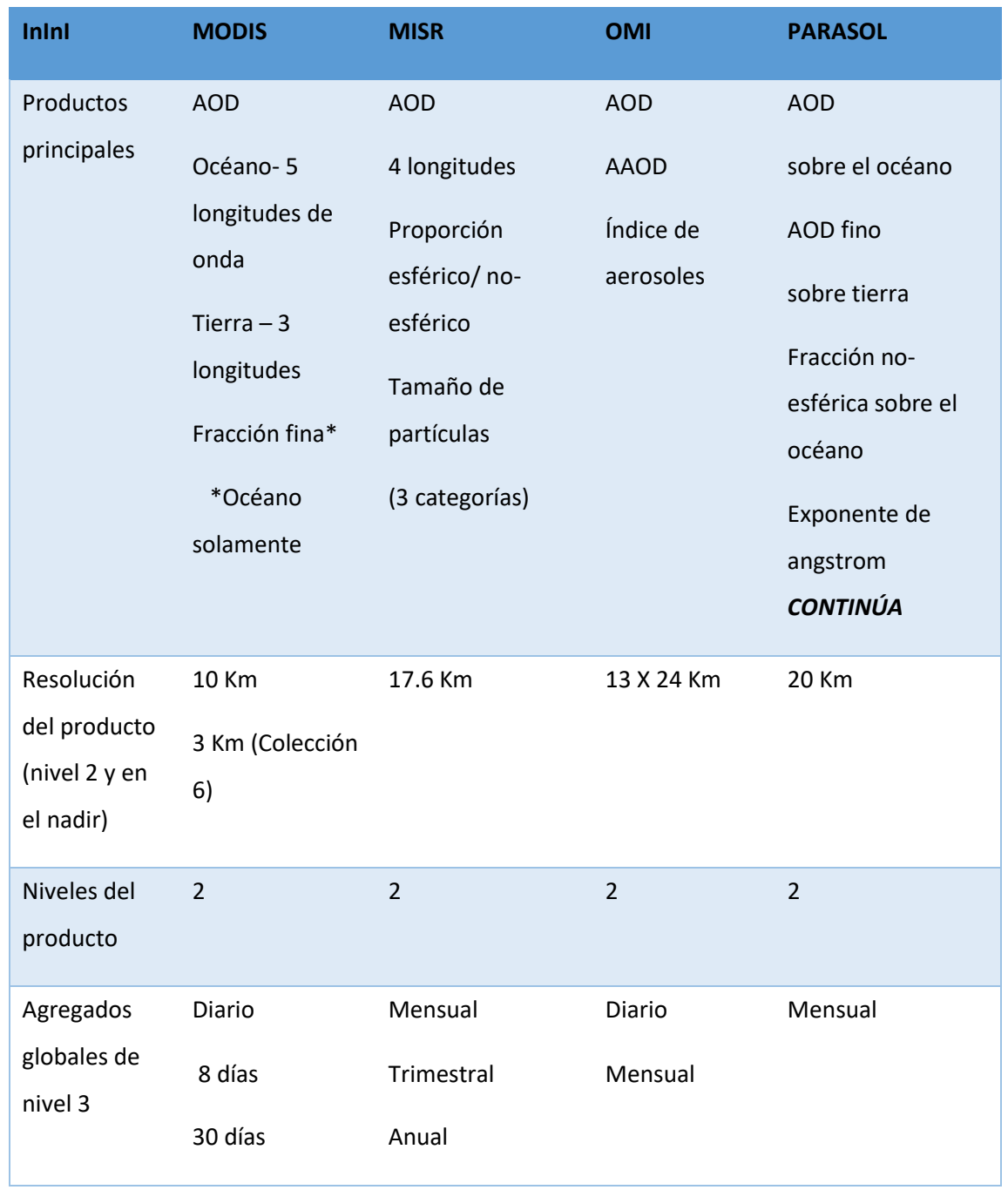

*Nota.* Esta tabla muestra las principales características de 4 satélites que obtienen información de aerosoles. Tomado de Fuente: (AQ, Nasa Arset, 2014)**.**

<span id="page-30-0"></span>**Productos de aerosol de MODIS**

Con el objeto de visualizar los productos de aerosol de MODIS, se presentan a

continuación imágenes satelitales de los productos Terra y Océano.

# <span id="page-31-0"></span>**Figura 4.**

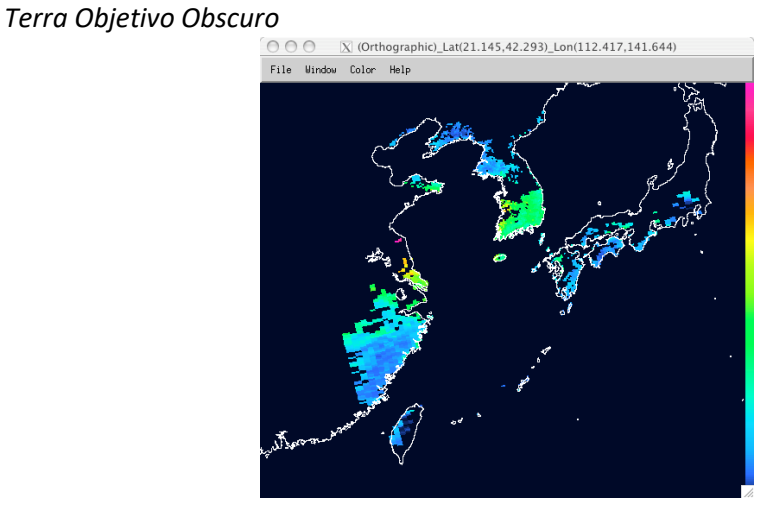

*Nota.* El gráfico representa un ejemplo de imagen satelital de tipo Terra obscuro. Tomado de (AQ, Nasa Arset, 2014, pág. 20)

# <span id="page-31-1"></span>**Figura 5.**

*Terra Azul profundo*

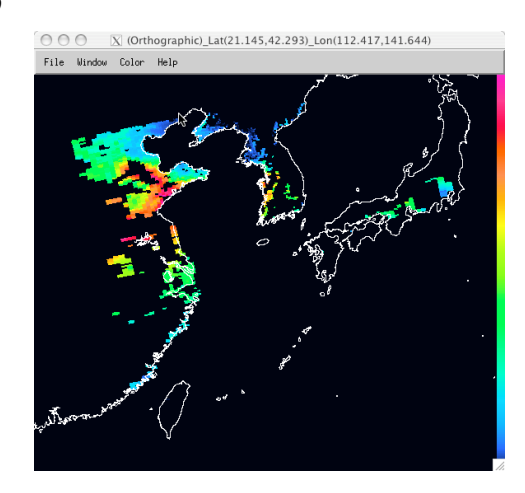

*Nota.* El gráfico representa un ejemplo de imagen satelital de tipo Terra azul profundo. Tomado de (AQ, Nasa Arset, 2014, pág. 20)

# <span id="page-32-0"></span>**Figura 6.**

*Océano*

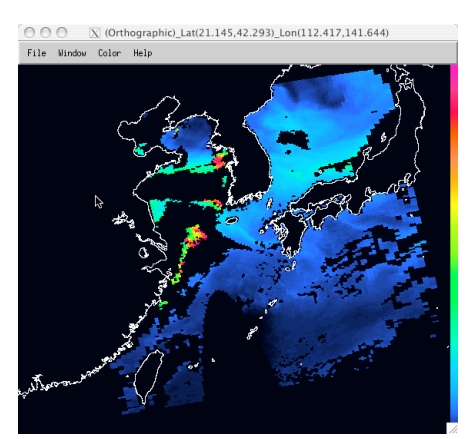

*Nota.* El gráfico representa un ejemplo de imagen satelital de tipo Océano. Tomado de (AQ, Nasa Arset, 2014, pág. 20).

**Formato de almacenamiento HDF.** - Los productos MODLAND se encuentran en formato Hierarchical Data Format (HDF), desarrollado por el Centro Nacional de Aplicaciones de Supercomputación (NCSA). Su complejidad radica en la manipulación de los datos, más no en su formato de almacenamiento. Cumplen con las siguientes características:

<span id="page-33-1"></span>**Figura 7.** 

*Identificación de los productos*

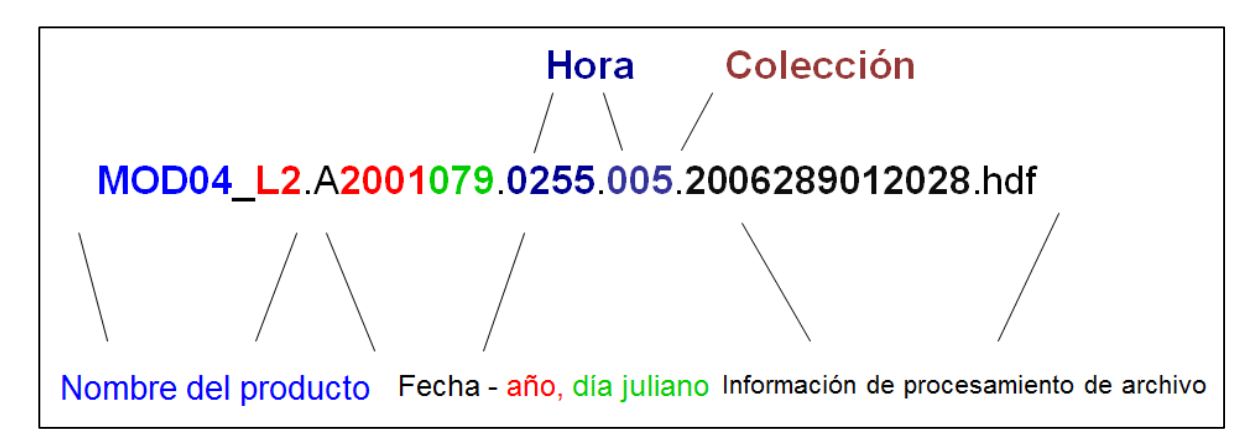

*Nota.* El gráfico representa un ejemplo del formato de nombre de los archivos de tipo HDF, los cuales son obtenidos de la plataforma MODIS. El cual identifica a los primeros dígitos como el tipo de producto, a continuación, la fecha, año juliano y hora en el que fue obtenido y finalmente información de procesamiento del archivo. Tomado de (AQ, Nasa Arset, 2014, pág.

21)

 **Metadata. -** Los productos MODIS tienen dos tipos de metadatos, el interno encapsulado en el formato HDF, y el externo ("EOSDIS Core System"). El metadato HDF contiene información valiosa sobre los atributos globales y específicos (latitud, longitud, rango de valores, factores de escala, Xdim e Ydim correspondiente al número de filas y columnas). (Mas, 2011).

## <span id="page-33-0"></span>**Medidas de AOD de suelo mediante red AERONET**

AERONET es un programa para la teledetección de aerosoles desde el suelo, establecida por la NASA y PHOTONS (Universidad de Lille), el cual es expandido por diversos colaboradores como agencias nacionales, institutos, universidades, científicos, entre otros. El programa

proporciona una base de datos de dominio público, de fácil acceso con características ópticas y microfísica de aerosoles. (Pesántez, 2013).

La red global AERONET está formada por una red internacional de 499 estaciones distribuidas por todo el mundo y emplean para las medidas de aerosoles, fotómetros solares CIMEL CE318 (Holben, 1998).

AERONET proporciona productos atmosféricos a nivel global del espesor óptico de aerosoles (ADO), los cuales se calculan para tres niveles de calidad: Nivel 1.0 (filtrado de nubes), Nivel 1.5 (sin post calibraciones aplicada), y Nivel 2.0 (filtrado de nubes, control de calidad, y pre/pos-calibración) (Pesántez, 2013).

# <span id="page-34-0"></span>**Datos PM2.5**

Para la obtención de datos PM2.5 se utilizó la plataforma del Departamento de Medio Ambiente del Gobierno de Inglaterra que monitorea al Reino Unido, cuya dirección electrónica es la siguiente[: https://uk-air.defra.gov.uk/data/data\\_selector\\_service?q=1561472#mid,](https://uk-air.defra.gov.uk/data/data_selector_service?q=1561472#mid) la cual realiza el monitoreo diario de diversos tipos de elementos de contaminación ambiental como monóxido de carbono, ozono, propano, etano, PM10, PM2.5 entre otros.

El procedimiento para la descarga de la información se expone más adelante, describiendo paso a paso dentro de la plataforma, sin embargo, de forma resumida es el siguiente: Identificar la fecha adecuada, seleccionar la red de monitoreo por hora, promedio diario, seleccionar el país, tipo de contaminante y finalmente una dirección electrónica para el envío de la información.

#### <span id="page-34-1"></span>**Modelo de la NASA para la predicción de PM2.5 mediante AOD**

La NASA recurre a ciertos productos de AOD del satélite MODIS, y toma datos en tierra de PM 2.5, y luego de realizar un proceso de validación espacio temporal (detalles al respecto se presentan en el capítulo siguiente), se recurre a un modelo de regresión lineal de forma que:

$$
PM2.5 = a + b(AOD) + e
$$

Donde  $\alpha$  representa la intersección en el eje Y,  $b$  representa la pendiente de dicha recta y el término *e* corresponde a un término de error, que se supone independiente, homocedástico y de media cero (NASA, 2012). Sin embargo, este modelo no necesariamente incluye otras variables explicativas, ni toma en cuenta la información espacial (ubicación geográfica) donde se recoge la información.

En este trabajo se propone mejorar las predicciones anteriores utilizando técnicas geoestadísticas de procesos estacionarios y no estacionarios, y se exponen en las secciones siguientes.

# <span id="page-35-0"></span>**Procesos geoestadísticos estacionarios**

Es un proceso definido en el espacio de manera que presenta una estructura de correlación, posee características de un proceso estocástico cuyo dominio está contenido en un espacio euclidiano d-dimensional  $R^d$  , el cual se representa como un conjunto de variables aleatorias  $\{Y(\pmb{x}): \pmb{x} \epsilon D C R^d\}$ , identificando a  $Y(\pmb{x})$  como el conjunto de variables aleatorias, por ejemplo: Dentro de una región específica de estudio, determinar la concentración de un contaminante.

Un proceso estocástico dispone de una serie de variables aleatorias, para *x* en el conjunto de índices D, siendo  $Y(x)$  una variable aleatoria. (Giraldo, pág. 17).
En caso que las mediciones sean realizadas sobre una superficie, a  $Y(x)$  se le da la interpretación como una variable aleatoria relacionada al punto del plano, es decir *x y Y*  representan coordenadas geográficas y la variable de cada una, correspondientemente. Por tanto, estas variables pueden representar a una variable ambiental dentro de un conjunto de coordenadas de la región de estudio. (Giraldo, pág. 17).

Sea  $\{Y(\pmb{x}); \pmb{x} \epsilon D C R^{d}\}$ , definido como una variable para una región definida. Para cualquier *n* puntos  $x_1, ..., ..., x_n$ , lo cual corresponde al conjunto de variables aleatorias  $Y(x_1)$  ... ... ...  $Y(x_n)$ , definiéndose por la siguiente función de distribución:

$$
F_{x1,\dots,xn}(y_1,\dots,y_n) = \mathbb{P}[Y(x_1) < y_1,\dots,Y(x_{n1}) < y_n]
$$

 $\mathbb{E}[Y(x)] = \mu(x)$  Media o tendencia del proceso espacial

- $Var[Y(x)] = \mathbb{E}[(Y(x) \mu(x))^2] = \sigma^2$ () Varianza
- $Cov[Y(x_i), Y(x_j)] = \mathbb{E}\left[\left(Y(x_i) \mu(x_i)\right)\left(Y(x_j) \mu(x_j)\right)\right]$  Covarianza

#### **Tipos de procesos geoestadísticos**

Un proceso geoestadístico es estrictamente estacionario, si su función de distribución es invariante a cualquier traslación respecto a un vector o salto *u*, es decir:

$$
F_{x_1 + u \dots x_n + u}(y_1, \dots \dots y_n) = F_{x_1, \dots, x_n}(y_1, \dots \dots y_n), \forall x_1, \dots \dots x_n \in D
$$
  

$$
\forall u \in R^d = \forall n \in N
$$

Los procesos geoestadísticos suponen que los momentos de primer y segundo orden existen. Permitiendo definir un tipo de estacionariedad menos restrictiva que la anterior, en función de los momentos de ambos órdenes (Castillo, 2017).

- **Procesos estacionarios de 2do orden.** Para que  $Y(x)$  sea proceso estacionario de *sequndo orden* debe cumplir lo siguiente:
	- $\mathbb{E}[Y(x)] = \mu, \forall x \in DCR^d$ . Cuando la variable aleatoria es finita y también constante para todo el dominio.
	- $Cov[Y(x), Y(x + u)] = C(u), \forall u \in D$ . Para toda pareja  $Y(x), Y(x + u)$ , cuando existe covarianza y es única función del vector de separación *u.*

La covarianza implica que existe varianza, es finita y depende de *u,* la cual representa la separación entre las observaciones. Además  $V(Y(x)) = C(0) = \sigma^2$ . (Castillo, 2017)

La distribución de probabilidad en un instante de tiempo fijo o una posición fija es la misma para todos los instantes de tiempo o posiciones que se caracterizan por:

- **■**  $E[Y(x + u) Y(x)] = 0$ ;  $\forall x \in D$ . Tiene la esperanza finita y constante para todo punto en el dominio.
- $Var[Y(x) Y(x + u)] = 2y(u), \forall u \in D$ . Esta función se denomina variograma.
- Para la presente investigación se utilizará el *variograma,* el cual depende exclusivamente del vector **u** y se considera isotrópico si depende solo de la magnitud del salto, es decir, cuando *γ*(**u**) = *γ* (ǁ**u**ǁ), lo contrario, cuando también de la dirección, se trataría de intrínseco anisotrópico (Castillo, 2017).

#### **Propiedades de variograma y covariograma**

Se denomina variograma a la función denotada por  $2\gamma(u)$ , que utiliza la definición de la varianza en términos de un valor esperado de una variable aleatoria, se tiene:

$$
2\gamma(u) = V(Y(x + u) - Y(x))
$$
  
=  $E(Y(x + u) - Y(x))^2 - (E(Y(x + u) - Y(x)))^2$ 

*Siendo*  $E[Y(x + u) - Y(x)] = 0$  *se tiene que* 

 $= \sigma^2 - {\cal C}(u)$  (Giraldo, pág. 20)

 $= (E(Y(x + u) - Y(x)))^2$  (Giraldo)

Siendo la función de función de estacionariedad de segundo orden:

$$
\gamma[Y(x+u), Y(x)] = \gamma(u) = \frac{1}{2}E[Y(x+u) - m - Y(x) + m]^2
$$
  
= 
$$
\frac{1}{2} \{E(Y(x+u) - m)^2 + E(Y(x) - m)^2 - 2E(Y(x+u) - m)(Y(x) - m)\}
$$
  
= 
$$
\frac{1}{2}\sigma^2 + \frac{1}{2}\sigma^2 - E\{(Y(x+u) - m)(Y(x) - m)\}
$$

# **Figura 8.**

*Tipos de variograma (líneas punteadas) y covariogramas (líneas continuas)*

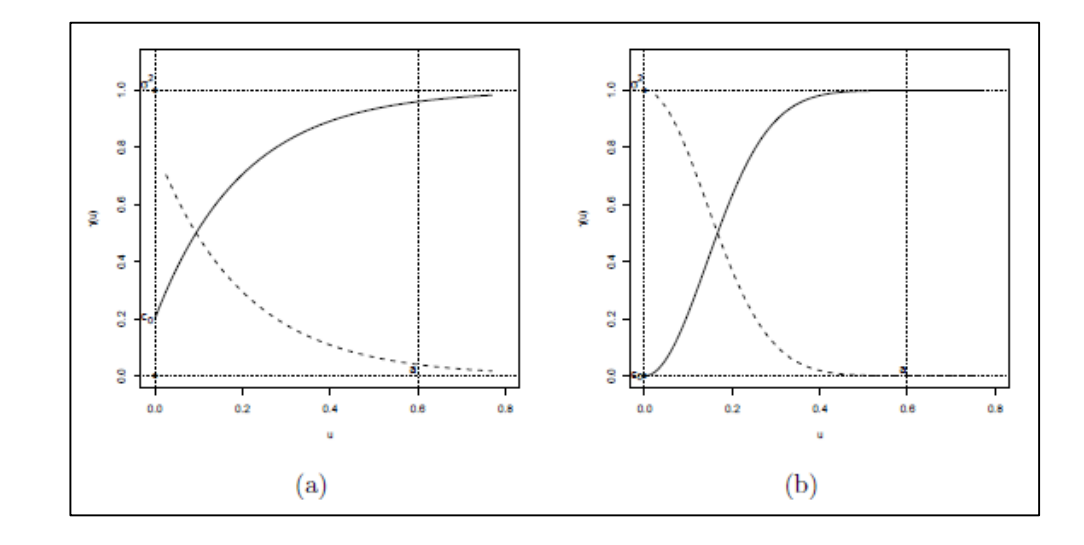

*Nota.* El gráfico representa los diversos tipos de variogramas y covariogramas que podrían presentarse en esta investigación. Tomado de (Castillo, 2017).

#### **Características de variograma**

Las principales características del variograma son:

- Rango: Distancia a la cual el variograma se estabiliza, se refiere a aquella distancia donde dos observaciones son independientes. Cuanto más pequeño el rango, más se aproxima al modelo de independencia espacial.
- Sill: Es el valor constante que toma el variograma en distancias mayores al rango.
- Efecto pepita o nugget: Representa la discontinuidad puntual del semivariograma.

$$
\gamma(h) = \frac{1}{2}var[Y(x) - Y(x+h)]
$$

$$
\gamma(0)=0
$$

 **Anisotropías:** Se trata del variograma experimental, siendo calculado en distintas direcciones, entonces la variación de la distancia presenta distintos comportamientos.

#### **Modelización de la dependencia espacial en procesos estacionarios**

Para el proceso de datos geoestadísticos, es preciso caracterizar la estructura de dependencia para poder realizar inferencia sobre el proceso espacial, especialmente para obtener las predicciones kriging. Para procesos estacionarios, se reduce a la estimación de la función de variograma, si se supone que el proceso es estacionario de segundo orden o intrínseco.

El mecanismo para obtener un modelo válido de variograma que describa adecuadamente la variabilidad espacial de los datos se denomina análisis estructural, el cual se basa en el método de mínimos cuadrados, que consta de los siguientes pasos:

- Paso 1. Obtención de la semivarianza media dividida para el rango de separación determinado variograma empírico.
- Paso 2. Modelos paramétricos isotrópicos

Existen varios modelos paramétricos de variograma conocidos, cuya notación es: ϴ = (c0; c1; a) denominado como vector de parámetros, los cuales corresponden a las características del variograma: efecto nugget, rango práctico y umbral, respectivamente.

 **Modelo Exponencial**: Representa una dependencia espacial que crece exponencialmente con la distancia.

$$
\gamma(\mathbf{u}|\theta) = \begin{cases} 0 & \text{si } \mathbf{u} = 0 \\ C_0 + C_1 \left( 1 - \exp\left( -3 \frac{\|\mathbf{u}\|}{a} \right) \right) & \text{si } \mathbf{u} \neq 0 \end{cases}
$$

**Modelo de Matérn**

$$
\gamma(\mathbf{u}|\theta) = \begin{cases} 0 & \text{si } \mathbf{u} = 0 \\ C_0 + C_1 \left( 1 - \frac{1}{2^{\nu-1} |(v)} \left( \frac{\|\mathbf{u}\|}{a} \right)^{\nu} K_{\nu} \left( \frac{\|\mathbf{u}\|}{a} \right) \right) & \text{si } \mathbf{u} \neq 0 \end{cases}
$$

Donde  $K_v$  corresponde a la función de Bessel modificada de tercera clase de orden  $v$ (ver p.e. Abramowitz y Stegun, 1964, pp. 374-379) y  $v$  es un parámetro de suavizado. Un caso especial se presenta cuando  $v = 1 = 2$ , donde se obtiene el modelo de variograma exponencial. (Castillo, 2017)

**Modelo Esférico**

El modelo esférico describe la siguiente expresión matemática:

$$
\gamma(h) = \begin{cases} s \left( \frac{3}{2} * \frac{|h|}{a} - \frac{3}{2} * \frac{|h|^3}{a^3} \right) & \text{if } |h| \le a \\ s & \text{if } |h| > a \end{cases}
$$

Siendo el rango s y sill a, su comportamiento lineal en el origen, la pendiente 1.5 $\frac{s}{\pi}$  $\frac{3}{a}$ . Este tipo de modelos representa a los fenómenos continuos no diferenciables, siendo unos los tipos de variograma más utilizados.

Cabe mencionar que el ajuste de modelos se puede realizar mediante los siguientes métodos: mínimos cuadrados ordinarios, mínimos cuadrados ponderados o mínimos cuadrados generalizados.

- Paso 3. Diagnóstico del modelo de variograma ajustado. Para validar el modelo y el proceso de ajuste, se recurre a distintas técnicas, siendo las más comunes. (Castillo, 2017)
	- $\checkmark$  Análisis de errores de predicción
	- Validación cruzada

#### **Predicción Espacial Kriging**

Su denominación se debe al geólogo sudafricano D. G. Krige, considerado como pionero por sus trabajos en interpolación espacial, cuyo fundamento radica en la minimización del error cuadrático medio de predicción.

De forma general admite una descomposición de la siguiente forma:

$$
Y(x) = \mu(x) + \varepsilon(x)
$$

Donde,  $\mu(x)$  representa la tendencia espacial, y  $\varepsilon(x)$  es un proceso estacionario de segundo orden.

Kriging propone que la predicción del proceso geoestadístico  $Y(x)$  en una posición  $x_0$  no observada, la cual se construye de forma lineal, considerando los valores observados, es decir:

$$
Y(x_0) = \sum_{i=1}^{n} \lambda_i Y(x_i) + \lambda_0
$$

Siendo,  $λ<sub>i</sub> ∈ ℝ$ , denominados pesos kriging, considerando la media del error *e*, cuya predicción sea cero:

$$
\mathbb{E}[Y(x_0) - Y(x_0)] = 0
$$

El predictor kriging es adecuado, considerando que es insesgado, minimiza el error de predicción en media cuadrática:

$$
\mathbb{E}[(Y(x_0) - Y(x_0))^2]
$$

Existen tres métodos principales:

- Kriging Simple (KS): Cuando u(x) es conocida.
- Kriging Ordinario (KO): Cuando u(x) es desconocida pero constante.
- Kriging Universal (KU): Cuando u(x) es desconocida, no constante, pero se puede expresar como una combinación lineal de funciones conocidas.

De manera general, todos los métodos anteriores suponen predictores lineales

Kriging Simple (KS) supone  $m(s) = m$ , por tanto la media  $m(s)$  se conoce en todo el dominio *D.*

Requisitos: Conocer valores esperados de la función aleatoria

$$
m(x_i) = E[Z(x_i)], \forall i = 0, \dots \dots, n
$$

Conocer la función de covarianzas de la función aleatoria.  $\sigma_{ij}$ .

Sistemas de Ecuaciones:

$$
\begin{cases} \sum_{j=1}^{n} \lambda_j \sigma_{ij} = \sigma_{i0}, & i = 1, \dots, n \\ \lambda_j = m(x_0) - \sum_{i=1}^{n} \lambda_i m(x_i) \end{cases}
$$

Estimador:  $Z_0^* = \lambda_0 + \sum_{i=1}^n \lambda_i Z(x_i)$  (Giraldo, pág. 41) (2.8.4)

Varianza de la estimación:  $\sigma_{K_s}^2 = \sigma'_{00} - \sum_{i=1}^n \lambda_i {\sigma'}_{i0}$ 

El kriging ordinario (KO) supone que la tendencia  $m(s) = m$  es constante pero desconocido, adicionalmente las medidas locales de la media en una vecindad  $W(s)$ , del cual se considera la media estacionaria.

Kriging lineal con valor esperado estacionario pero desconocido.

Requisitos:

El valor esperado de la función aleatoria sea constante

$$
m(x_i) = E[Z(x_i)] = m, \quad \forall i = 1, \dots, n
$$

Conocer la función de covarianzas o el semivariograma de la función aleatoria

 $\sigma_{ij}$ ,  $\gamma_{ij}$ 

Sistemas de Ecuaciones:

$$
\begin{cases}\n\sum_{j=1}^{n} \lambda_j \sigma_{ij} - \mu = \sigma_{i0}, & i = 1, \dots, n \\
\sum_{i=1}^{n} \lambda_i = 1\n\end{cases}
$$

Estimador:  $Z_0^* = \sum_{i=1}^n \lambda_i Z(x_i)$ 

Varianza de la estimación:  $\sigma_{K_s}^2 = \sigma_{00} - \sum_{i=1}^n \lambda_i \sigma_{i0} + \mu$ 

El kriging Universal (KU), considera que la media  $m(s)$  varía levemente en el dominio *D.* La tendencia utiliza modelos de superficie, los que resultan de combinaciones lineales de coordenadas espaciales:

$$
m(s) = \sum_{i=0}^{K} a_i f_i(s)
$$

Los coeficientes  $a_i$  se desconocen. Se considera  $f_0(s) = 1$ , de tal forma que cuando K = 0, se tiene el caso particular de kriging ordinario. (Caballero, 2011)

Kriging lineal en presencia de tendencia.

Requisitos:

Conocer la forma de la tendencia expresada usualmente mediante polinomios.

$$
m(x_i) = E[Z(x)] = \sum_l a_l \phi_l(x)
$$

Conocer la función de covarianzas o el semivariograma de la función aleatoria sin tendencia, es decir:

$$
\sigma_{ij}, \gamma_{ij} \quad para \ \{Z(x) - m(x)\}
$$

Sistemas de Ecuaciones:

$$
\begin{cases}\n\sum_{j=1}^{n} \lambda_j \sigma_{ij} - \sum_{j=1}^{n} \mu_l \phi_l(x_i) = \sigma_{0i}, & i = 1, \dots, n \\
\sum_{i=1}^{n} \lambda_i \phi_l(x_i) = \phi_l(x_0), & l = 1, \dots, L\n\end{cases}
$$

Estimador:  $Z_0^* = \sum_{i=1}^n \lambda_i Z(x_i)$ 

Varianza del error:  $\sigma_{K_{S}}^{2} = \sigma_{00} - \sum_{i=1}^{n} \lambda_{i} \sigma_{i0} + \mu$ 

Para efectos de esta investigación supondremos que el proceso no es estacionario (con media determinística desconocida y no constante). (Castillo, 2017).

#### **Procesos geoestadísticos no estacionarios**

La hipótesis de estacionaridad simplifica la estimación de las características del proceso, facilitando la realización de inferencia sobre el proceso en una localización espacial determinada a partir de las observaciones cercanas a este (Cressie, 1993). Sin embargo, no siempre es conveniente realizar esta suposición, debido a la presencia de una tendencia no constante.

Bajo la suposición que el proceso  $Y(x)$  es no estacionario, se puede representar como la suma de una componente determinística y un proceso de error aleatorio:

$$
Y(x) = \mu(x) + \varepsilon(x)
$$

#### **Regresión Kriging**

El enfoque tradicional de estimación en procesos de tendencia no constante implica utilizar los residuos. Este proceso llamado regresión kriging, por lo general consta de los siguientes pasos:

- Estimar la tendencia: para la cual se recurre al método de mínimos cuadrados, ignorando en primera instancia el efecto de la dependencia espacial.
- Obtener los residuos respectivos, removiendo de los datos la estimación de la tendencia.
- Aproximar el variograma a partir de los residuos.
- Reestimar la tendencia, por mínimos cuadrados generalizados estimados, tomando en cuenta la dependencia espacial a partir del variograma estimado en el paso anterior.

# **Capítulo III: Metodología**

## **Paso 1. Descarga de datos de AOD desde MODIS**

- Acceder a la página web de la NASA.
- Acceder a link de descarga de los productos MOD04 L2 de la fecha seleccionada para esta investigación.
- Seleccionar el satélite MODIS terra, y el producto de tipo MOD04\_L2
- Seleccionar el tipo de contaminante para este caso *aerosol.*
- **Ingresar la fecha seleccionada para esta investigación.**
- **Ingresar las coordenadas geográficas de la zona a ser estudiada.**
- **Descargar los productos MOD04 L2**

## **Paso 2. Descarga de datos de aerosoles de AERONET**

- Acceder a la página web de la NASA AERONET.
- Seleccionar AOD de nivel 1.5 e ingresar la fecha y ubicación geográfica del Reino Unido.
- Seleccionar los medidores disponibles que se encuentren dentro de la zona geográfica a ser estudiada.
- Descargar los archivos AOD nivel 1.5 de la fecha ingresada.
- Aceptar los términos para la descarga de la información.
- **Descomprimir el archivo descargado.**
- Organizar en excel la información del archivo descargado de cada medidor AERONET.

# **Paso 3. Validación espacio temporal de datos aerosoles satelitales y en tierra**

- Obtener datos a 550nm, a partir de la regresión lineal de longitudes de onda a 1020, 870, 675, 500 y 440 según (Ichoku, 2002).
- **IDENTIFICAL EXAMPLE 15 IDEOS AOD TOMADO DE MODIS MÁS CETTED AOS AOD DE AERONET, y** obtener el promedio de una rejilla de 25 datos AOD de MODIS más cercanos a los promedios de los datos a la longitud de onda a 550 nm de AOD de AERONET.
- Generar una tabla que contienen los promedios de AOD de MODIS y AERONET.
- Mediante el procedimiento de mínimos cuadrados obtener la gráfica de dispersión y realizar la correlación de datos.

#### **Paso 4. Descarga de datos de PM 2.5 desde DEFRA**

- Acceder a la página web del Departamento de Medio Ambiente de Inglaterra denominada Defra, la cual se describe en secciones posteriores.
- Seleccionar la red de búsqueda de datos por hora.
- Seleccionar los datos medidos continuamente.
- **Ingresar la fecha inicialmente seleccionada para esta investigación.**
- Seleccionar el país de Inglaterra.
- Seleccionar el contaminante a ser descargado, en este caso PM2.5.
- **Descomprimir el archivo descargado.**
- Ingresar la dirección electrónica a la cual se enviará el archivo de datos PM2.5
- Organizar en excel la información del archivo descargado de Defra.

#### **Paso 5. Regresión lineal de PM2.5 versus AOD**

- Realizar el promedio de datos PM2.5 a las 11, 12 y 13 horas.
- Identificar los puntos AOD tomados del MODIS más cercanos a los datos PM2.5, y obtener el promedio de una rejilla de 25 datos AOD de MODIS más cercanos a los promedios de los datos PM2.5.
- Generar una tabla que contienen los promedios de AOD de MODIS y PM2.5.
- Mediante el procedimiento de mínimos cuadrados obtener la gráfica de dispersión y realizar la correlación de datos. (NASA, 2012).

#### **Paso 6. Regresión kriging del PM2.5 respecto a AOD**

 Describir el modelo para la función Z*(s)*, la cual al descomponer en una tendencia y otra residual tal que  $Z(s) = m(s) + \varepsilon(s)$ , suponiendo que el variograma

- Determinar la tendencia  $E[Z(s)] = m(s)$
- Aplicar Kriging residual mediante la expresión  $Z(x) = m(x) + R(x)$ , siendo  $m(x)$  la tendencia y  $R(x)$  el residuo.

# **Paso 1. Procedimiento de descarga de datos de AOD desde MODIS**

La descarga de los datos se la realiza desde la página de la NASA [\(https://modis-](https://modis-atmosphere.gsfc.nasa.gov/)

[atmosphere.gsfc.nasa.gov/\)](https://modis-atmosphere.gsfc.nasa.gov/). El procedimiento es el siguiente:

Acceder al link: [https://modis-atmos.gsfc.nasa.gov/MOD04\\_L2/index.html](https://modis-atmos.gsfc.nasa.gov/MOD04_L2/index.html)

## **Figura 9.**

*Página We[b Atmosphere Discipline Team Imager Products.](https://atmosphere-imager.gsfc.nasa.gov/)*

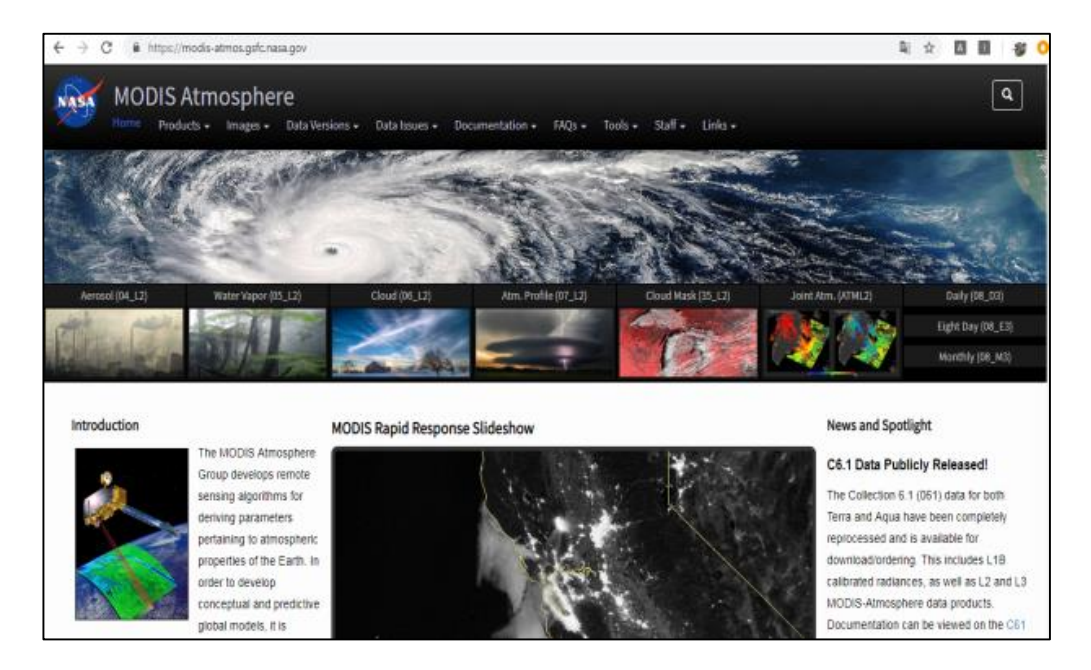

*Nota.* La imagen representa el acceso principal a la plataforma MODIS. Tomado de (NASA, 2019)

**Acceder a** [Web Search & Order MODIS Data](https://ladsweb.modaps.eosdis.nasa.gov/search/order/1) (LAADS website)

**Figura 10.** 

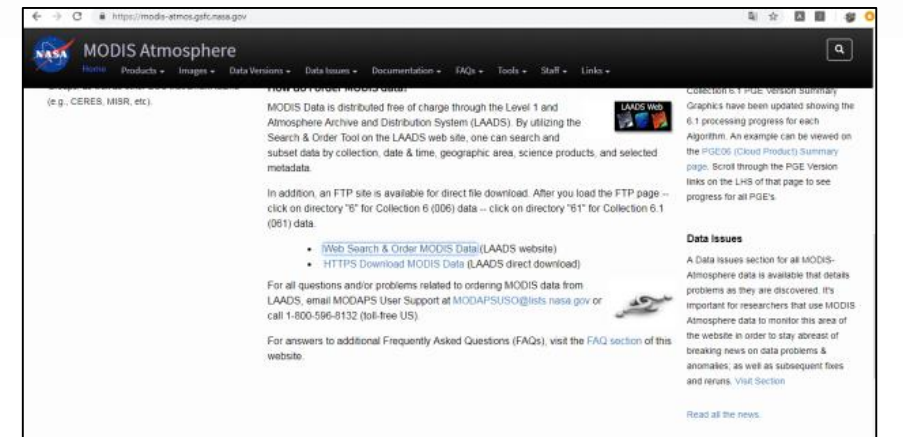

*Página We[b Atmosphere Discipline Team Imager Products](https://atmosphere-imager.gsfc.nasa.gov/)*

*Nota.* La imagen muestra el acceso a la información registrada en la plataforma MODIS. Tomado

de (NASA, 2019)

**EXECCIONATE EL SENSOR MODIS Terra** 

## **Figura 11.**

*Página We[b Atmosphere Discipline Team Imager Products](https://atmosphere-imager.gsfc.nasa.gov/)*

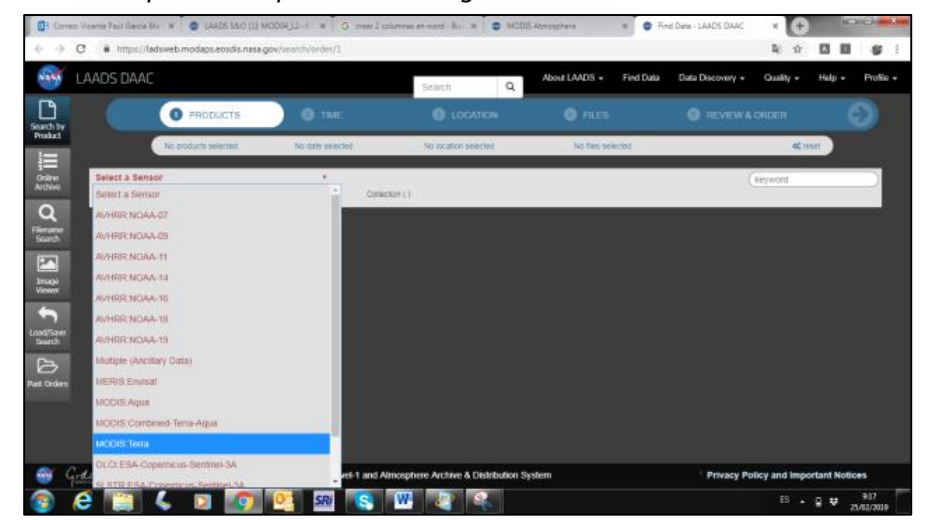

*Nota.* La imagen muestra los tipos de productos registrados en la plataforma MODIS. Tomado de

(NASA, 2019)

 Seleccionar Atmosphere/Aerosol/MOD04\_L2, cuya denominación es: MODIS/Terra Aerosol 5-Min L2 Swath 10km. Se utilizarán productos de nivel 2 y su resolución espacial 10 x 10 km.

#### **Figura 12.**

*Página We[b Atmosphere Discipline Team Imager Products](https://atmosphere-imager.gsfc.nasa.gov/)*

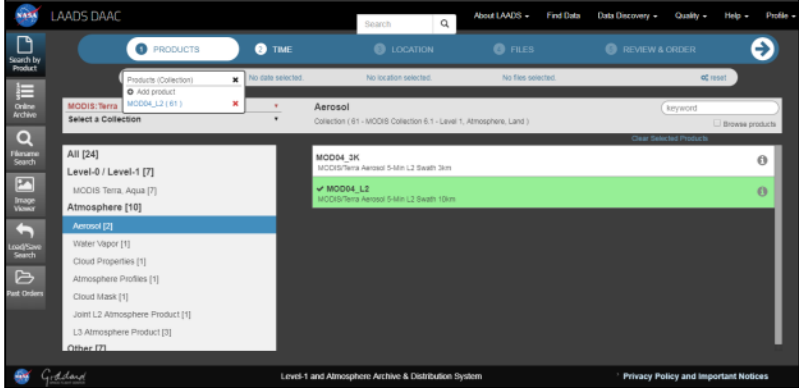

*Nota.* La imagen muestra los tipos de aerosoles disponibles para descarga en la plataforma.

Tomado de (NASA, 2019).

Seleccionar la fecha o el período que se requiere descargar de los productos MODIS.

# **Figura 13.**

*Página We[b Atmosphere Discipline Team Imager Products](https://atmosphere-imager.gsfc.nasa.gov/)*

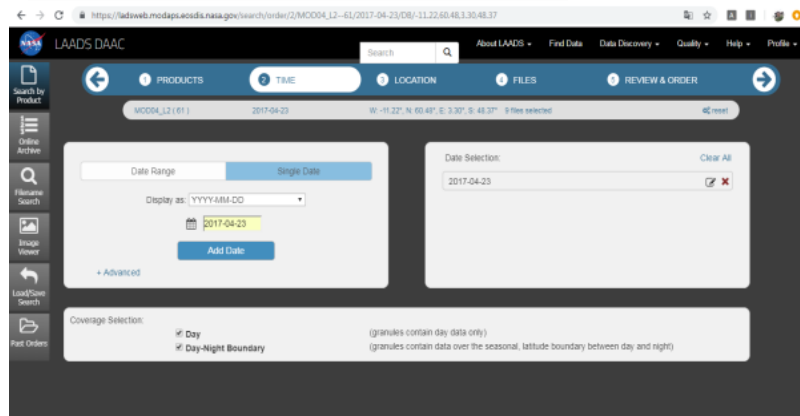

*Nota.* La imagen muestra las fechas de interés para descarga en la plataforma. Tomado de

(NASA, 2019).

 Seleccionar las coordenadas donde se encuentren los sensores de AERONET con la finalidad de validar la información.

## **Figura 14.**

*Página We[b Atmosphere Discipline Team Imager Products](https://atmosphere-imager.gsfc.nasa.gov/)*

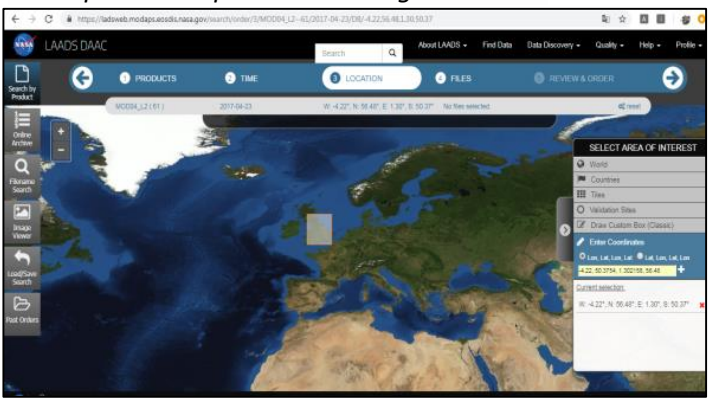

*Nota.* La imagen muestra el cuadrante de interés para esta investigación. Tomado de (NASA,

2019).

Seleccionar los paquetes a ser descargados y los cuales contienen datos de tipo AOD.

# **Figura 15.**

|                    | C<br>$\ddot{u}$             |                                              | https://ladsweb.modaps.eosdis.nasa.gov/search/order/4/MOD04 12-61/2017-04-23/DB/-4.22.56.48.1.30.50.37 |                                                      |                                           |                    |                        | B:<br><b>AB # 0</b><br><b>Yr</b>            |
|--------------------|-----------------------------|----------------------------------------------|----------------------------------------------------------------------------------------------------|------------------------------------------------------|-------------------------------------------|--------------------|------------------------|---------------------------------------------|
| <b>Code</b>        | LAADS DAAC                  |                                              |                                                                                                    | Search                                               | About LAADS -<br>Q                        | Find Data          | Data Discovery         | Quality v<br>Profile +<br>Help +            |
| D<br>Search by     | €                           | <b>PRODUCTS</b><br>n                         | TIME                                                                                                   | <b>LOCATION</b>                                      |                                           | <b>O</b> FILES     | <b>B</b> REVEW & ORDER | 6)                                          |
| Product            |                             | MCD04_L2 ( 61 )                              | 2017-04-23                                                                                             |                                                      | W: -4.22", N: 55.48", E: 1.30", S: 50.37" | No files selected. |                        | OC renet                                    |
| ⋿<br>Online        | * Download                  | query results<br>as json or esy<br>$\cdot$   |                                                                                                    |                                                      |                                           |                    |                        |                                             |
| <b>Archives</b>    | Search:                     |                                              | Showing 1 to 5 of 5 ontries                                                                            | Belect All                                           | <b>Clear All</b>                          | Query Results      | Selected (0)           | <b>Ea</b> Images                            |
| Q                  | <b>Filecome</b>             |                                              |                                                                                                    |                                                      | Product (collection)                      | <b>Image</b>       | Date / Time<br>ć       | Download                                    |
| Floramo<br>South   |                             | MODD4_L2.A2017113.1155.001.2017314173514.hdf |                                                                                                    | $\Omega$                                             | MOD04_L2 (61)                             | 圖                  | 2017-04-23 11:55:00    | A.2 MB                                      |
| $\boxed{r}$        |                             | MODB4_L2.A2017113.1955.061.2017314173658.hdf |                                                                                                    | a                                                    | MODB4.L2(61)                              | 国                  | 2017-04-23 19:55:00    | A 476 kB                                    |
| Image<br>Viewer    |                             | MOD04 L2:A2017113.1015.061.2017314173929.hdf |                                                                                                    | $\theta$                                             | MOD84 L2 (61)                             | 国                  | 2017-04-23 10:15:00    | <b>&amp;3MB</b>                             |
|                    |                             | MCCO6 L2 A2017113 1200 061 2017314174528 hdf |                                                                                                    | a                                                    | MCD04_L2 (61)                             | 図                  | 2017-04-23 12:00:00    | A <sub>4MB</sub>                            |
| $\blacklozenge$    |                             | MODB4 L2 A2017113 1020 061 2017314175052 hdf |                                                                                                    | $\theta$                                             | MODB4_L2 (61)                             | 国                  | 2017-04-23 10:20:00    | <b>A4MB</b>                                 |
| Load/Save          | Showing 1 to 5 of 5 entries |                                              |                                                                                                    |                                                      |                                           |                    |                        |                                             |
| B                  |                             |                                              |                                                                                                    |                                                      |                                           |                    |                        |                                             |
| <b>Past Orders</b> |                             |                                              |                                                                                                    |                                                      |                                           |                    |                        |                                             |
|                    |                             |                                              |                                                                                                    |                                                      |                                           |                    |                        |                                             |
|                    |                             |                                              |                                                                                                    |                                                      |                                           |                    |                        |                                             |
|                    |                             |                                              |                                                                                                    |                                                      |                                           |                    |                        |                                             |
|                    | Goddard                     |                                              |                                                                                                    | Level-1 and Atmosphere Archive & Distribution System |                                           |                    |                        | <b>Privacy Policy and Important Notices</b> |

*Página We[b Atmosphere Discipline Team Imager Products](https://atmosphere-imager.gsfc.nasa.gov/)*

*Nota.* La imagen muestra los archivos de tipo HDF a ser descargados. Tomado de (NASA, 2019).

Los datos MODIS son receptados por el sensor a través de señales de radio y a su vez utiliza uno de los tres algoritmos diferentes: océano (Remer et al,2005); y, dos algoritmos sobre tierra, para superficies oscuras (Levy et al, 2007) y el denominado Deep Blue (Hsu et. al, 2004). Siendo el último empleado sobre superficies más brillantes.

Los datos AOD desde MODIS, son obtenidos por medio de dos algoritmos diferentes, dependiendo del área del píxel, aplicando uno para tierra (Remer et al., 2005; Levy et al., 2009) y otro para océano (Levy et al., 2003;Remer et al., 2005).

Se determinó que para cumplir con una adecuada estimación de validación de datos AOD es preciso cubrir un área de 10 x 10 km, y esta característica la tiene el producto MODIS\_L2. Por tanto fue seleccionado este producto para esta investigación.

Al finalizar el procedimiento descrito anteriormente se obtienen productos con extensión. HDF La información contenida en el producto corresponde a diferentes longitudes de onda, en esta investigación se requieren los valores de 550 nm.

La configuración previa para extraer los datos de los archivos HDF, es la siguiente:

- Crear 3 carpetas en el disco local (C:), MODIS, MRT y MRT\_HOME.
- Descomprimir los archivos MRT\_download\_Win, MRT\_Win y MRTSwath\_download\_Win.
- **Instalar los programas; chomeinstall-8u45, FWTools247, OSGeo4W y mrt install.**

Se utilizan los siguientes paquetes de R:

- MODIS Permite revisar los productos HDF
- GdalUtils Permite exportar datos a formato tipo tif.
- Raster Procesa datos de tipo raster, proporciona métodos de visualización.
- RworldmapPermite acceder a mapas, mapea datos globales.
- Ggmap Permite acceder a mapas, mapea datos globales

Mediante una aplicación desarrollada en *R*, denominada *Modis.R*, utilizando el archivo

*MOD04\_L2.A2019057.1145.061.2019059195842(1).hdf*, se extraen 27000 registros

aproximadamente, información de medición del satélite MODIS.

# **Paso 2. Procedimiento para la descarga de datos de aerosoles de AERONET**

El programa AERONET (Aerosol Robotic Network) es una federación de redes de aerosoles de teleobservación con base en tierra establecida por la NASA.

AERONET provee observaciones de datos AOD, registrados en productos de tierra y agua,

los cuales se calculan para tres niveles de calidad de datos: Nivel 1.0 (baja calidad), Nivel 1.5 (con

protección en la nube) y Nivel 2.0 (con detección en la nube y calidad garantizada).

#### **Figura 16.**

*Sistema de escaneo del sensor MODIS*

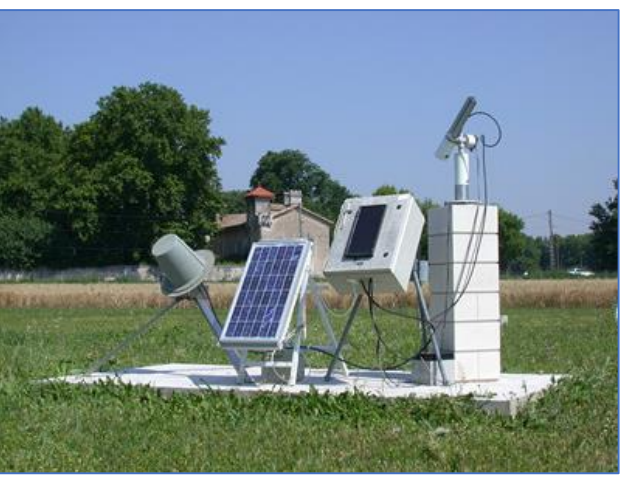

*Nota.* El gráfico muestra un ejemplo de una estación de monitoreo de la red AERONET, la cual

almacena información de tipo AOD en tierra. Tomado de (AERONET, 2019).

La descarga de los datos se la realiza desde la página de la NASA

[https://aeronet.gsfc.nasa.gov/\)](https://aeronet.gsfc.nasa.gov/). El procedimiento es el siguiente:

Acceder a AEROSOL OPTICAL DEPTH, +DATA, AEROSOL OPTICAL DEPTH (V3).

# **Figura 17.**

*AEROSOL OPTICAL DEPTH*

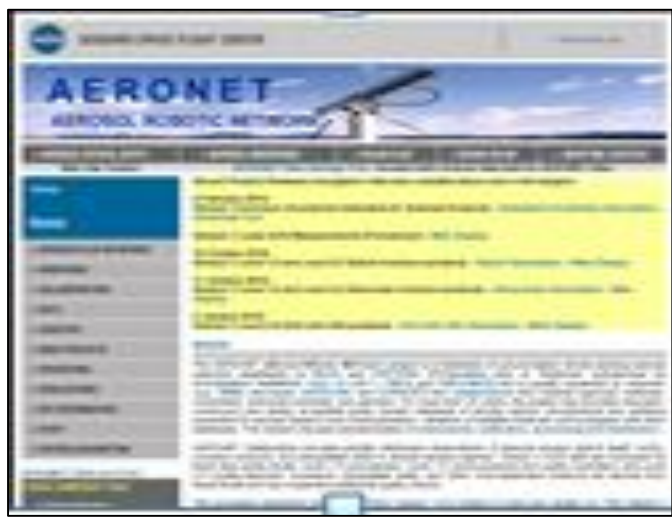

*Nota.* La imagen muestra la plataforma principal de la red AERONET. Tomado de (AERONET, 2019).

 Seleccionar el nivel AOD level 1.5, el año, mes, día y ubicación geográfica de la red AERONET, para este caso el Reino Unido.

# **Figura 18.**

*Aerosol Optical Depth*

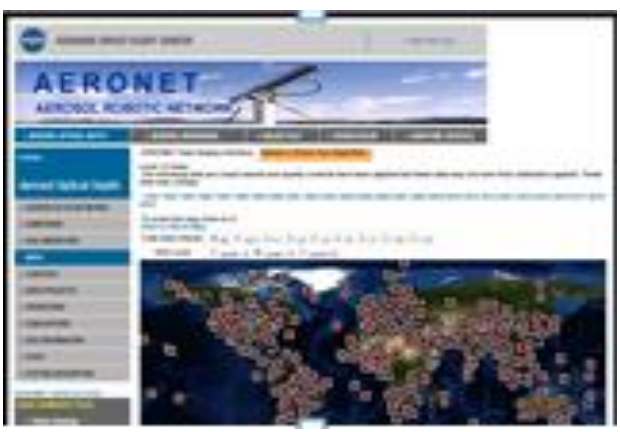

*Nota.* La imagen muestra la ubicación de las estaciones de monitoreo de la red AERONET a nivel mundial. Tomado de (AERONET, 2019).

Seleccionar al medidor de la red AERONET, por ejemplo: Loftus\_MO (54.563N, 0.862W)

# **Figura 19.**

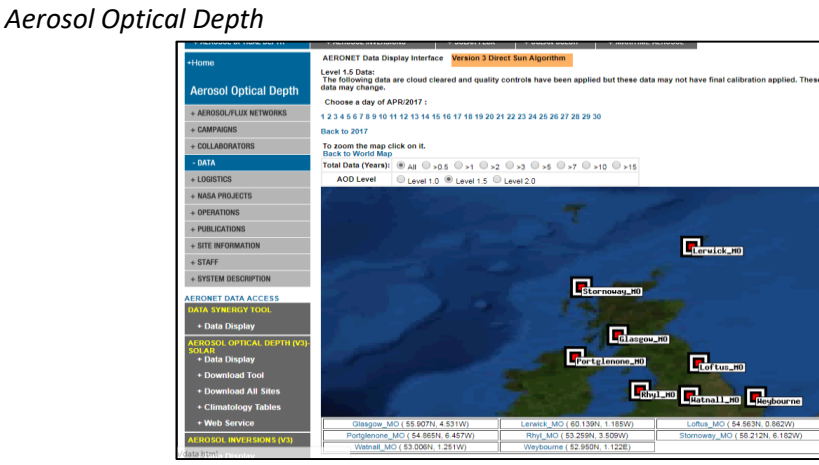

*Nota.* La imagen muestra la ubicación de las estaciones de monitoreo de la red AERONET.

Tomado de (AERONET, 2019).

Descargar el producto AOD level 1.5, ubicado en la fecha correspondiente.

# **Figura 20.**

#### *Aerosol Optical Depth*

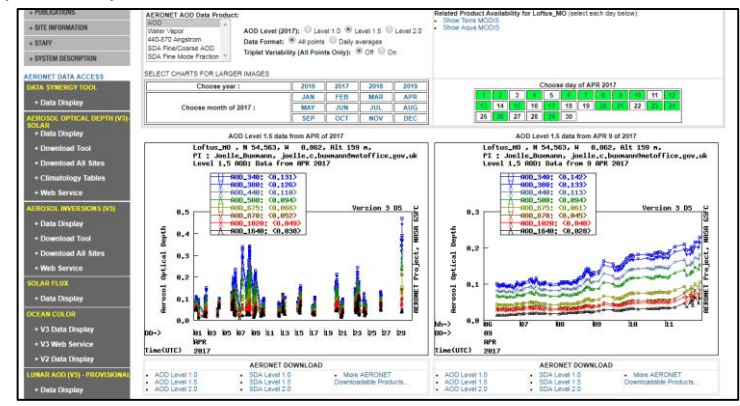

*Nota.* La imagen muestra las fechas y configuraciones adecuadas para la descarga de datos.

Tomado de (AERONET, 2019).

 Seleccionar la opción *Accept* para obtener el archivo que contiene la información de la medición de AERONET.

## **Figura 21.**

*Aerosol Optical Depth*

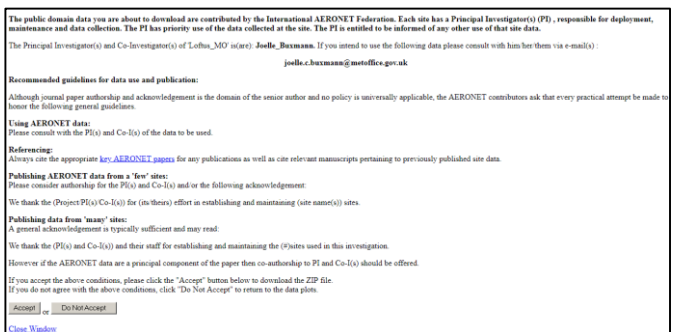

*Nota.* La imagen muestra la aceptación y disponibilidad del producto a ser descargado. Tomado

de (AERONET, 2019).

A continuación, se muestra el archivo comprimido. Guardar y descomprimir.

#### **Figura 22.**

#### *Aerosol Optical Depth*

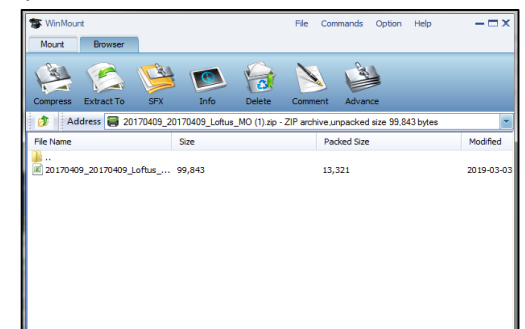

*Nota.* La imagen muestra el archivo comprimido descargado. Tomado de Fuente: (AERONET,

2019).

Extraer la información necesaria correspondiente, de acuerdo a la hora aproximada

relacionada con los datos AOD extraída de MODIS.

# **Figura 23.**

*Aerosol Optical Depth*

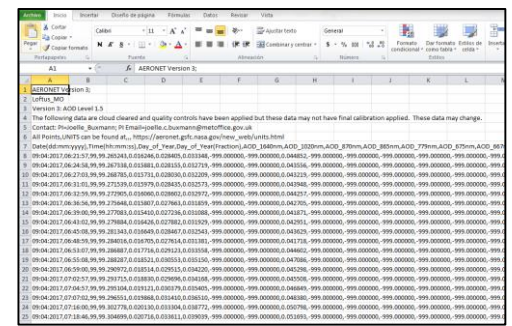

*Nota.* La imagen muestra la información contenida en el archivo descargado, referente a datos

AOD registrados en la red AERONET. Tomado de (AERONET, 2019).

La fecha que debe ser utilizada en el procedimiento descrito anteriormente,

corresponde a la utilizada para la descarga de datos AOD del satélite MODIS, ya que ambas

mediciones deben ser relacionadas a través de un procedimiento de validación espacio temporal.

Como se mencionó en el paso 2, del archivo obtenido con extensión *.lev15*, el cual puede aperturarse en Excel, se requieren los datos de longitud de onda a 550nm, para esto es necesario generar una regresión lineal con base en mediciones de longitudes de onda a 1020, 870, 675, 500 y 440 nm según lo mencionado por (Ichoku, 2002). Este procedimiento se aplica a cada medidor de la red AERONET.

# **Paso 3. Procedimiento de validación espacio temporal de datos aerosoles satelitales y en tierra**

La validación de las medidas de una celda de los productos atmosféricos MODIS no se pueden comparar directamente con las de CIMEL (Ichuko C., 2002), por las siguientes razones:

El dato remitido por MODIS por cada pixel, corresponde al promedio del área del pixel seleccionado, a diferencia de la red AERONET remite un punto de la superficie.

El satélite no coincide con las de medida del CIMEL, teniendo una diferencia de aproximadamente 5 minutos, esto se debe a la variación atmosférica, adicionalmente las condiciones para medición.

Los productos diarios de MODIS nivel 3, contienen estadísticas calculadas a partir de un conjunto de gránulos de nivel 2 MODIS (archivos HDF) que abarcan un intervalo de 24 horas (00:00:00 a 23:59:59 UTC17) y archivos ASCII de parámetros atmosféricos. Estos son almacenados en una celda de igual ángulo latitud-longitud de 1º x 1º, mientras que AERONET recibe datos en sus estaciones con intervalos de 15 minutos. Por lo tanto, los datos de MODIS y AERONET no se los puede comparar de forma directa, ya que un área de 1º x 1º de MODIS, no es equiparable con un punto remitido por una estación de AERONET, así este punto fuera muy pequeño, adicionalmente no cuentan con las mismas condiciones de medición, por la diferencia en los ejes de observación y las condiciones variables atmosféricas.

Por los expuesto, para garantizar una adecuada validación de ambas mediciones se debe realizar una comparación de las denominadas estadísticas espaciales de MODIS frente a las estadísticas temporales de AERONET. Esta validación denominada como espacio-temporal valida las medidas recabadas del satélite junto a las medidas a nivel terrestre, siendo dos fuentes distintas de datos.

El proceso de validación se lo describe a continuación:

#### **Figura 24**.

*Diagrama de validación espacio temporal de datos satelitales.*

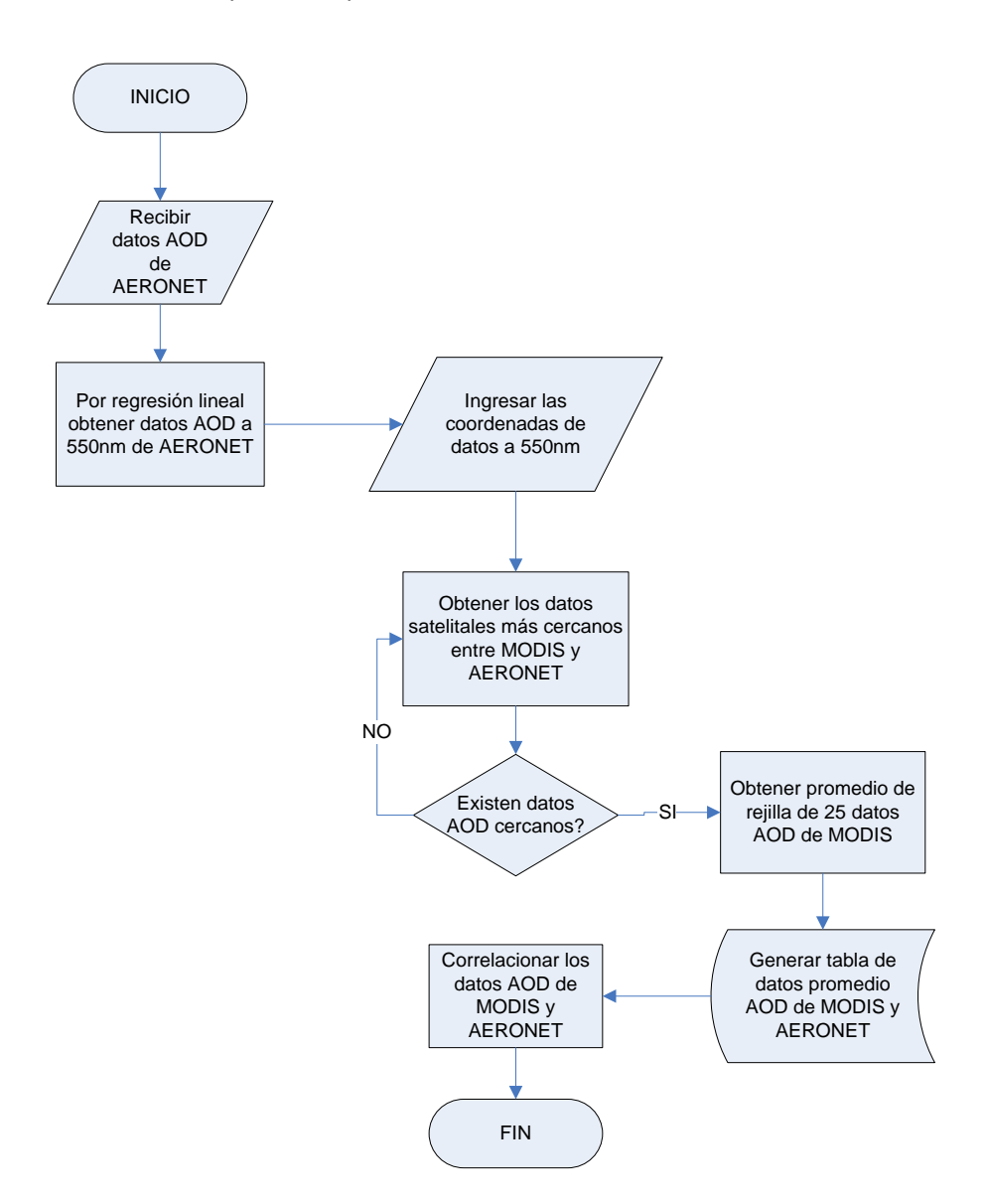

*Nota.* La imagen muestra el diagrama de flujo para la validación espacio temporal de datos satelitales, a través del procedimiento de regresión lineal, hasta la generación de la tabla de datos promedio AOD de MODIS y AERONET.

El procedimiento de validación espacio temporal entre los datos MODIS y AERONET se refiere a una correlación lineal de al menos 0,7 según lo manifiesta (Ichoku, 2002), para esto se desarrolla una aplicación en *R,* denominada *software.coordenadas(1).R*, la cual obtiene el promedio de una rejilla 25 datos AOD de MODIS más cercanos a los promedios de los datos a la longitud de onda a 550 nm de AOD de AERONET, siendo los datos de entrada del software, las coordenadas geográficas de los medidores de la red AERONET.

#### **Paso 4. Procedimiento para la descarga de datos de PM 2.5 desde DEFRA**

Defra constituye la autoridad competente para la declaración de métodos de medición en el Reino Unido, mediante estándares de desempeño de los Sistemas de Medición Continuo (CAMS) a través del esquema MCERTS. Defra ha desarrollado conjuntamente con la Agencia de Medio Ambiente un nuevo nivel de certificación para estimar la contaminación. (Affairs, 2019).

La descarga de los datos se la realiza desde la página del Departamento de Medio Ambiente, Alimentación y Asuntos Rurales de Inglaterra [\(https://uk-air.defra.gov.uk/\)](https://uk-air.defra.gov.uk/),

Seleccionar la opción Data Selector.

## **Figura 25.**

*[Uk](https://atmosphere-imager.gsfc.nasa.gov/) Air Information Resourse*

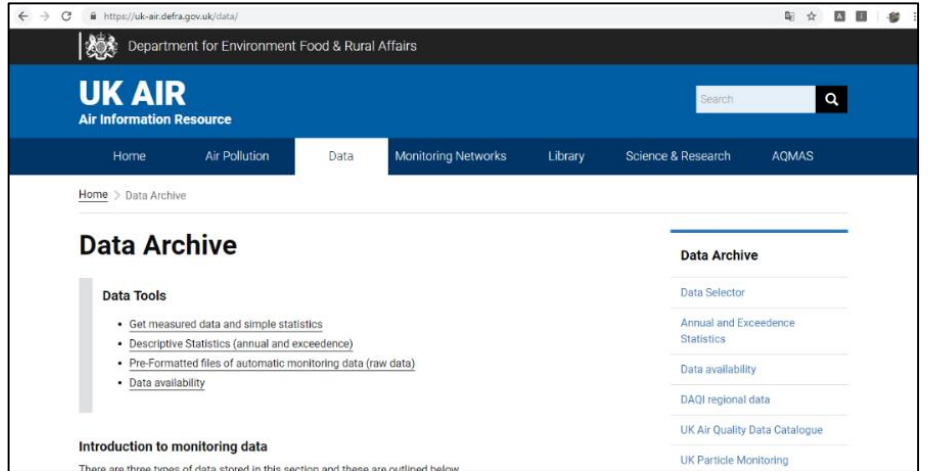

*Nota.* La imagen muestra el acceso al registro de datos PM2.5. Tomado de (Affairs, 2019).

**E** Seleccionar Search Hourly Networks.

# **Figura 26.**

# *[Uk](https://atmosphere-imager.gsfc.nasa.gov/) Air Information Resourse*

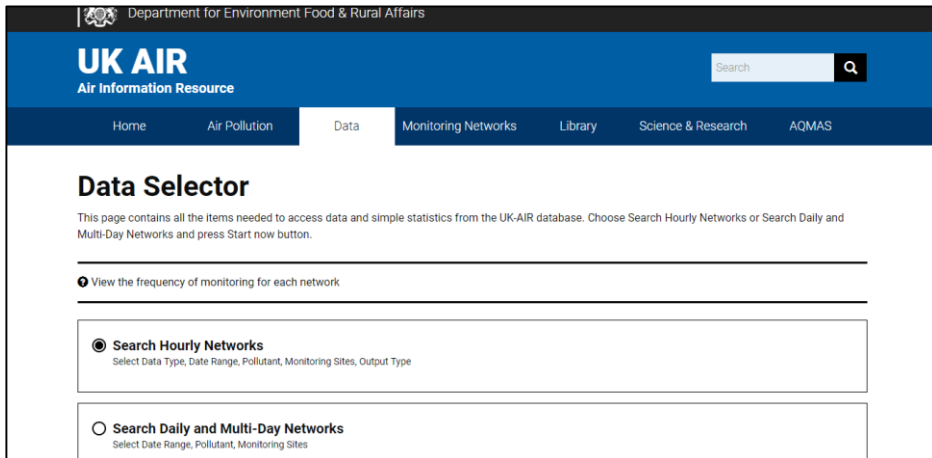

*Nota.* La imagen muestra opciones de periodos de registros de datos PM2.5. Tomado de (Affairs,

2019).

Seleccionar Data Type, seleccionar Measured Data y a continuación Save selection.

**Figura 27.**

*[Uk](https://atmosphere-imager.gsfc.nasa.gov/) Air Information Resourse*

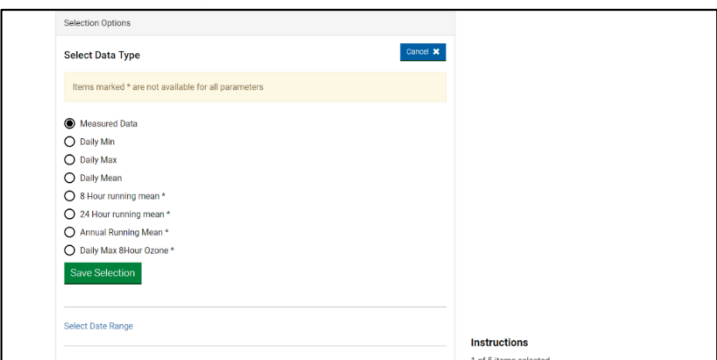

*Nota.* La imagen muestra opciones de periodos de registros de datos PM2.5. Tomado de (Affairs,

2019)

Seleccionar Select Date Range, seleccionar el rango, desde y hasta en fecha, a continuación:

Save selection.

#### **Figura 28.**

*[Uk](https://atmosphere-imager.gsfc.nasa.gov/) Air Information Resourse*

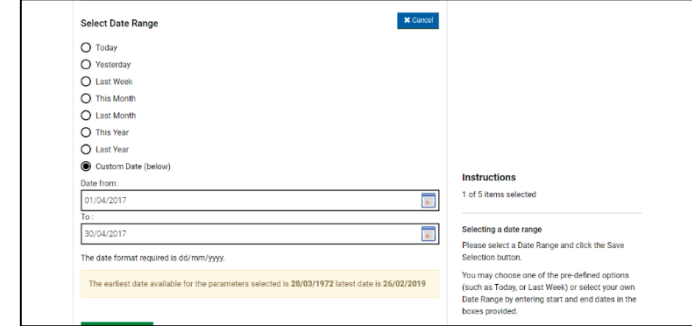

Fuente: (Affairs, 2019)

*Nota.* La imagen muestra la opción de ingreso de fechas de registro de datos PM2.5.

Seleccionar Select Monitoring Sites/Country. Elegir el país y los sitios de monitoreo, y a

continuación, Save selection.

## **Figura 29.**

# *[Uk](https://atmosphere-imager.gsfc.nasa.gov/) Air Information Resourse*

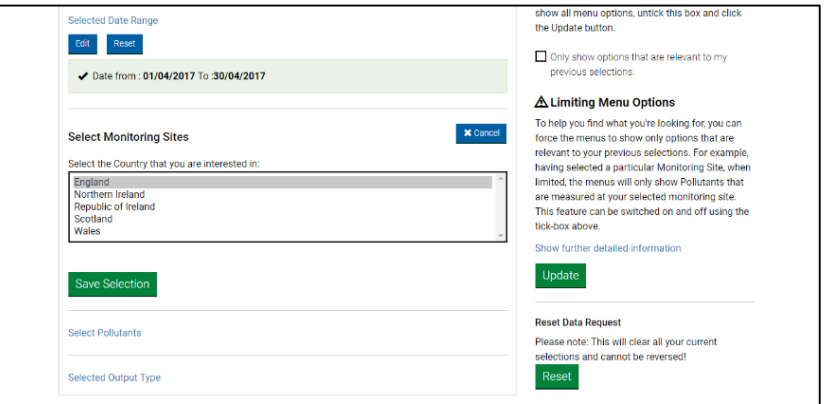

*Nota.* La imagen muestra el país donde se realizará la descarga de datos PM2.5. Tomado de

## (Affairs, 2019)

Seleccionar la opción Select Pullants/Pollutants/PM2.5 partuculate matter (Hourly

measure), y a continuación, Save selection.

## **Figura 30.**

*[Uk](https://atmosphere-imager.gsfc.nasa.gov/) Air Information Resourse*

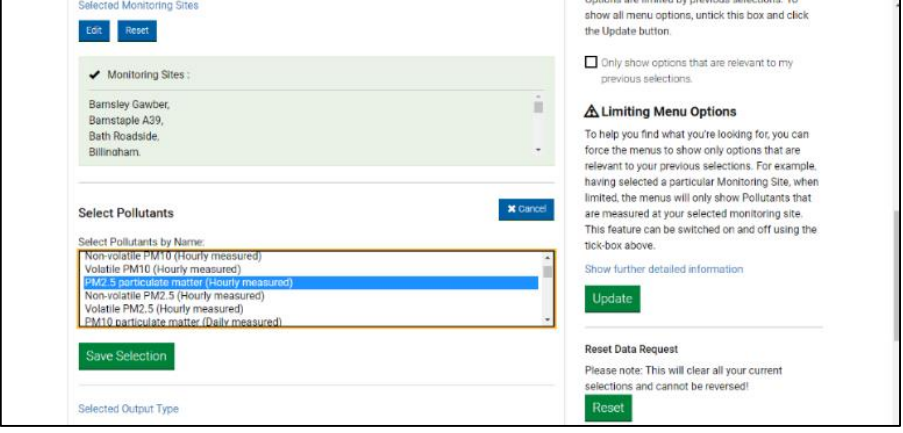

*Nota.* La imagen muestra el tipo de dato a ser descargado, para esta investigación PM2.5.

Tomado de (Affairs, 2019)

Seleccionar Output Type/ Data to Email Address (CSV). A continuación, Save selection.

## **Figura 31.**

## *[Uk](https://atmosphere-imager.gsfc.nasa.gov/) Air Information Resourse*

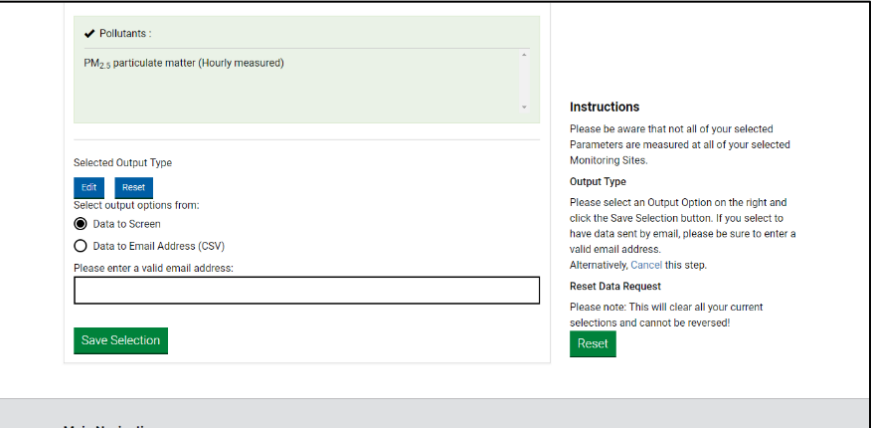

*Nota.* La imagen muestra la opcion del formato del archive para descargar datos. Tomado de

(Affairs, 2019).

Seleccionar Get Data para obtener los datos enviados al correo electrónico.

# **Figura 32.**

*[Uk](https://atmosphere-imager.gsfc.nasa.gov/) Air Information Resourse*

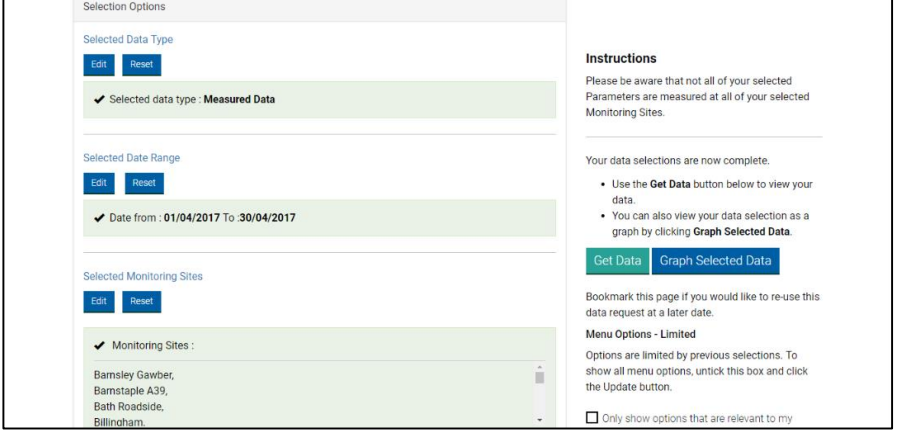

*Nota.* La imagen muestra la opción para obtener el archivo de datos. Tomado de (Affairs, 2019).

Finalmente visualizar la información enviada al correo electrónico.

# **Figura 33.**

*[Uk](https://atmosphere-imager.gsfc.nasa.gov/) Air Information Resourse*

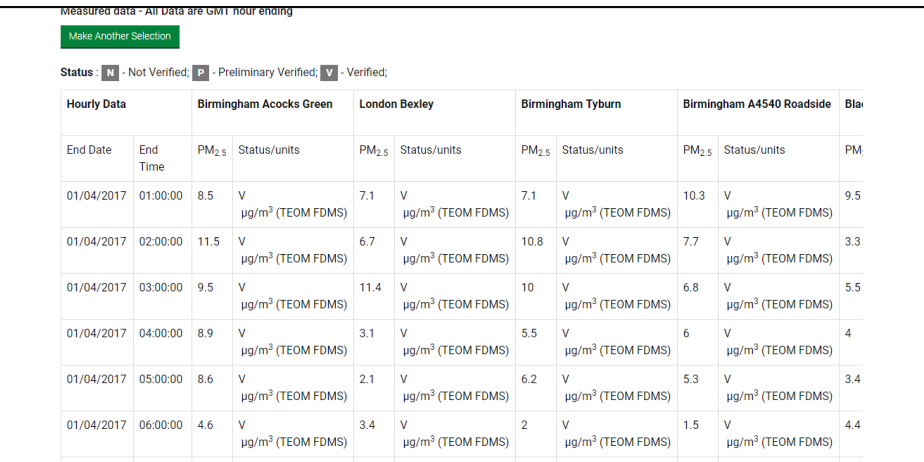

*Nota.* La imagen muestra el registro de datos, para esta investigación. Tomado de (Affairs, 2019)

El archivo con extensión *.csv* obtenido del procedimiento anterior debe ser organizado

con fecha, el promedio de 3 horas, coordenadas geográficas y medidor.

#### **Paso 5. Procedimiento de regresión lineal de PM2.5 versus AOD**

El mecanismo para cuantificar la correlación lineal entre dos variables es la

cuantificación de la correlación lineal, el cual oscila entre -1 y +1.

$$
-1 \le r = \frac{Cov(X,Y)}{S_X S_Y} = \frac{\sum_{t=1}^n (X_t - \bar{X}) \cdot (Y_t - \bar{Y})}{\sqrt{\sum_{t=1}^n (X_t - \bar{X})^2} \cdot \sqrt{\sum_{t=1}^n (Y_t - \bar{Y})^2}} \le +1
$$

A continuación, se muestran los diferentes tipos de graficas de dispersión.

# **Figura 34**.

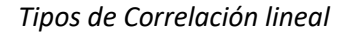

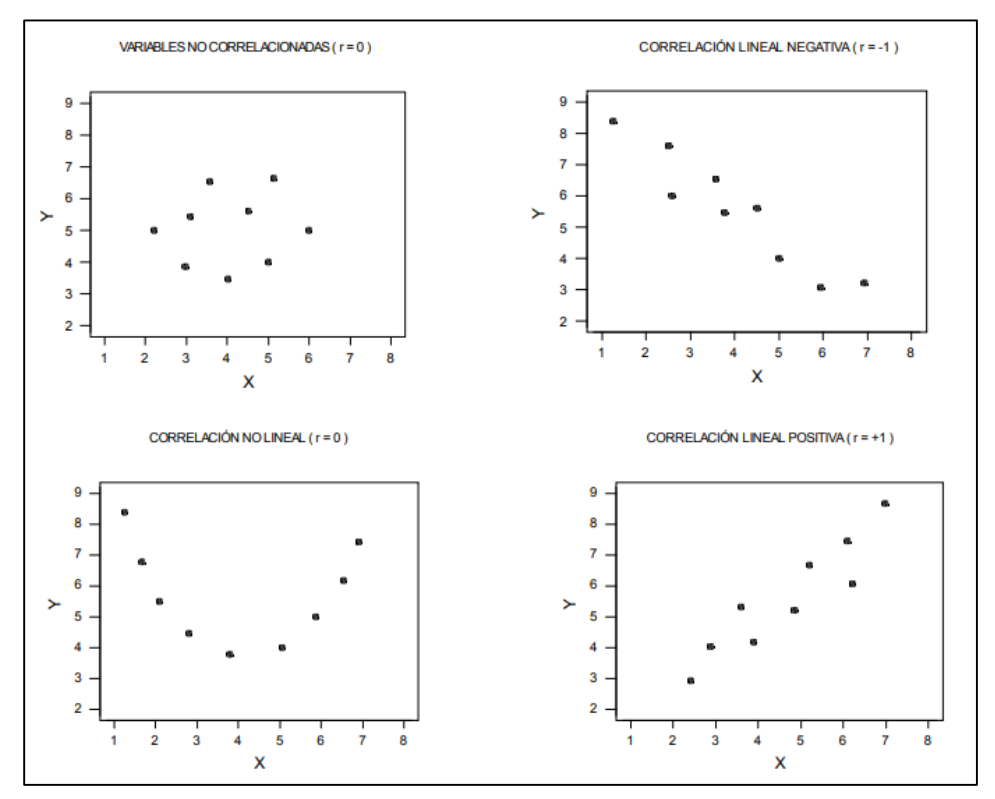

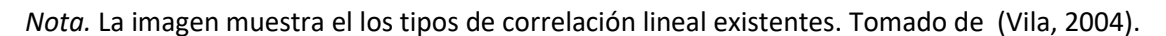

# **Figura 35.**

*Resumen de coeficiente de correlación entre dos variables*

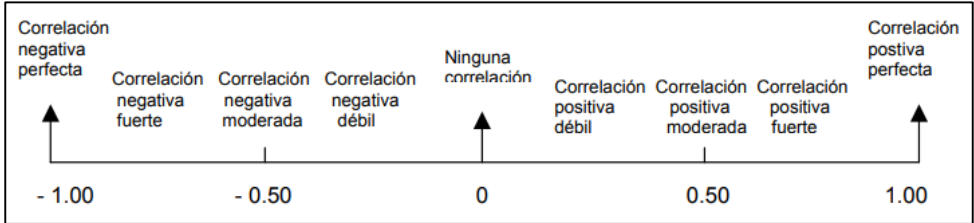

*Nota.* La imagen muestra la correlación matemática según la escala que se presente. Tomado de (Vila, 2004).

En aquellos casos en que el coeficiente de regresión lineal sea *"cercano"* a +1 o a –1, tiene sentido considerar la ecuación de la recta que *"mejor se ajuste"* a la nube de puntos (recta de mínimos cuadrados). Uno de los principales usos de dicha recta será el de predecir o estimar los valores de Y que se obtienen para distintos valores de X. De lo descrito se obtendrá el diagrama de dispersión:

# **Figura 36**.

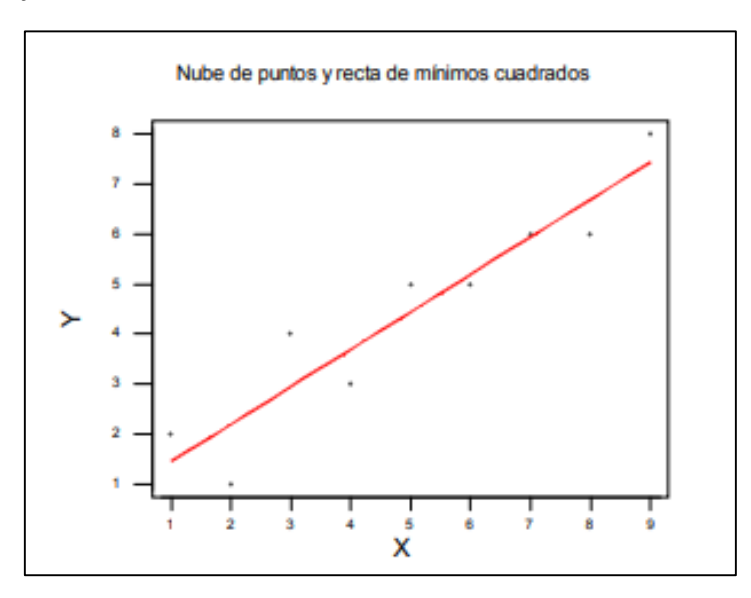

*Resumen de coeficiente de correlación entre dos variables*

*Nota.* La imagen muestra la correlación matemática entre 2 variables. Tomado de (Vila, 2004).

La ecuación de la recta de mínimos cuadrados (en forma punto-pendiente) es la siguiente:

$$
y - \bar{y} = \frac{Cov(X, Y)}{S_x^2} (x - \bar{x})
$$

Para lograr una validación significativa y equilibrada de AOD, comparamos la información espacial proporcionada por el satélite MODIS con las correspondientes estadísticas temporales de fotómetros solares, obtenidas en sensores terrestres. La justificación es que,

dado que son masas de aire en movimiento constante, una masa de aire captado por MODIS para una cierta extensión espacial sobre un sitio donde se ubica un fotómetro solar, permite correlacionar las correspondientes mediciones durante un cierto período de tiempo. El procedimiento propuesto por Ichoku (Ichoku, 2002), será utilizado para validar las mediciones de AOD.

Se identifica cada imagen aerosol MODIS dentro de cada pixel que cae sobre un punto de la validación de sus coordenadas (latitud y longitud). A continuación, se extrae el promedio de los 25 puntos ubicados alrededor del pixel extraído del archivo HDF del producto MODIS.

#### **Figura 37**.

*Validación temporal de PM2.5 vs AOD de MODIS*

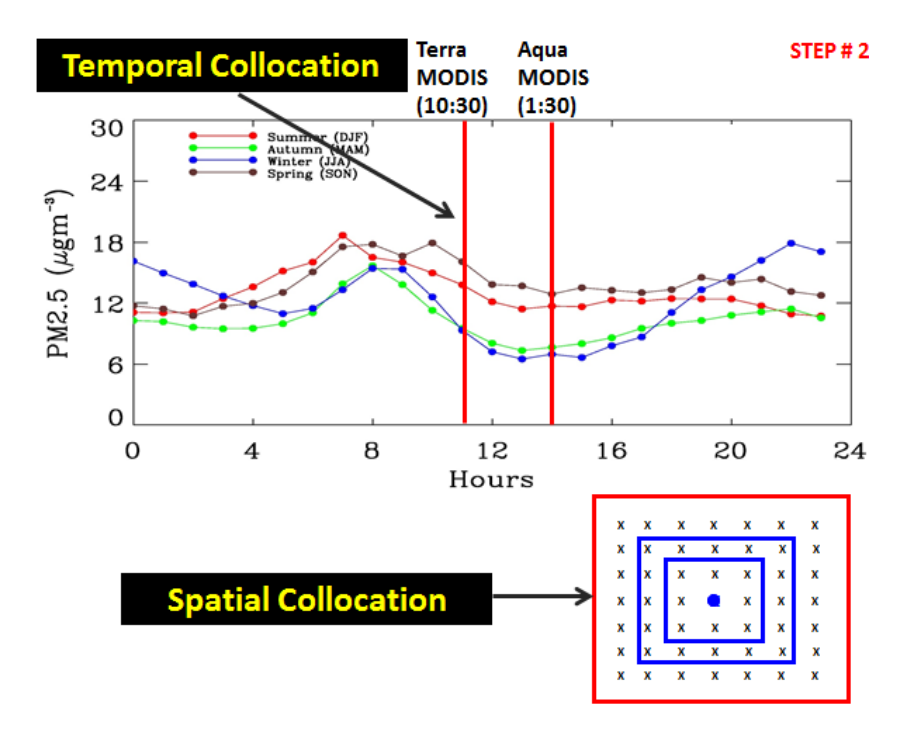

*Nota.* La imagen muestra la rejilla de datos para la validación Estacio temporal. Tomado de (NASA, 2012, pág. 7).

La información de los archivos HDF y el promedio de los pixeles de los 25 puntos mencionados anteriormente serán extraídos mediante la utilización del software *R*, previo desarrollo y verificación de código.

Una vez validados los datos de AOD y de PM2.5 se procede a construir el modelo de regresión lineal, y se obtiene estimaciones de *"a" y "b"*. Para validar el modelo se suele recurrir al coeficiente de correlación *"R"*. Sin embargo, se conoce que los valores de R no suelen ser necesariamente altos para todos los casos.

#### **Paso 6. Regresión kriging del PM2.5 respecto a AOD**

Del modelos que se adopte para Kriging depende directamente la función  $Z(s)$ , la cual se descompone en una componente de tendencia y otra de residual, tal como

$$
Z(s) = m(s) + \varepsilon(s)
$$

Donde se supone conocido el variograma o el covariograma  $\varepsilon(s)$ 

El valor esperado de Z en la posición s representa el valor de la tendencia de dicha posición:

$$
E[Z(s)] = m(s)
$$

Del modelo que se adopte para la tendencia, dependerán las variantes de kriging para  $m(s)$ .

 En esta investigación se considerará Kriging Residual, el cual constituye una alternativa para manejar la no estacionaridad, el modelo consiste en:

$$
Z(x) = m(x) + R(x)
$$

Donde  $m(x)$  es la tendencia y  $R(x)$  es el residuo.
La tendencia  $m(x)$ , se estima usando mínimos cuadrados ordinarios. Para esta investigación,  $m(x)$  se estima mediante la predicción del modelo de regresión lineal entre PM2.5 y AOD,  $denominada m<sub>k</sub><sup>*</sup>(x)$ . El residuo se obtiene, mediante la diferencia entre el valor real de PM2.5 y su predicción mediante dicha regresión.  $R(x) = PM2.5 - m_k^*(x)$ .

A los residuos  $R(x)$  sin tendencia se les aplica *Kriging Simple.* 

El algoritmo se lo resume de la siguiente manera:

- Ajustar la tendencia mediante mínimos cuadrados ordinarios  $m_k^*(x)$
- Calcular los residuos  $R(x) = Z(x) m_k^*(x)$
- Estimar y modelar el semivariograma de los residuos. (ver capítulo 2)
- Aplicar kriging ordinario a los residuos usando el semivariograma obtenido.
- Se obtiene la estimación en un punto no observado como
- $PM 2.5^*(x) = m_k^*(x) + R^*(x)$  (Viera, 2009)

Siendo  $m_k^*(x)$  utilizado para esta investigación como la regresión entre PM 2.5 y AOD.

R\* se obtiene mediante kriging simple de los residuos con el modelo de variograma analizado.

#### **Capítulo IV: Análisis de resultados**

Previo análisis de la información remitida por el satélite MODIS, se determinó que los datos de AOD con fecha 26 de febrero de 2019, recolectadas por MODIS, resultan los más apropiados para el desarrollo de esta investigación.

Se realizó un análisis de la disponibilidad de datos de PM2.5 y AOD, en base al cual se determinó que existe información disponible en el Reino Unido, ya que esta ubicación geográfica cuenta con un sistema de recolección de información referente a contaminación ambiental entre los cuales se encuentran datos de PM2.5 requeridos para esta investigación.

La red AERONET reporta lecturas de información automática cada hora. Adicionalmente, remite datos de diversos niveles de contaminación del aire de manera diaria, semanal y mensualmente, desde más de 150 puntos no automáticos.

El mapa de la *Figura 37*, muestra las 16 áreas urbanas y regiones que se utilizan para monitoreo en tiempo real el Reino Unido; de forma específica, se descartan las zonas 14, 16 y 15 ya que esta investigación se centrará en Inglaterra.

Desde cualquiera de las 16 regiones se puede obtener mediciones y pronósticos de contaminación del aire dentro del área seleccionada.

### **Figura 38**.

*Regiones y áreas urbanas para monitoreo en tiempo real*

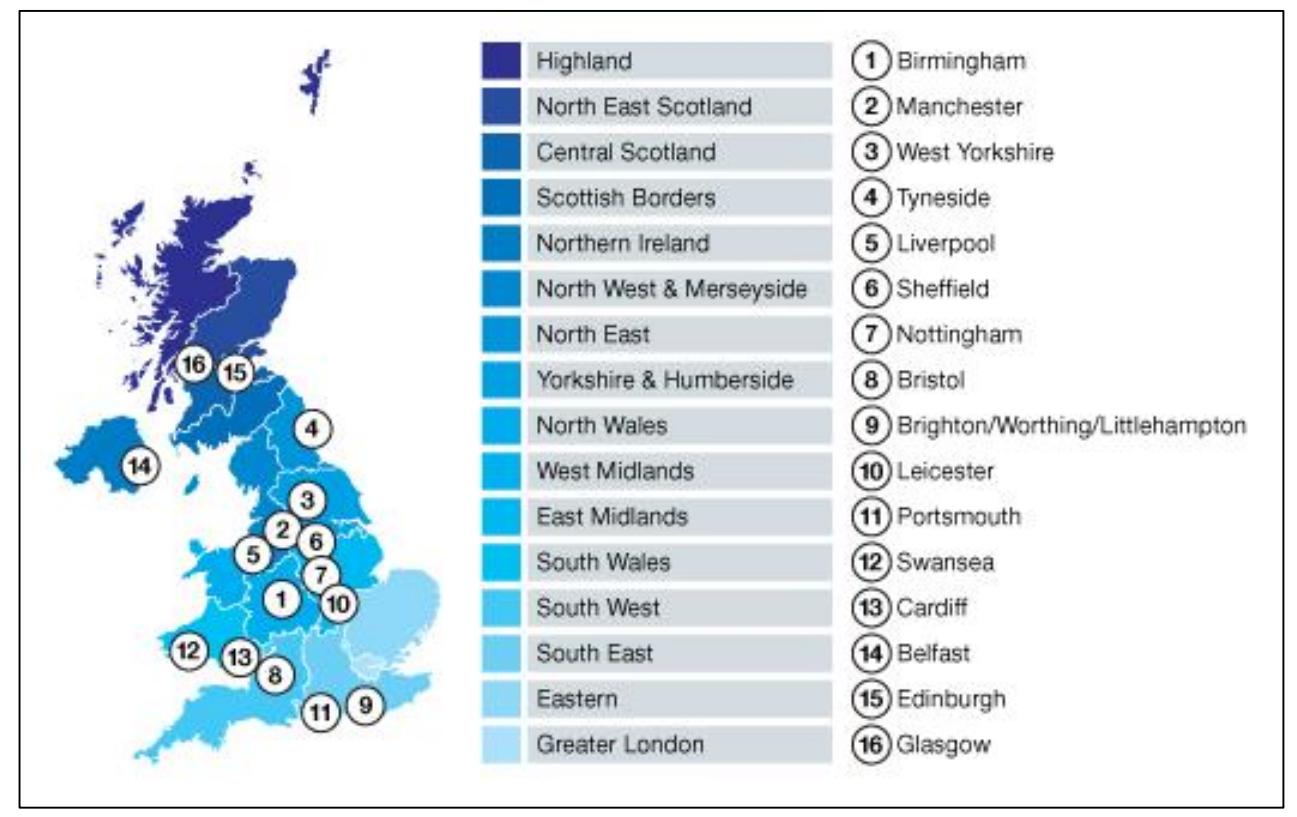

*Nota.* La imagen muestra las regiones en las cuales se han instalado medidores para ser

monitoreadas por la red de datos AERONET. Tomado de (Affairs, 2019)

#### **Paso 1. Resultados de la descarga de datos AOD desde MODIS**

Se identificaron los medidores de AERONET y sus coordenadas geográficas que disponían datos AOD para la fecha 26 de febrero de 2019, con la finalidad de obtener los límites de cobertura en latitud y longitud de los medidores. Obteniendo lo siguiente:

### **Tabla 3** *Máximo y mínimo de latitud y longitud*

*Máximo y mínimo de latitud y longitud* 

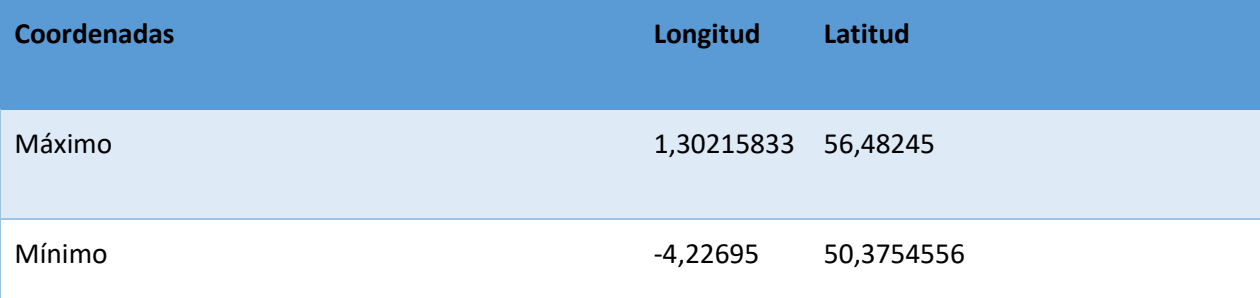

*Nota.* La imagen muestra las coordenadas geográficas, las cuales identifican el cuadrante donde se desarrolló esta investigación.

- Se aplicó el procedimiento descrito en la *Sección 3.1.1*, obteniendo un archivo con extensión HDF, denominado MOD04\_L2.A2019057.1145.061.2019059195842(1).hdf, (Anexo 1).
- Se desarrolló una aplicación de código en R, denominada *Modis.R* (Anexo 2), incluyendo los datos de la *Tabla 3,* permitiendo extraer la información del satélite MODIS del Anexo 1, obteniendo 27000 registros aproximadamente, exportando al archivo *data\_aod.csv* (Anexo 3), y obteniendo una imagen satelital que garantiza la cobertura de todo el territorio de Inglaterra.

### **Figura 39.**

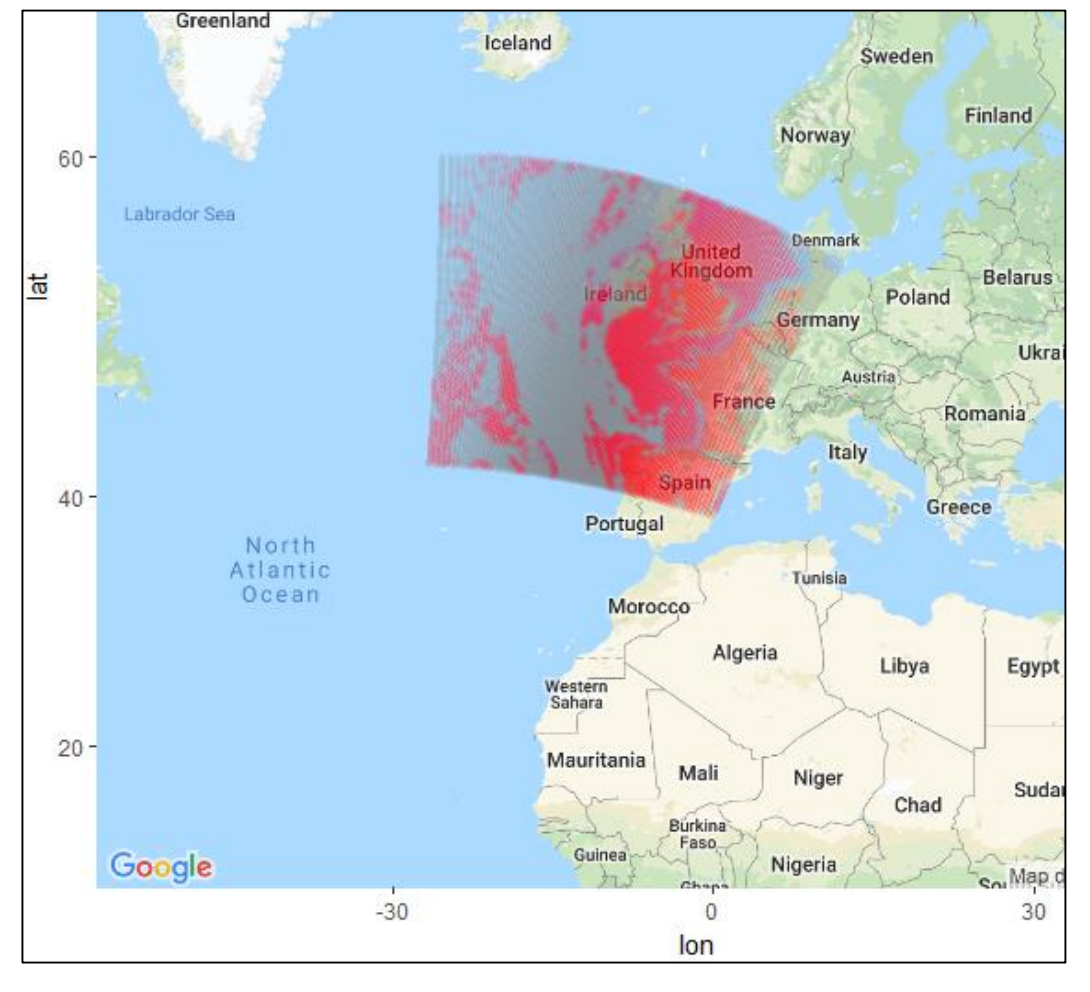

*Regiones y áreas urbanas para monitoreo en tiempo real*

*Nota.* La imagen satelital muestra el área geográfica donde se desarrolló la investigación.

#### **Paso 2. Resultados de la descarga de datos de aerosoles de AERONET**

Del procedimiento en la sección *3.2,* se desprenden varios archivos con extensión *.lev15,*  los cuales al abrirlos en Excel, despliegan información como; nombre del medidor, hora, día del año y las longitudes de onda de medición a (1640, 1020, 870, 865, 779, 675, 667, 620, 560, 555, 551, 532, 531, 510, 500, 490, 443, 440, 412, 400, 380,340) nm, estas mediciones son realizados en un espacio de 8 horas diarias aproximadamente. Se obtienen archivos de medidores

ubicados en; Bayfordbury, Chilbolton, Edinburgh, Glasgow\_MO, Loftus\_MO, Rame\_Head, Rhyl\_MO y Watnall\_MO, dentro de Inglaterra.

#### **Paso 3. Resultados de la validación espacio temporal de datos satelitales de aerosoles**

Con base en el análisis realizado, de la información de la red AERONET se recabó datos de AOD nivel 1.5, procedentes de la página web denominada Aerosol Robotic Network.

- Se consideró la información del satélite MODIS, dentro del período de tiempo 11:45 a 11:50. Y, por otra parte, se extrajo la información de AERONET comprendida en el periodo de tiempo entre 11:30 y 12:30, aproximadamente para cada medidor.
- Se organizó la información obtenida de cada medidor, extrayendo las mediciones correspondientes a las longitudes de onda (1020, 870, 675, 500 y 440) y realizando el procedimiento descrito por Ichoku (Ichoku, 2002). Mediante regresión lineal se obtuvo la longitud de onda a 550 nm deseada, y a continuación se obtiene los promedios de la longitud de onda a 550 nm de cada equipo de medición.
- Mediante el procedimiento de mínimos cuadrados se determina la correlación entre los promedios AOD obtenidos del MODIS y AERONET.

A continuación, se desarrolla el procedimiento descrito anteriormente.

#### **Tabla 4** *Datos del medidor Bayfordbury*

*Datos del medidor Bayfordbury*

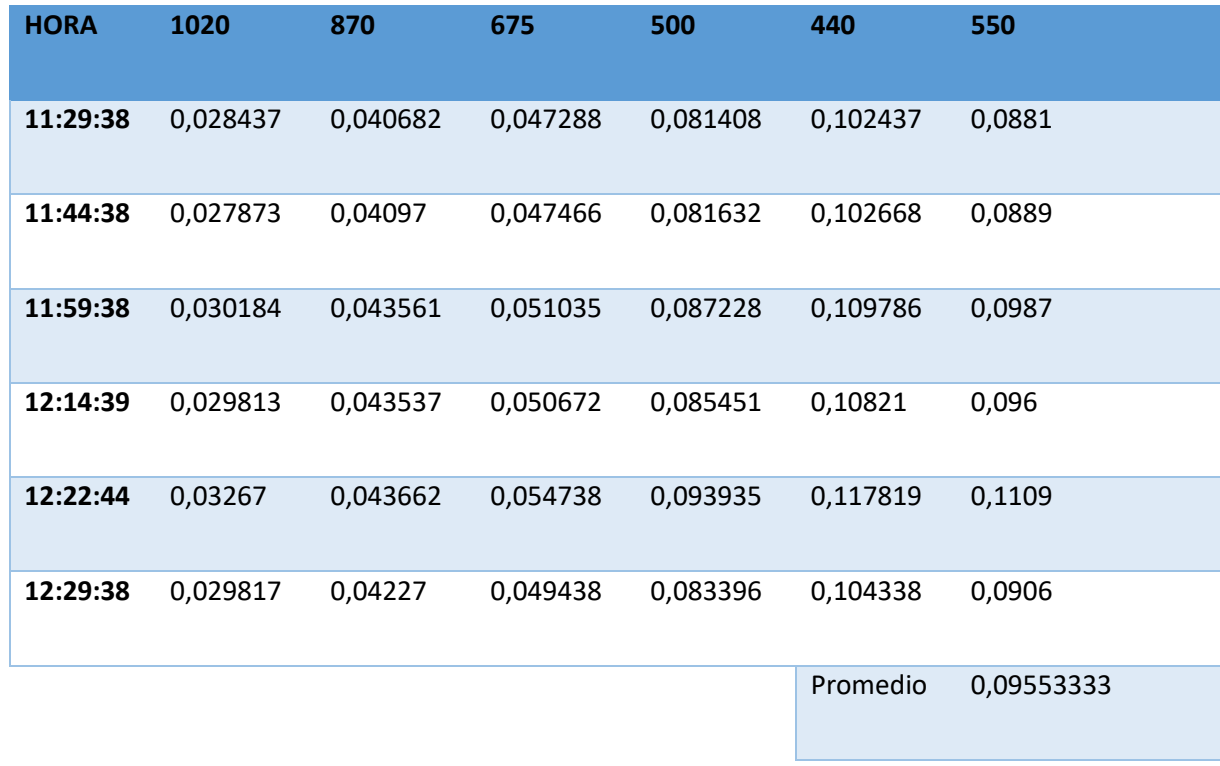

*Nota.* La tabla muestra los promedios a 550 nm para el medidor Bayfordbury.

# **Figura 40.**

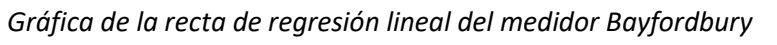

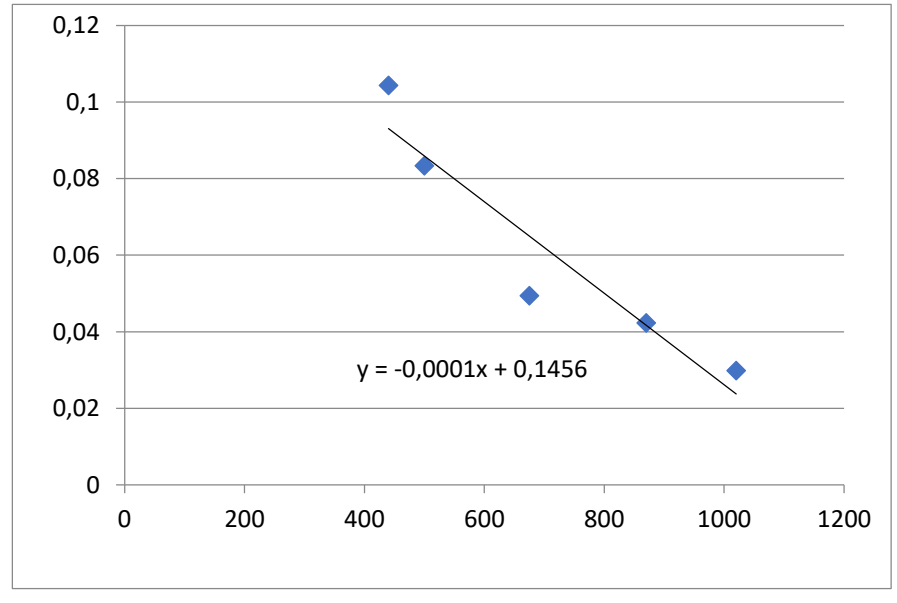

*Nota.* La gráfica muestra la recta de regresión lineal y su ecuación para el medidor Bayfordbury.

## **Tabla 5** *Datos del medidor Chibolton*

## *Datos del medidor Chibolton*

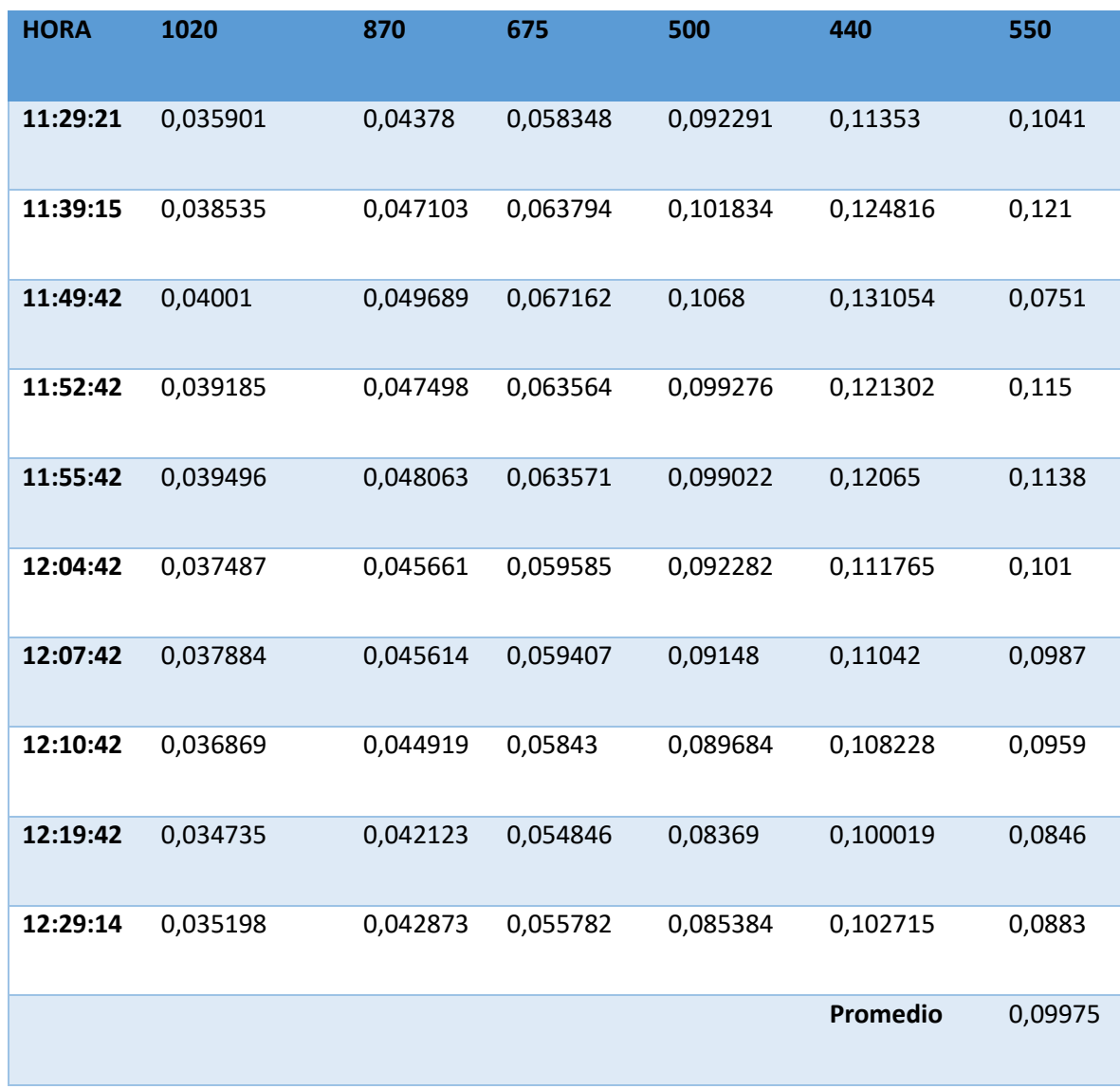

*Nota.* La tabla muestra los promedios a 550 nm para el medidor Chibolton.

# **Figura 41**.

*Gráfica de la recta de regresión lineal del medidor Chibolton.*

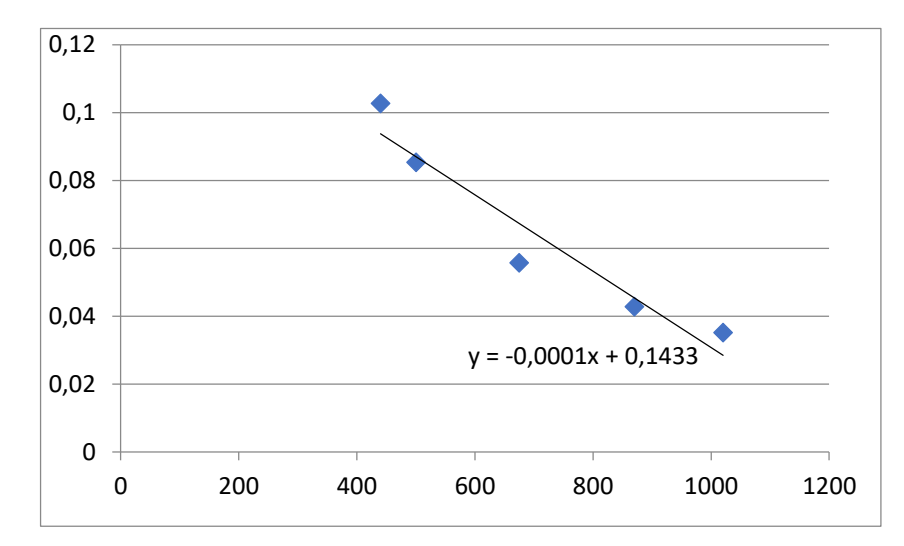

*Nota.* La gráfica muestra la recta de regresión lineal y su ecuación para el medidor Chibolton.

## **Tabla 6** *Datos del medidor Edinburgh*

# *Datos del medidor Edinburgh*

| <b>HORA</b> | 1020     | 870      | 675      | 500      | 440      | 550    |
|-------------|----------|----------|----------|----------|----------|--------|
| 11:27:02    | 0,199082 | 0,219489 | 0,250843 | 0,293228 | 0,312968 | 0,2813 |
| 11:34:03    | 0,197431 | 0,217371 | 0,247781 | 0,290806 | 0,310228 | 0,2778 |
| 11:41:59    | 0,201034 | 0,221019 | 0,252945 | 0,298063 | 0,319161 | 0,2898 |
| 11:56:59    | 0,192446 | 0,212958 | 0,244216 | 0,28992  | 0,312096 | 0,2829 |
| 12:11:59    | 0,197893 | 0,218427 | 0,248483 | 0,291256 | 0,311863 | 0,2793 |
| 12:38:01    | 0,201538 | 0,224859 | 0,259736 | 0,313527 | 0,339232 | 0,3217 |
|             |          |          |          |          | Promedio | 0,2888 |

*Nota.* La tabla muestra los promedios a 550 nm para el medidor Edinburgh.

# **Figura 42.**

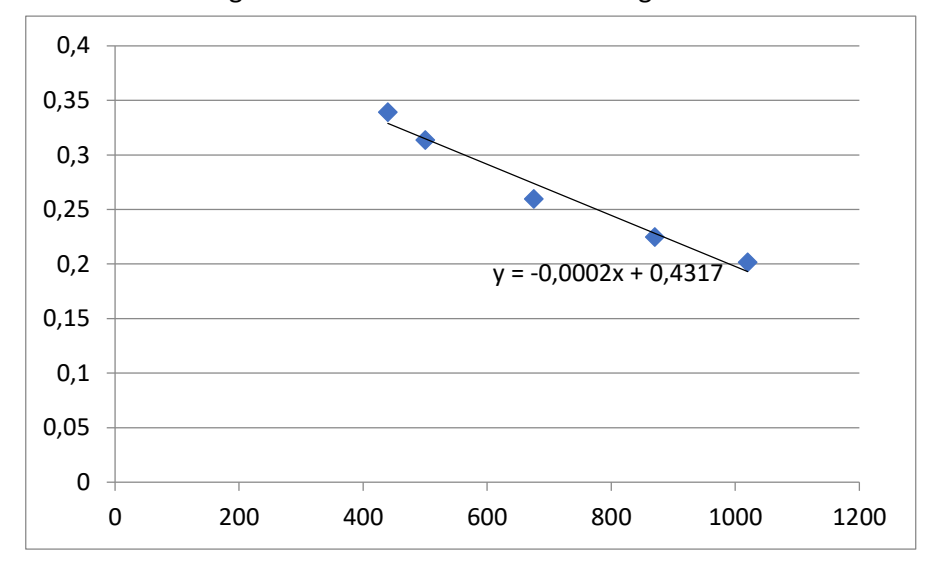

Gráfica de la recta de regresión lineal del medidor Edinburgh

*Nota.* La gráfica muestra la recta de regresión lineal y su ecuación para el medidor Edinburgh.

### **Tabla 7** *Datos del medidor Glasgow\_M0*

*Datos del medidor Glasgow\_M0*

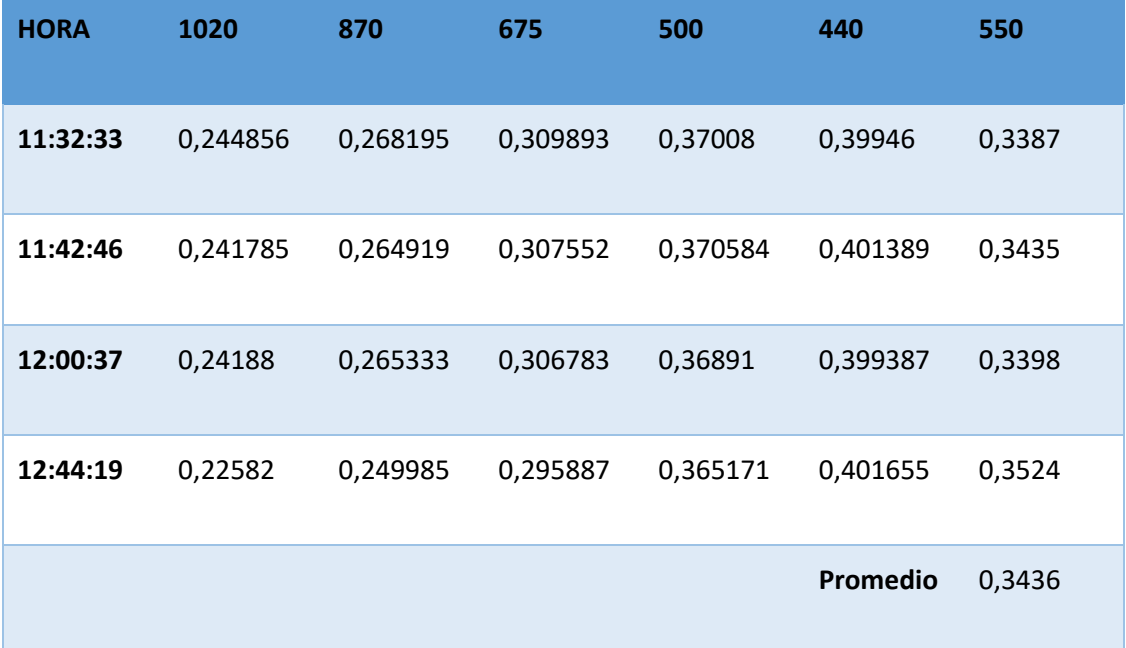

*Nota.* La tabla muestra los promedios a 550 nm para el medidor Glasgow\_M0.

# **Figura 43.**

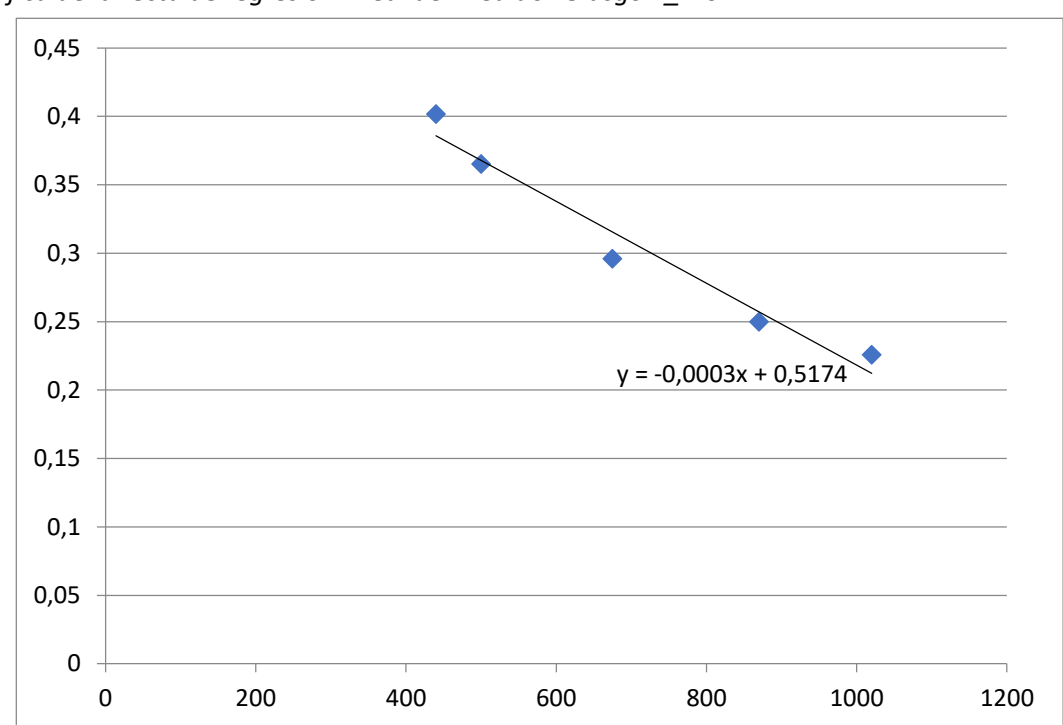

*Gráfica de la recta de regresión lineal del medidor Glasgow\_M0*

*Nota.* La gráfica muestra la recta de regresión lineal y su ecuación para el medidor Glasgow\_M0.

### **Tabla 8** *Datos del medidor Medidor Lotus\_MO*

*Datos del medidor Medidor Lotus\_MO*

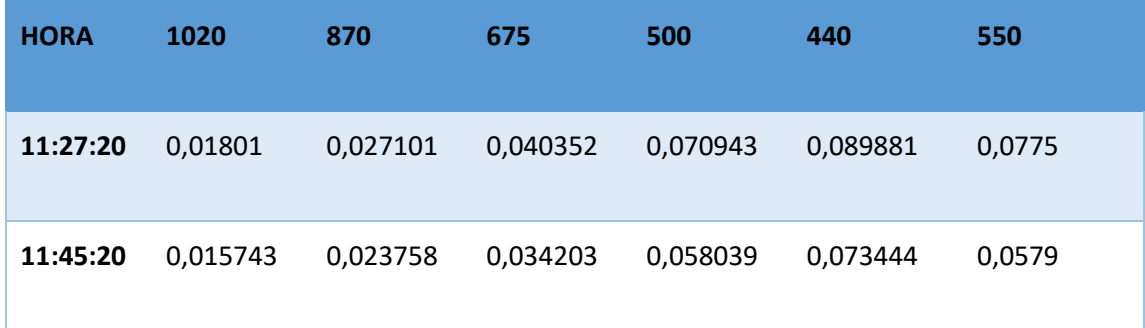

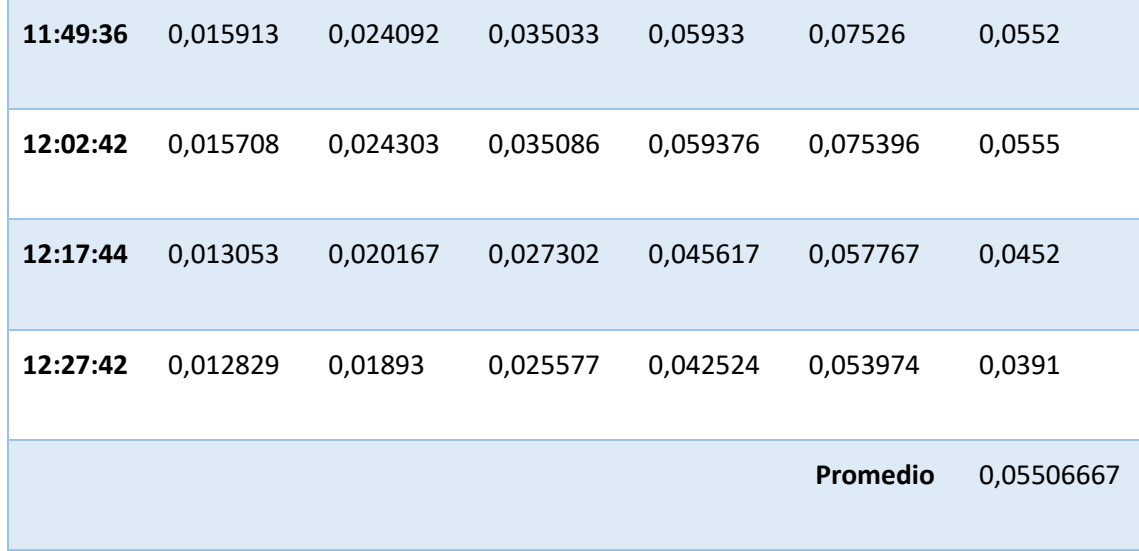

*Nota.* La tabla muestra los promedios a 550 nm para el medidor Lotus\_MO.

# **Figura 44.**

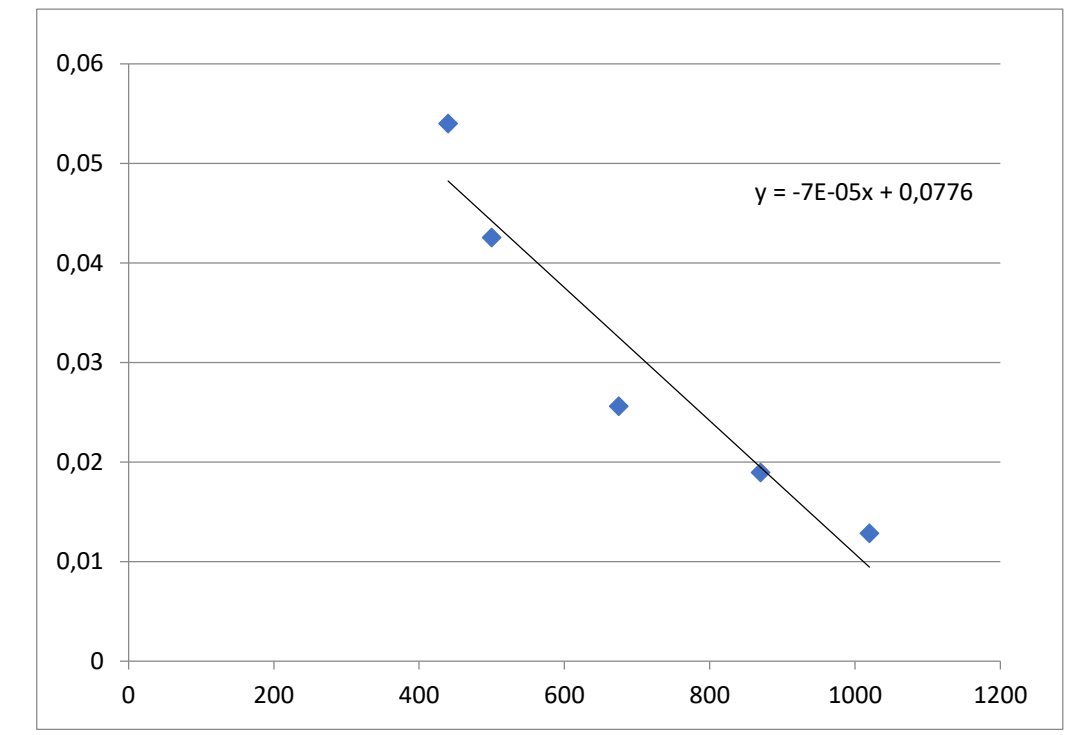

*Gráfica de la recta de regresión lineal del medidor Lotus\_MO*

*Nota.* La gráfica muestra la recta de regresión lineal y su ecuación para el medidor Lotus\_MO.

# **Tabla 9** *Datos del medidor Rame\_Head*

*Datos del medidor Rame\_Head*

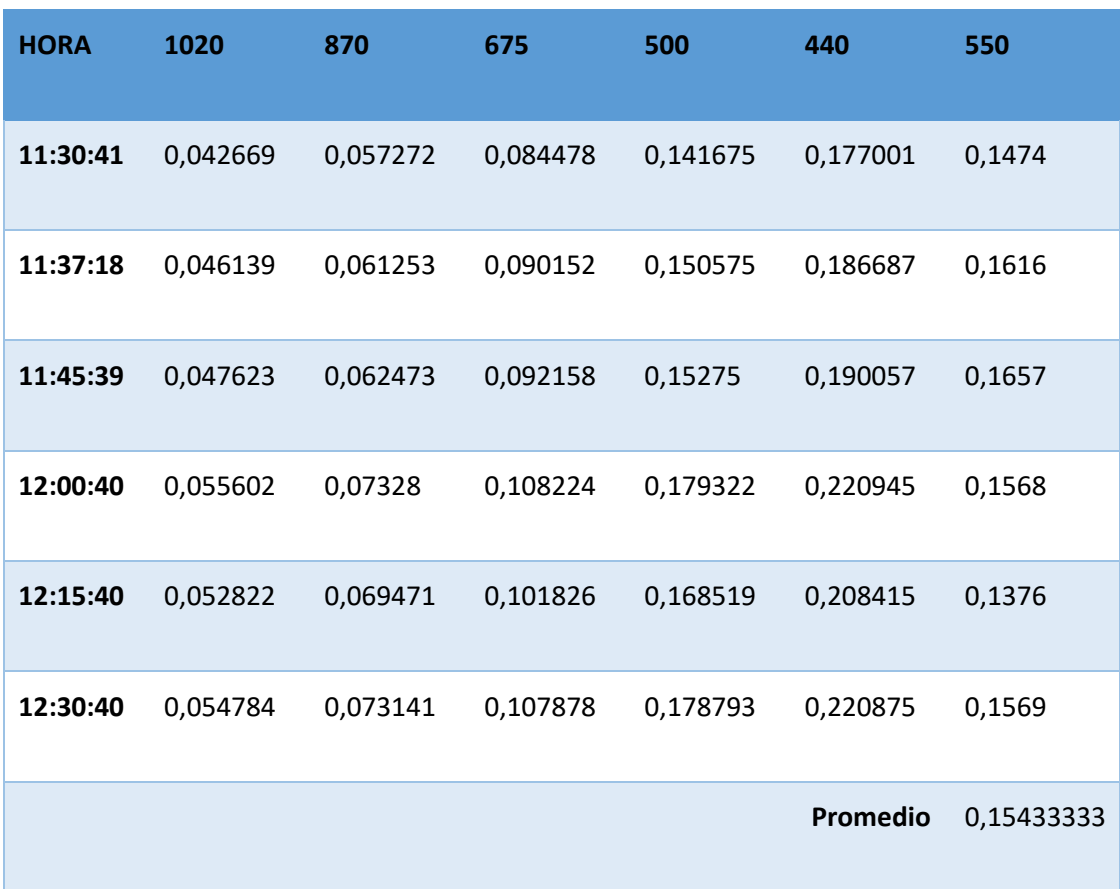

*Nota.* La tabla muestra los promedios a 550 nm para el medidor Rame\_Head.

# **Figura 45.**

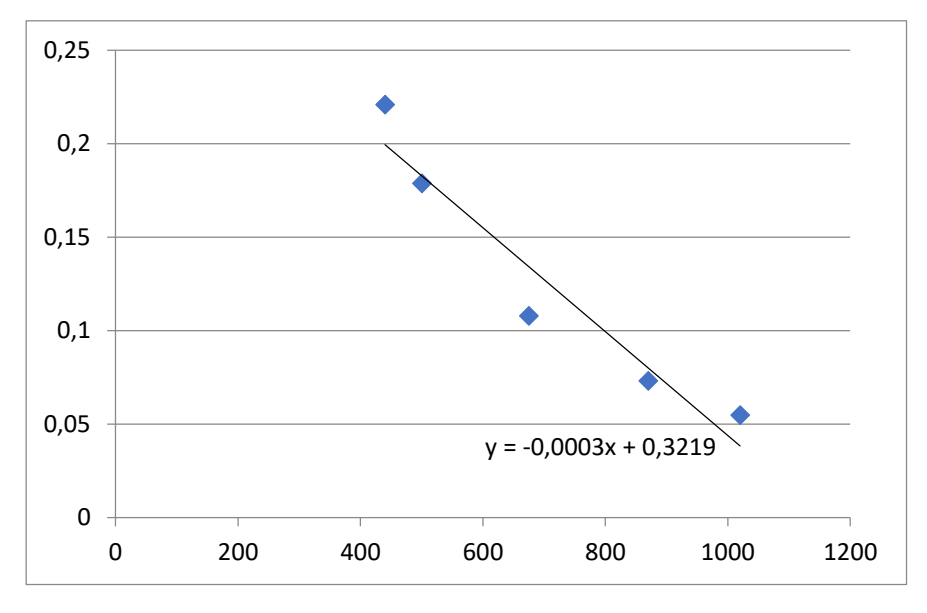

*Gráfica de la recta de regresión lineal del medidor Rame\_Head*

*Nota.* La gráfica muestra la recta de regresión lineal y su ecuación para el medidor Rame\_Head.

### **Tabla 10** *Datos del medidor Rhyl\_MO*

# *Datos del medidor Rhyl\_MO*

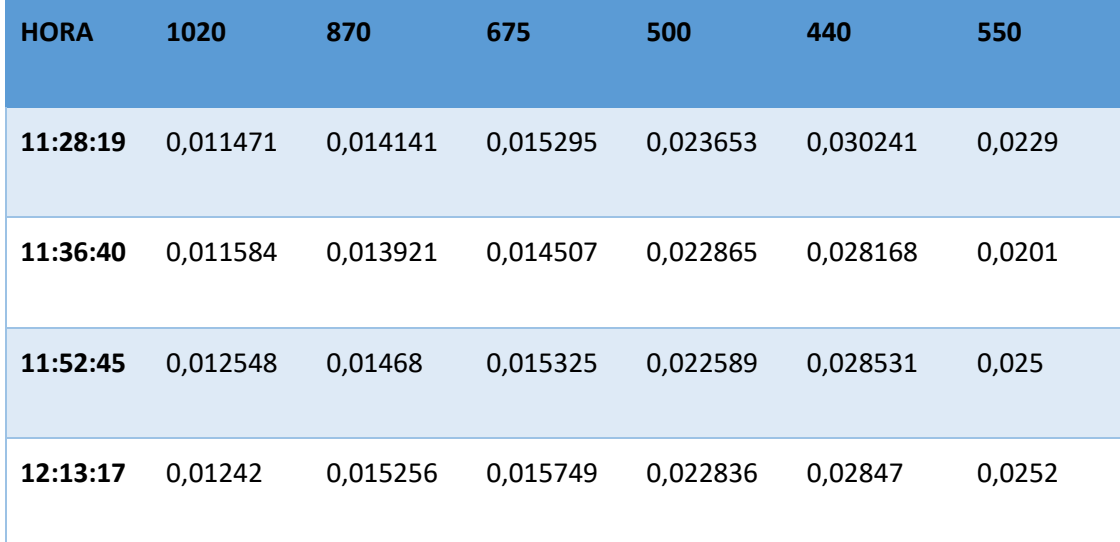

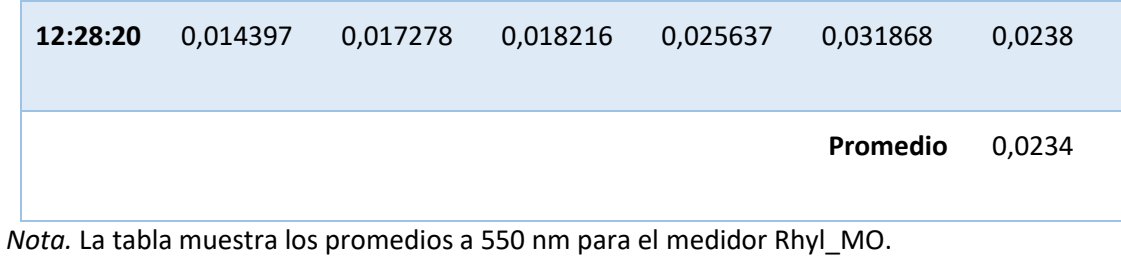

### **Figura 46.**

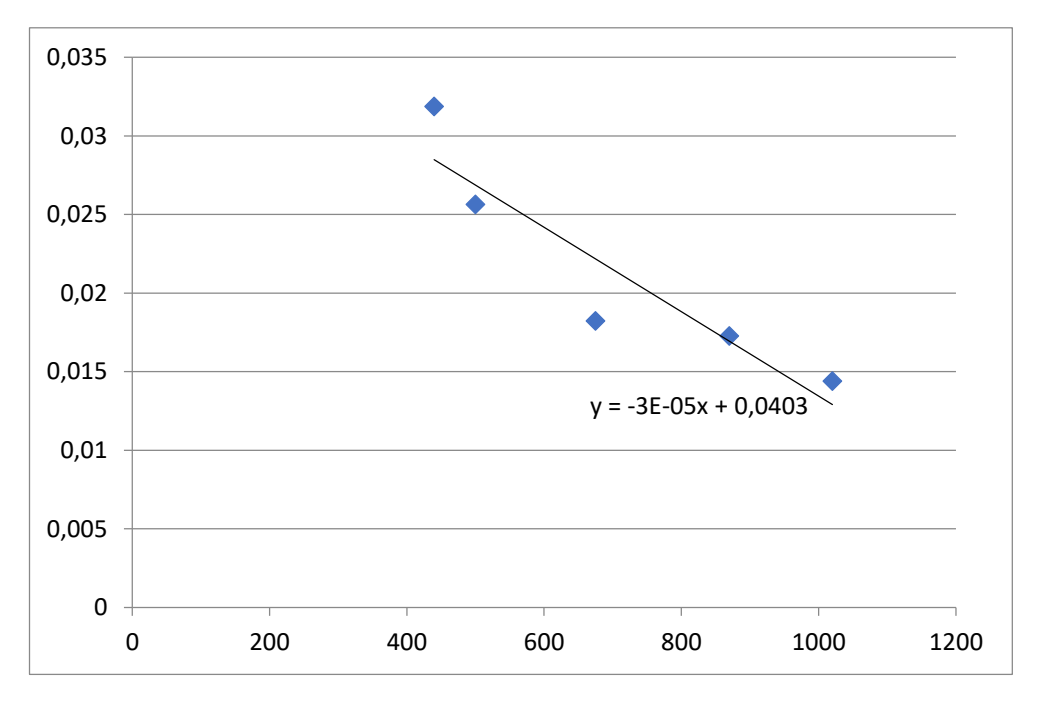

*Gráfica de la recta de regresión lineal del medidor Rhyl\_MO*

*Nota.* La gráfica muestra la recta de regresión lineal y su ecuación para el medidor Rhyl\_MO.

### **Tabla 11** *Datos del medidor Watnall\_MO*

*Datos del medidor Watnall\_MO*

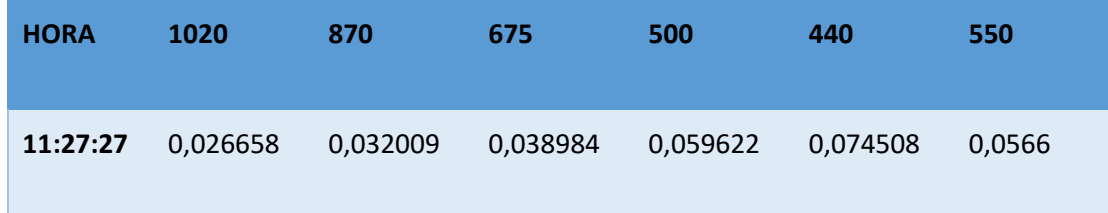

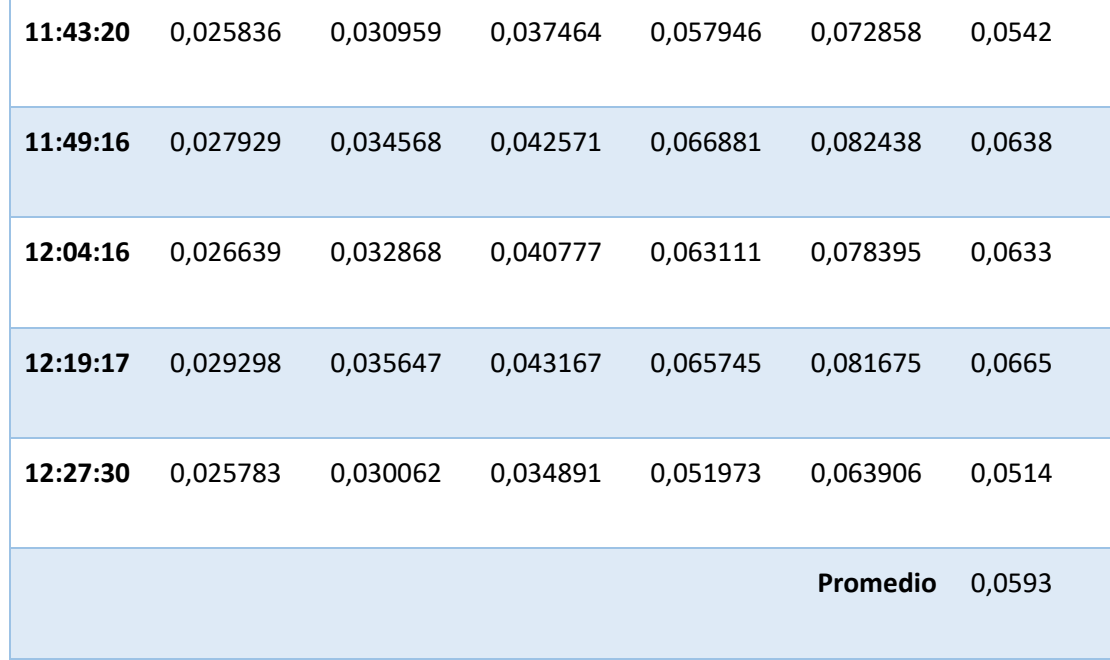

*Nota.* La tabla muestra los promedios a 550 nm para el medidor *Watnall\_MO*.

# **Figura 47**.

*Gráfica de la recta de regresión lineal del medidor Watnall\_MO*

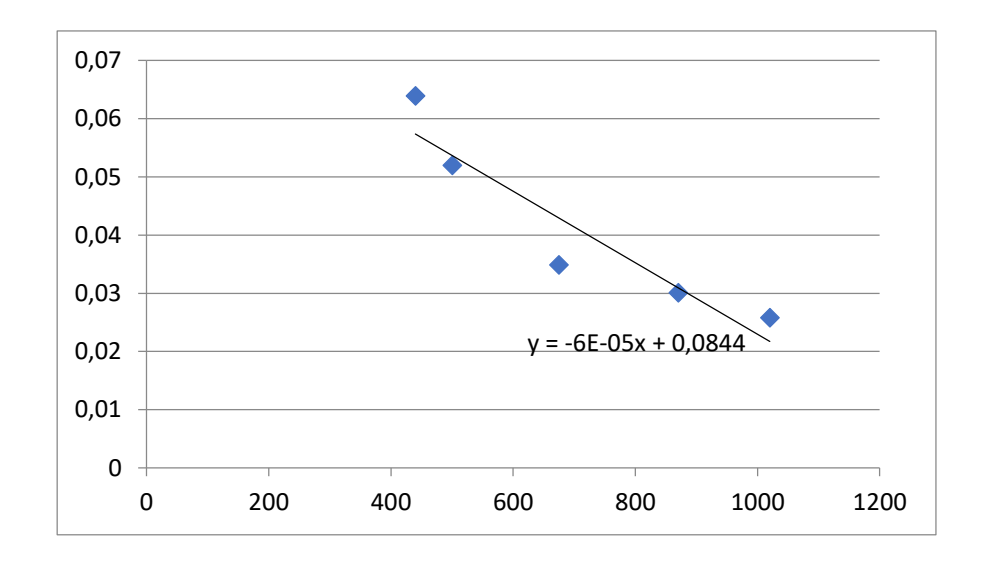

*Nota.* La gráfica muestra la recta de regresión lineal y su ecuación para el medidor *Watnall\_MO*.

Del procedimiento anterior se obtiene el siguiente resumen de promedios AOD de AERONET:

### **Tabla 12** *Resumen de promedios AOD de la red AERONET*

*Resumen de promedios AOD de la red AERONET*

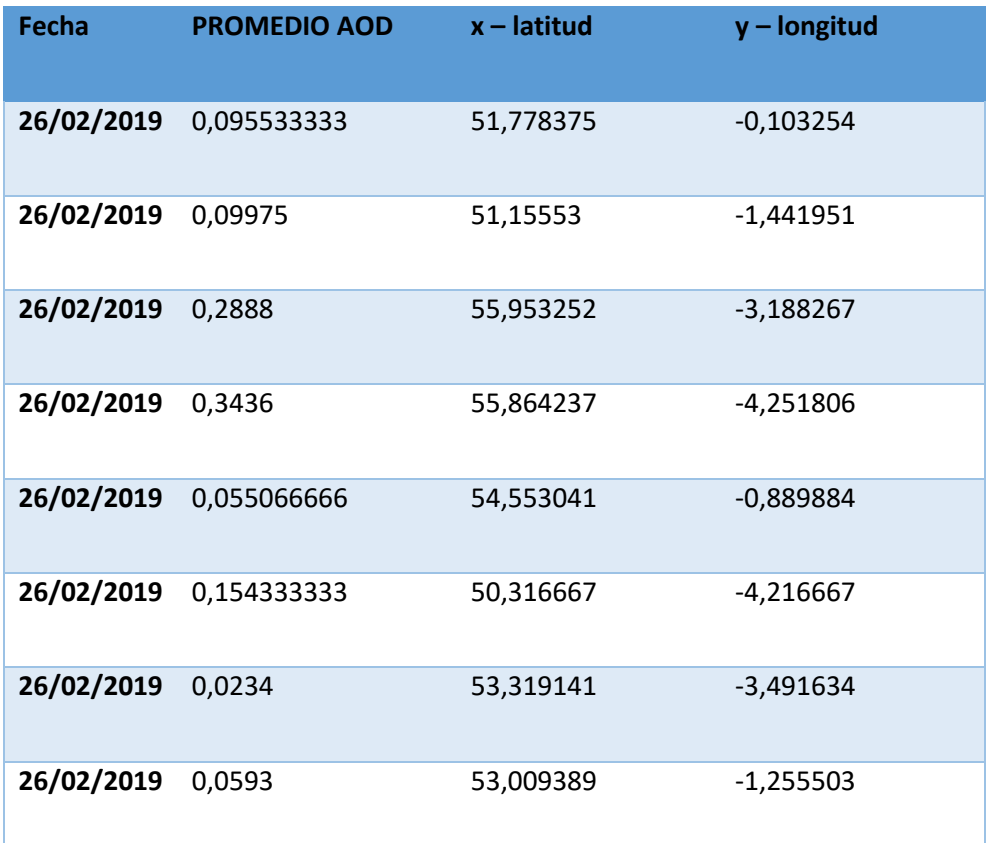

*Nota.* La tabla muestra los promedios a 550 nm de la red AERONET.

Se desarrolló una aplicación de código en R, denominada *software.coordenadas(1).R*  (Anexo 4), para la obtención del promedio de los 25 pixeles más cercanos a las coordenadas descritas en la *Tabla 13,* mediante la utilización del archivo *data\_aod.csv* (Anexo 3), considerando como datos de entrada las coordenadas geográficas de los medidores de la red AERONET, descritos en la *Tabla 13,* obteniendo la siguiente información:

### **Tabla 13** *Promedios de los datos AOD del satélite MODIS*

*Promedios de los datos AOD del satélite MODIS*

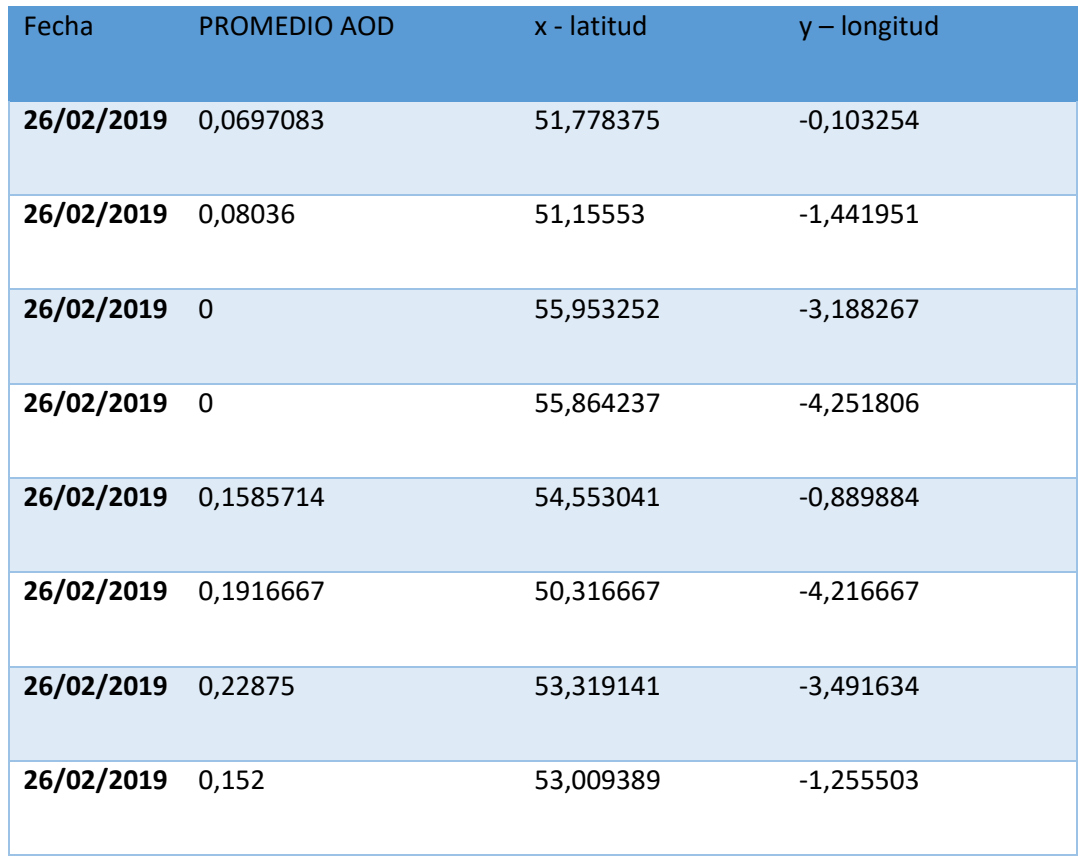

*Nota.* La tabla muestra los promedios a 550 nm de MODIS.

A continuación, se realiza la correlación entre los datos de la red AERONET (*Tabla 12*) y el satélite MODIS (*Tabla 13*)

## **Tabla 14** *Resumen de promedios AERONET y MODIS*

# *Resumen de promedios AERONET y MODIS*

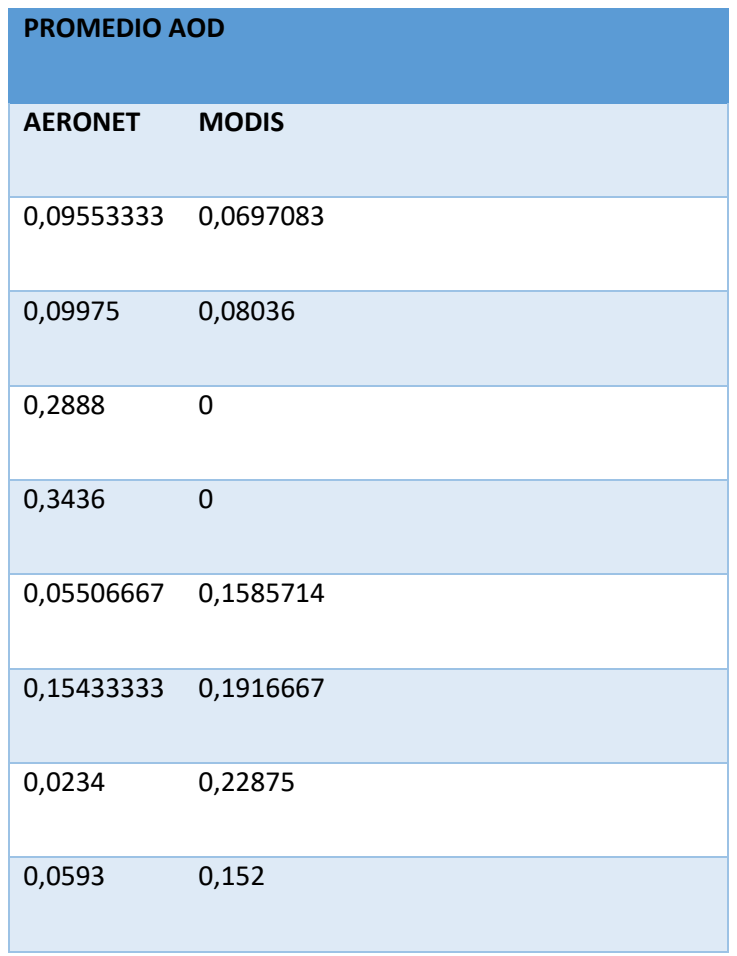

*Nota.* La tabla muestra los promedios a 550 nm de MODIS.

Mediante regresión lineal se obtuvo la siguiente dispersión de datos:

#### **Figura 48.**

### *Dispersión de promedios de datos AOD de la red AERONET y MODIS*

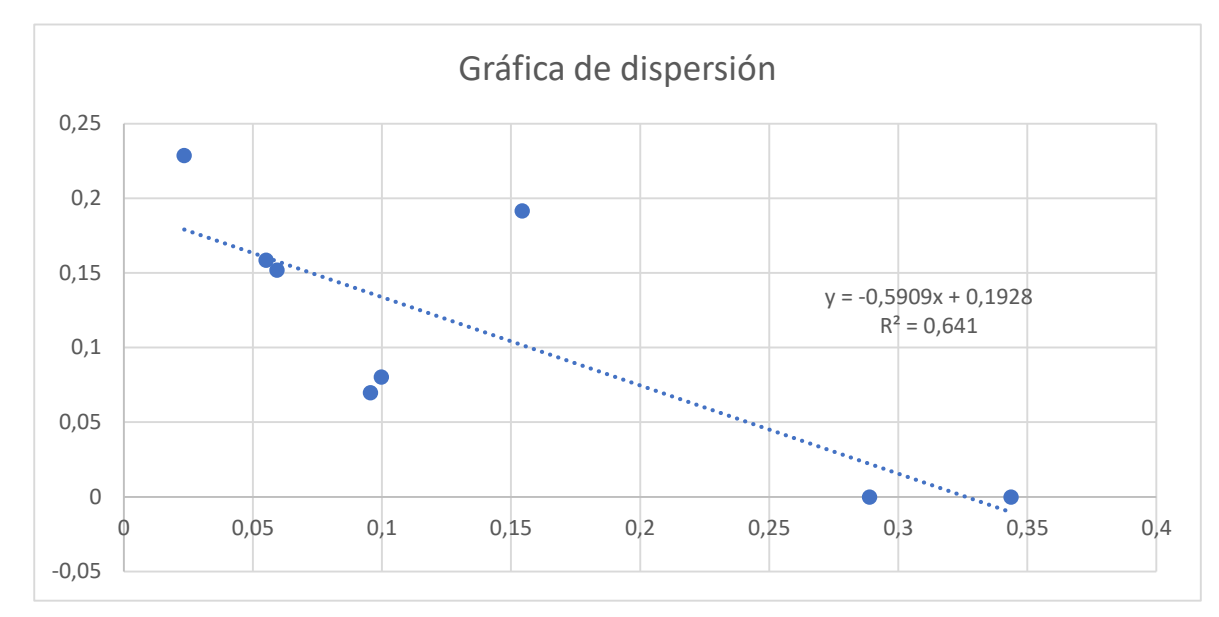

*Nota.* La gráfica muestra la recta de dispersión de datos AOD de la red AERONET y MODIS.

Mediante el procedimiento de mínimos cuadrados se obtuvo la ecuación de la recta y = 0,5909x + 0,1928. Obteniendo una correlación de + 0,80062476, definiéndose como una correlación fuerte de datos AOD de AERONET y MODIS. Por tanto, la información del satélite MODIS para la fecha 26 de febrero de 2019 resulta confiable para el desarrollo del modelamiento matemático.

#### **Paso 4. Resultados de la descarga de datos PM2.5 desde DEFRA**

Considerando la fecha 26 de febrero de 2019, se obtuvieron datos de PM2.5 de la página web del Departamento de Medio Ambiente de Alimentación y Asuntos Rurales.

 Se aplicó el procedimiento descrito en la *Sección 3.4,* obteniendo archivo con extensión .csv, el cual se abre en Excel.

■ De los datos PM2.5 obtenidos, se estructuran los correspondientes a las 11, 12 y 13 horas. A continuación, se obtienen los promedios, desplegando la siguiente información resumida:

### Tabla 15

Datos PM2.5

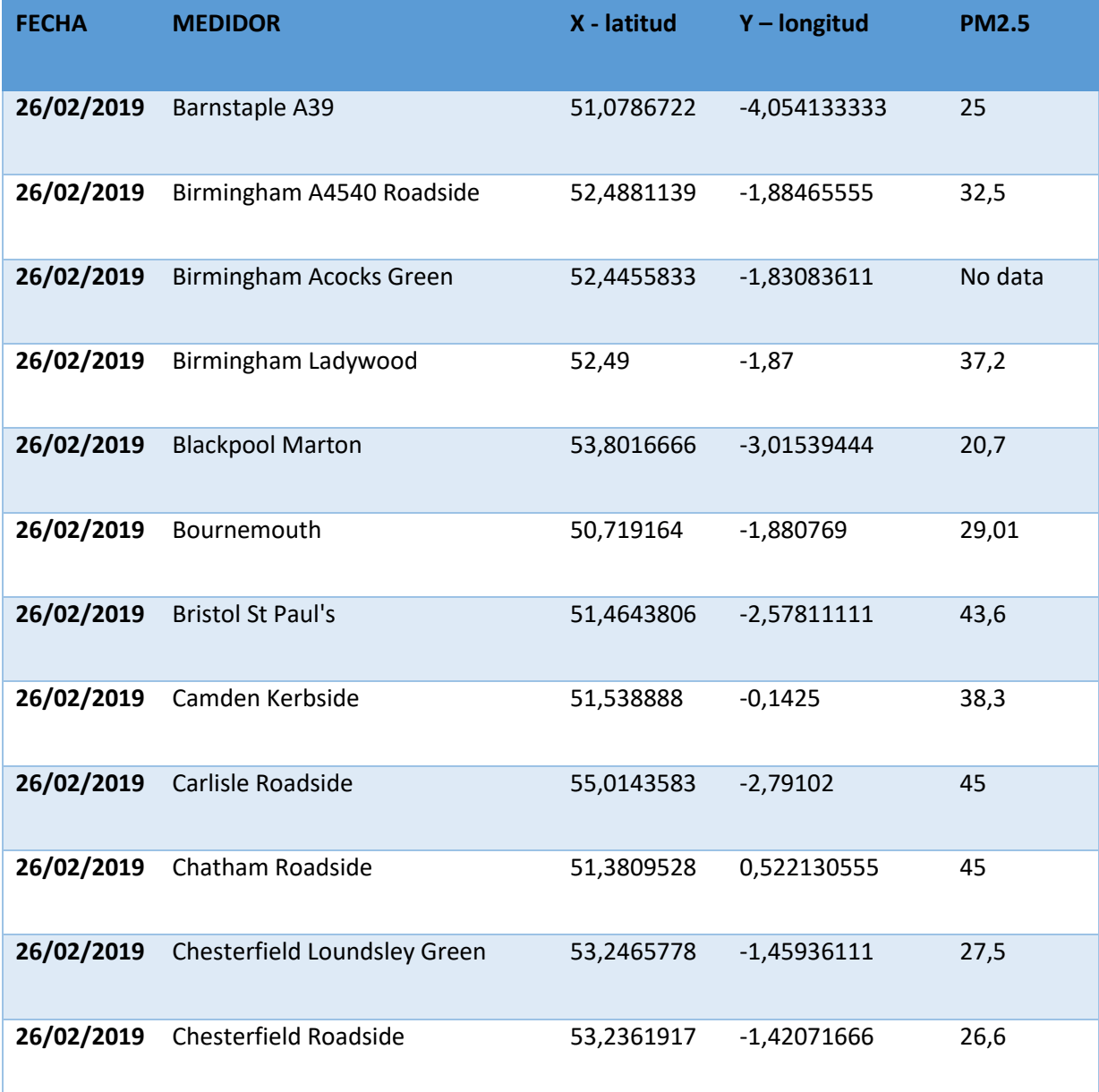

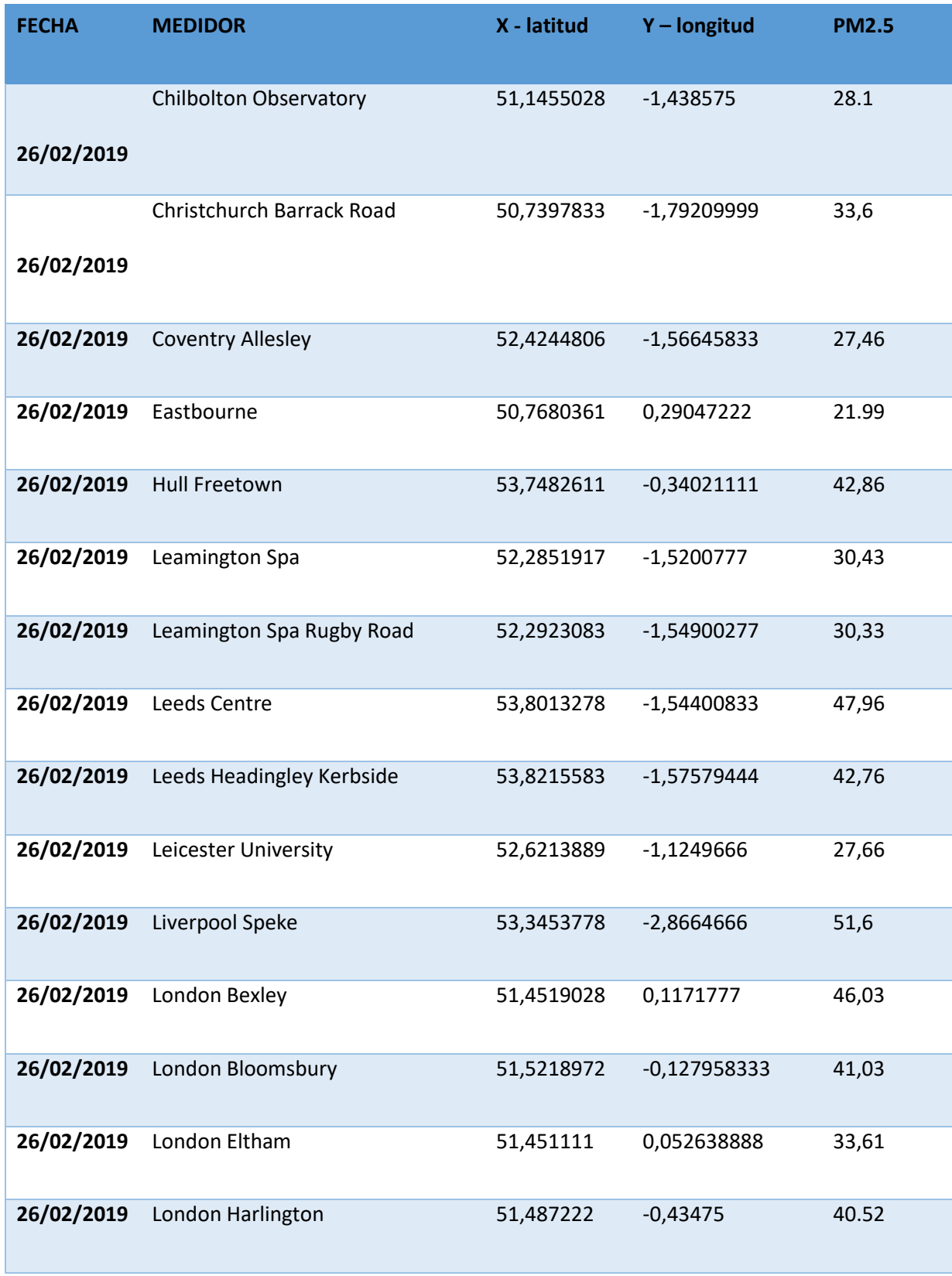

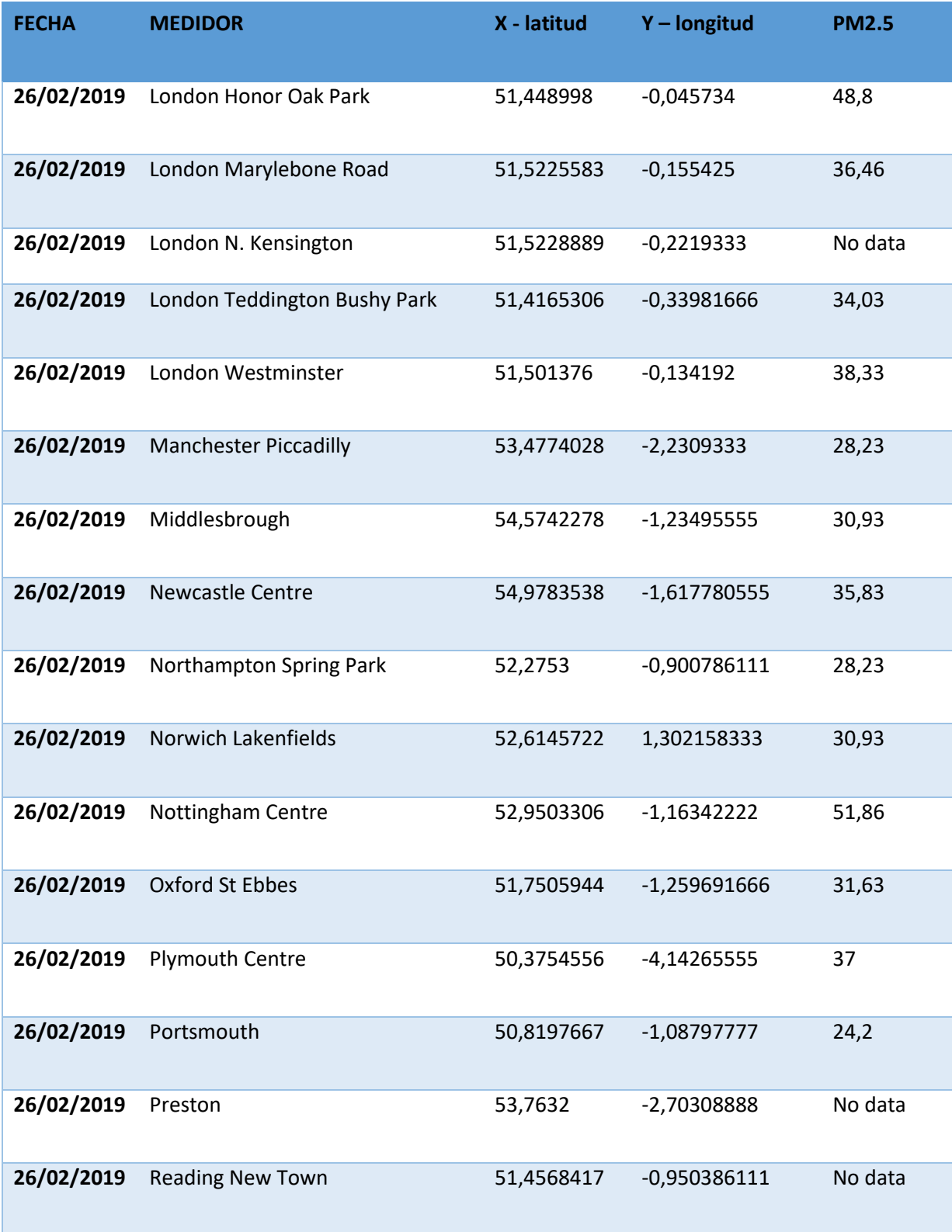

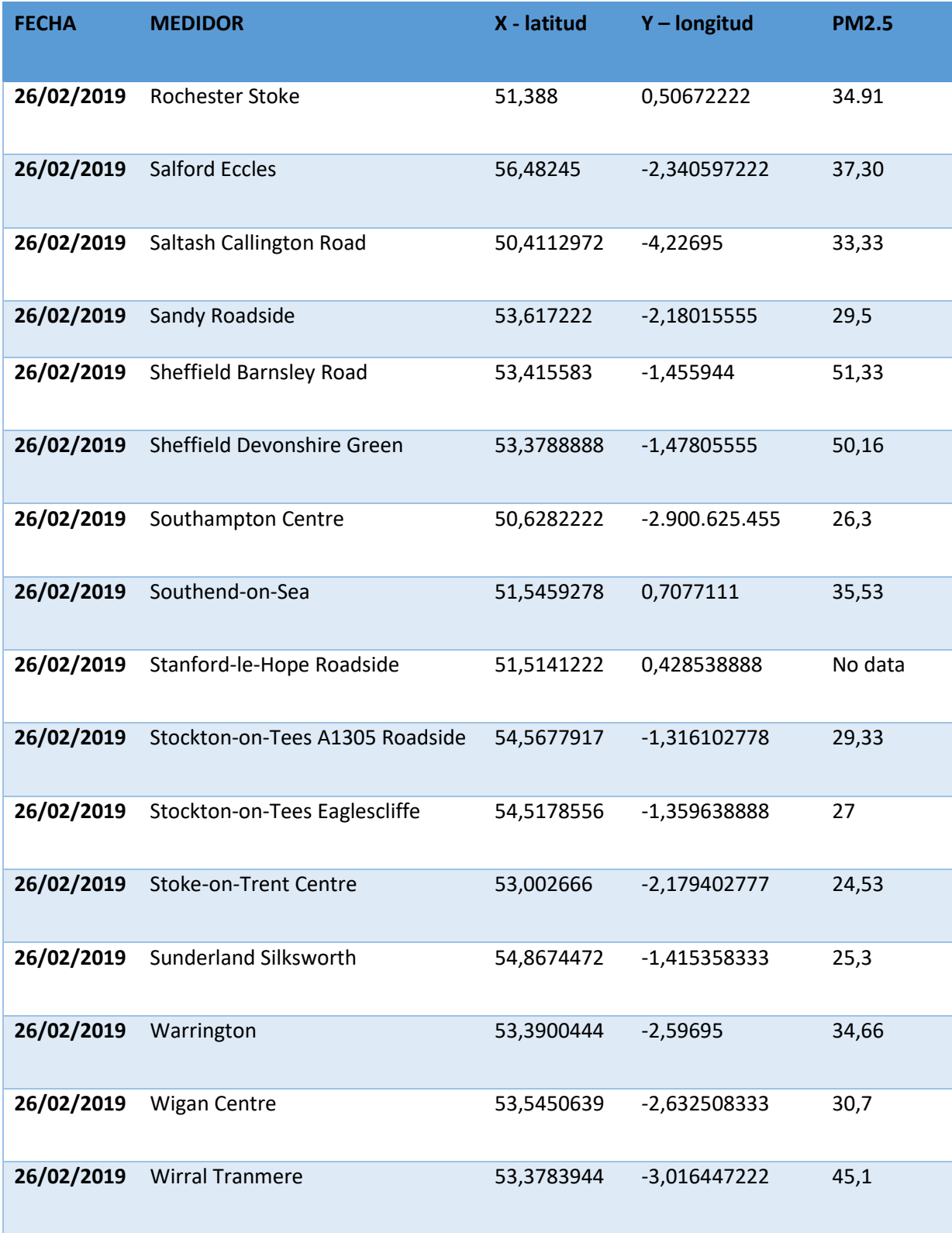

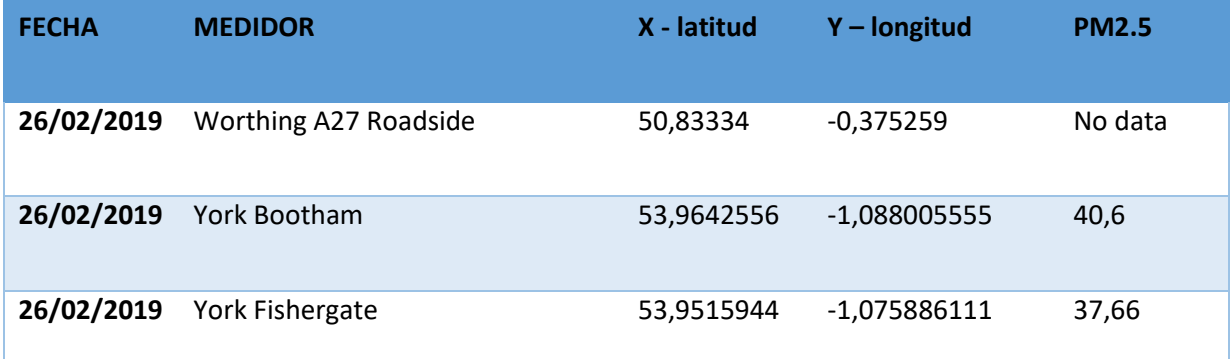

*Nota.* La tabla muestra la información de los datos PM2.5, medidos en las regiones de Inglaterra.

#### **Paso 5. Resultados de la regresión lineal de PM2.5 versus AOD.**

Con base en los datos de la *Tabla 15*, se aplica el procedimiento descrito por la NASA (NASA, 2012), referente a la correlación de los datos AOD del satélite MODIS y PM2.5.

- Los promedios de la *Tabla 15*, se almacenan en un archivo denominado *PMv2.csv* (Anexo 6) y se depuran los datos PM2.5, eliminando los elementos *No data.*
- Se desarrolla una aplicación de código en R, denominada *analisis.R* (Anexo 5), para la obtención del promedio de los 25 pixeles AOD más cercanos a los datos PM2.5, descritos en el archivo *PMv2.csv* (anexo 6)*,* considerando como datos de entrada las coordenadas geográficas del archivo *data\_aod.csv* (Anexo 3).
- Se obtienen las gráficas de la zona geográfica, en las cuales se muestran un ejemplo de la rejilla de 25 datos AOD y todos los más cercanos a PM2.5.
- Se obtiene la gráfica de la dispersión de datos de PM2.5 vs AOD, y su correlación.

A continuación se desarrolla el procedimiento descrito anteriormente y todas las gráficas son obtenidas de la ejecución del archivo *analisis.R* (Anexo 5).

La siguiente figura corresponde a los datos AOD del satélite MODIS, obtenidos del archivo *.hdf* (Anexo 1), la cual muestra los pixeles que cubren la zona geográfica elegida para esta investigación.

# **Figura 49.**

*Datos AOD del satélite MODIS*

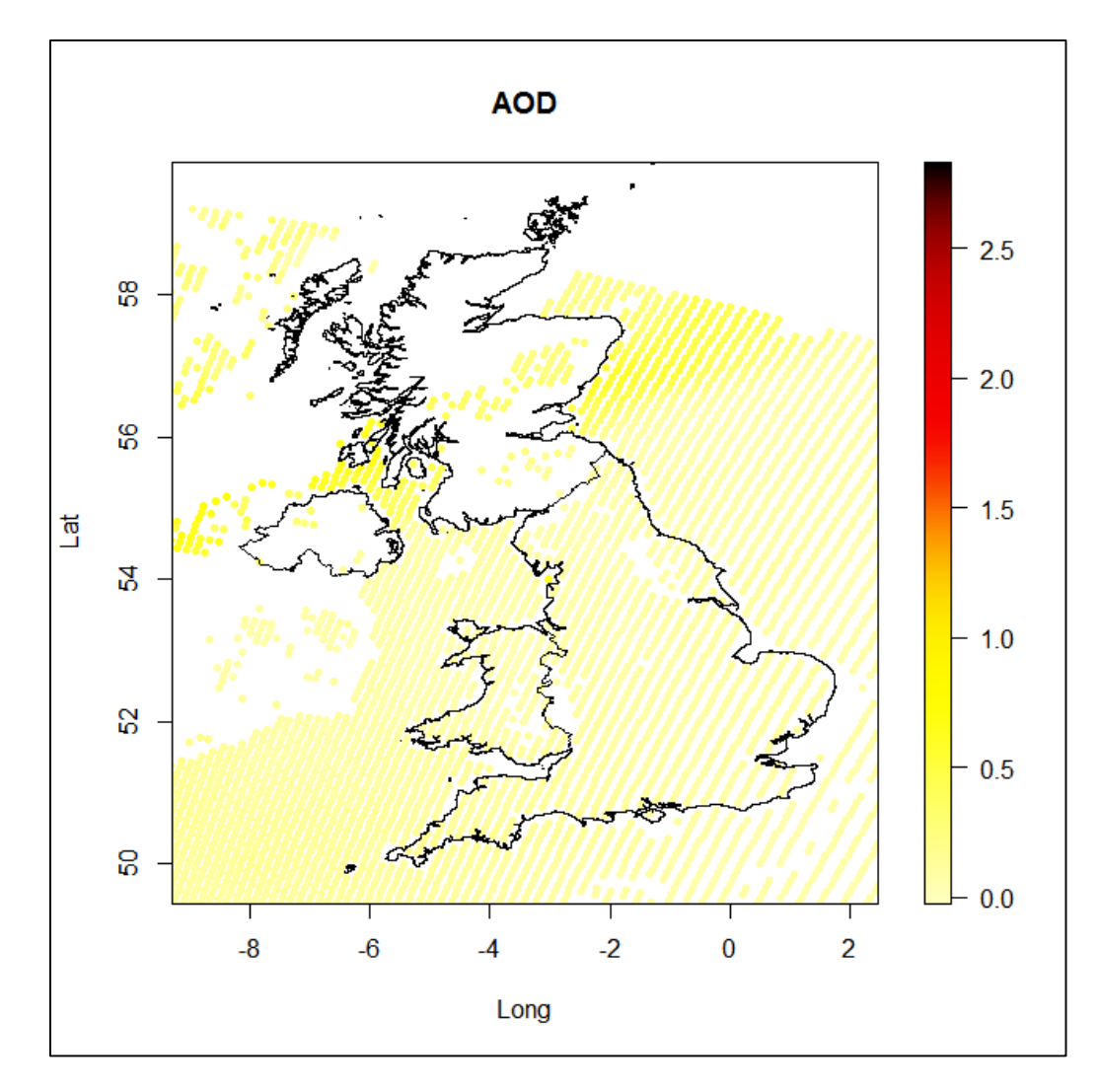

*Nota.* La gráfica muestra los pixeles de datos AOD, los cuales cubren la región de estudio.

La siguiente figura muestra la ubicación geográfica de los datos PM2.5, descritos en el archivo *PMv2.csv* (Anexo 6).

# **Figura 50**.

*Datos AOD del satélite MODIS*

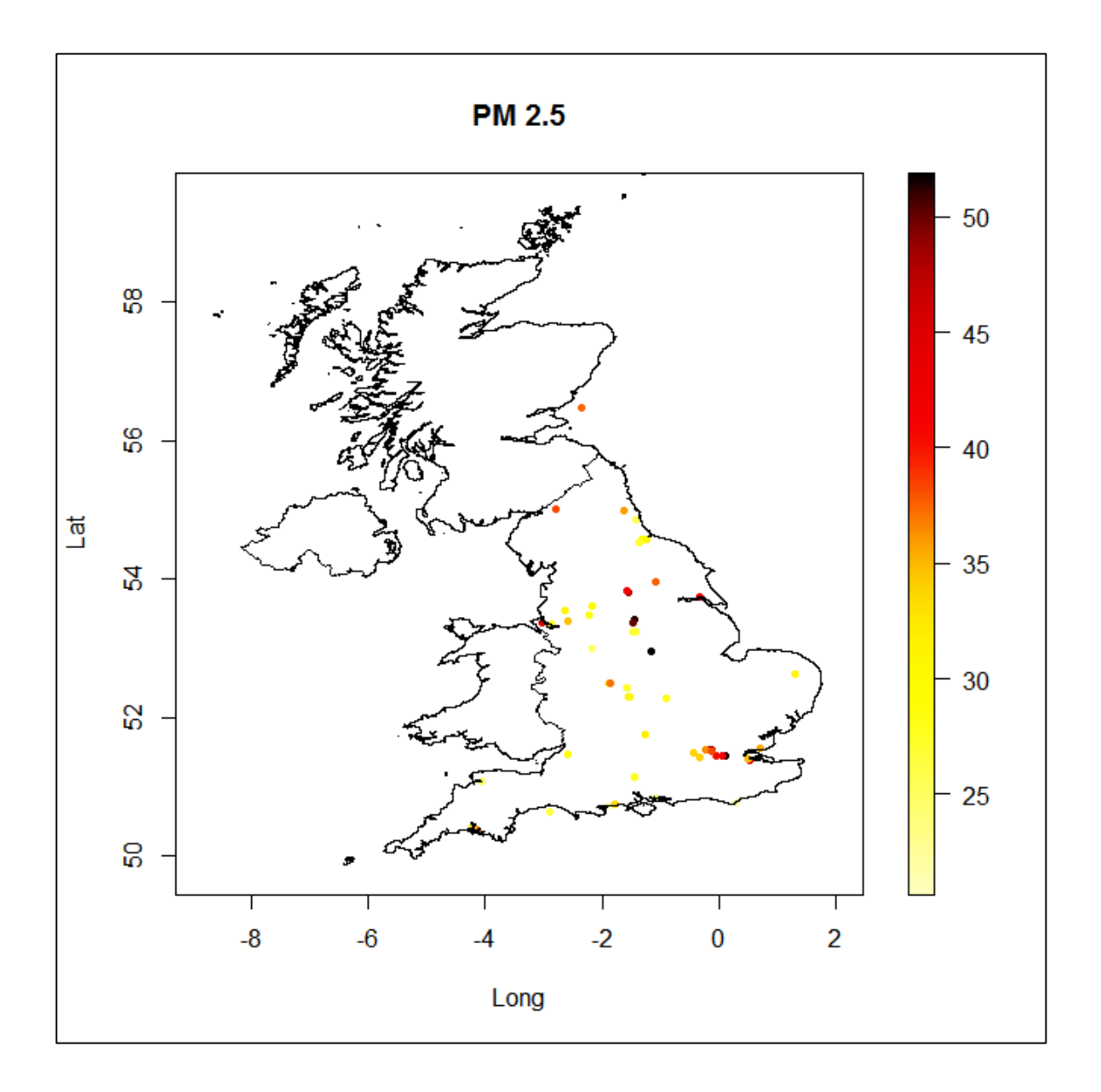

*Nota*. La gráfica muestra las ubicaciones geográficas de los datos PM2.5

La gráfica a continuación muestra el conjunto de datos tanto de AOD del MODIS como PM2.5, sobre Inglaterra.

# **Figura 51**.

*Conjunto de datos AOD del MODIS y PM2.5*

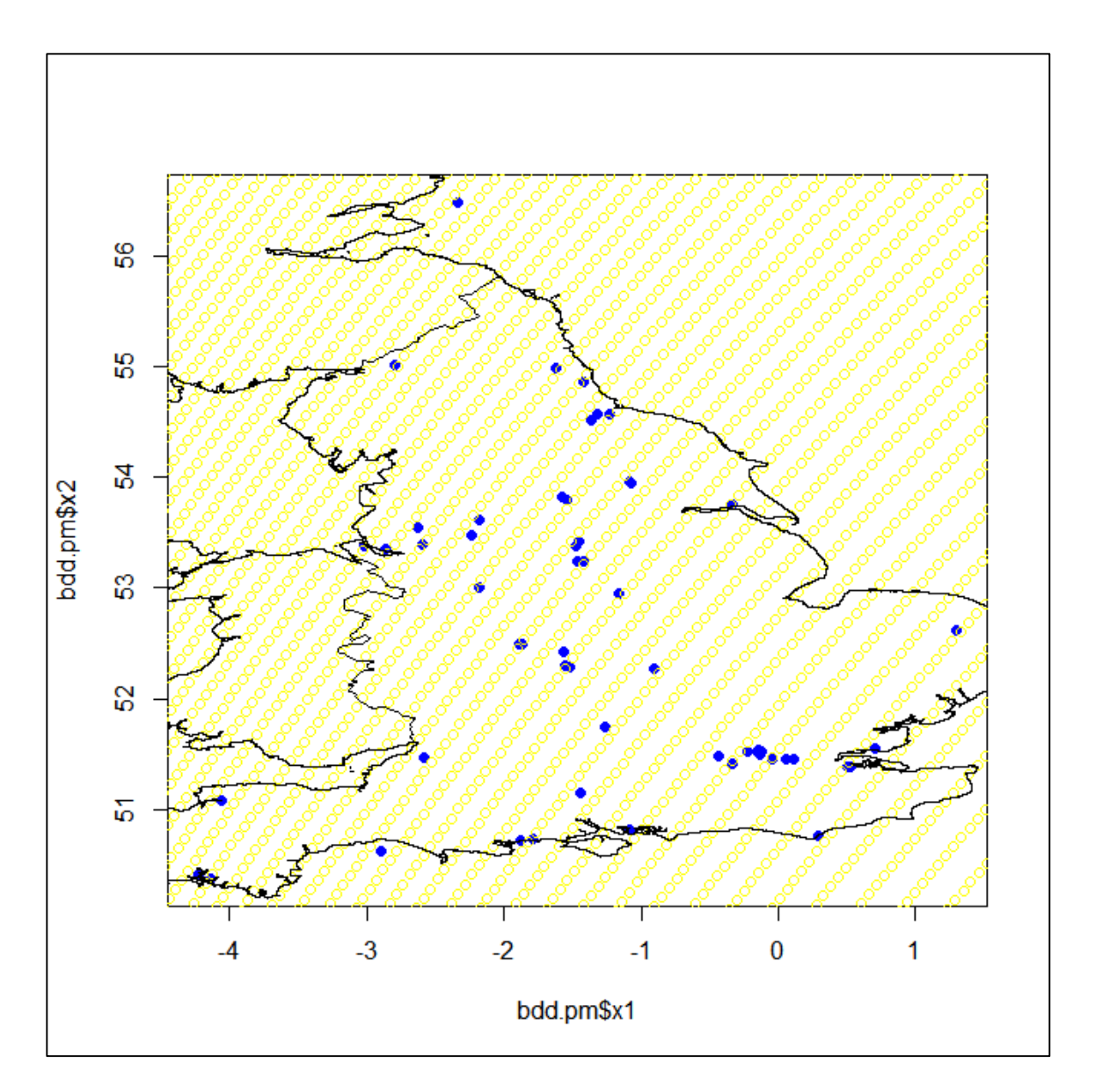

*Nota.* La gráfica muestra los datos AOD de MODIS y PM2.5 sobre la región de estudio.

A continuación, se obtiene la gráfica de los datos AOD más cercanos a PM2.5, los cuales se los representa con el color rojo y azul respectivamente.

# **Figura 52.**

*Conjunto de datos AOD más cercanos a PM2.5.*

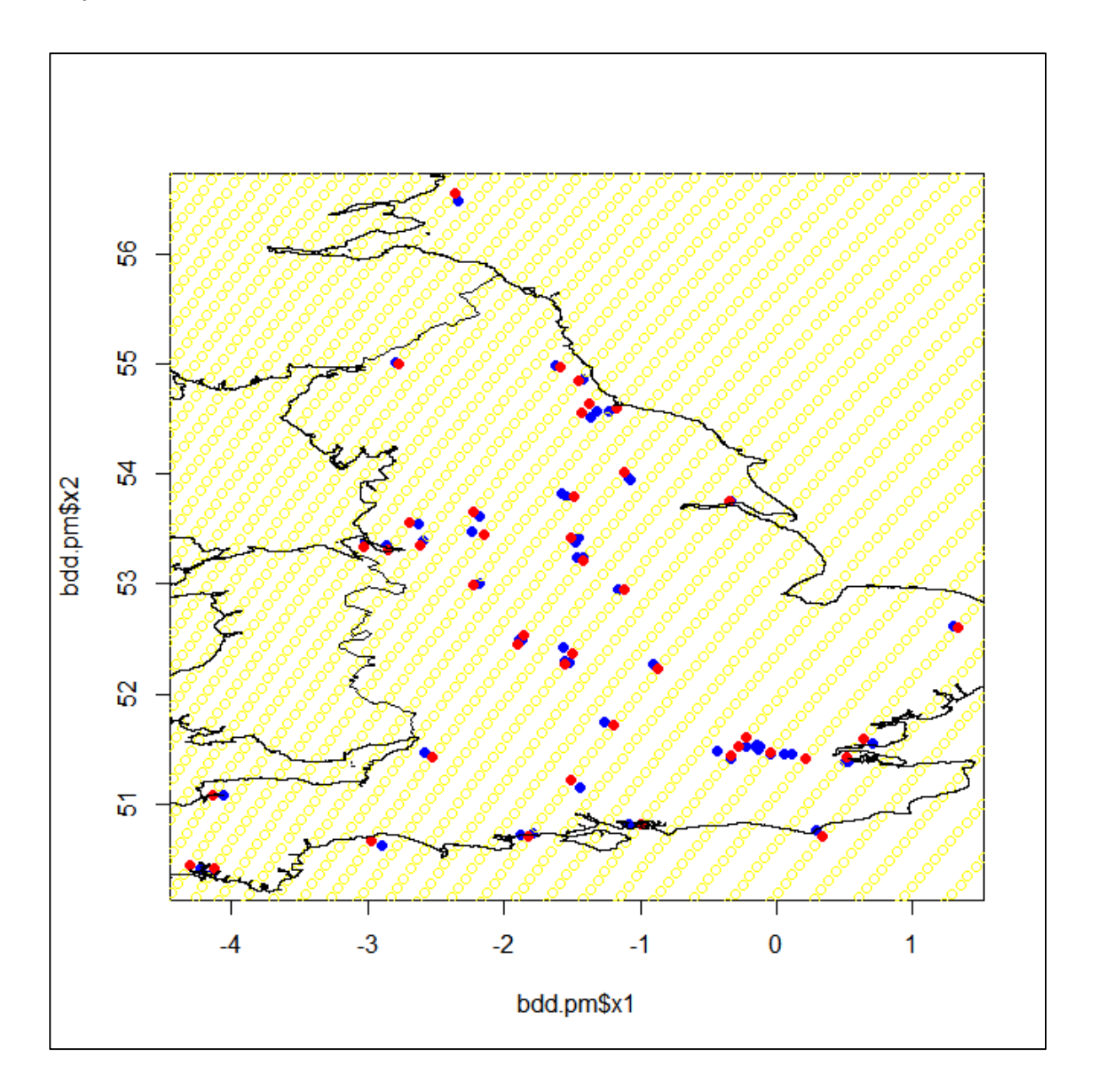

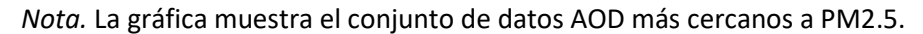

Se obtiene el promedio de los 25 pixeles AOD que se encuentran alrededor del más cercano a PM2.5. Para ilustrar con un ejemplo, se obtiene la *Figura 51*, en la cual se representa la gráfica de la rejilla 5x5 de datos AOD.

**Figura 53.**

*Rejilla 5x5 de datos AOD.*

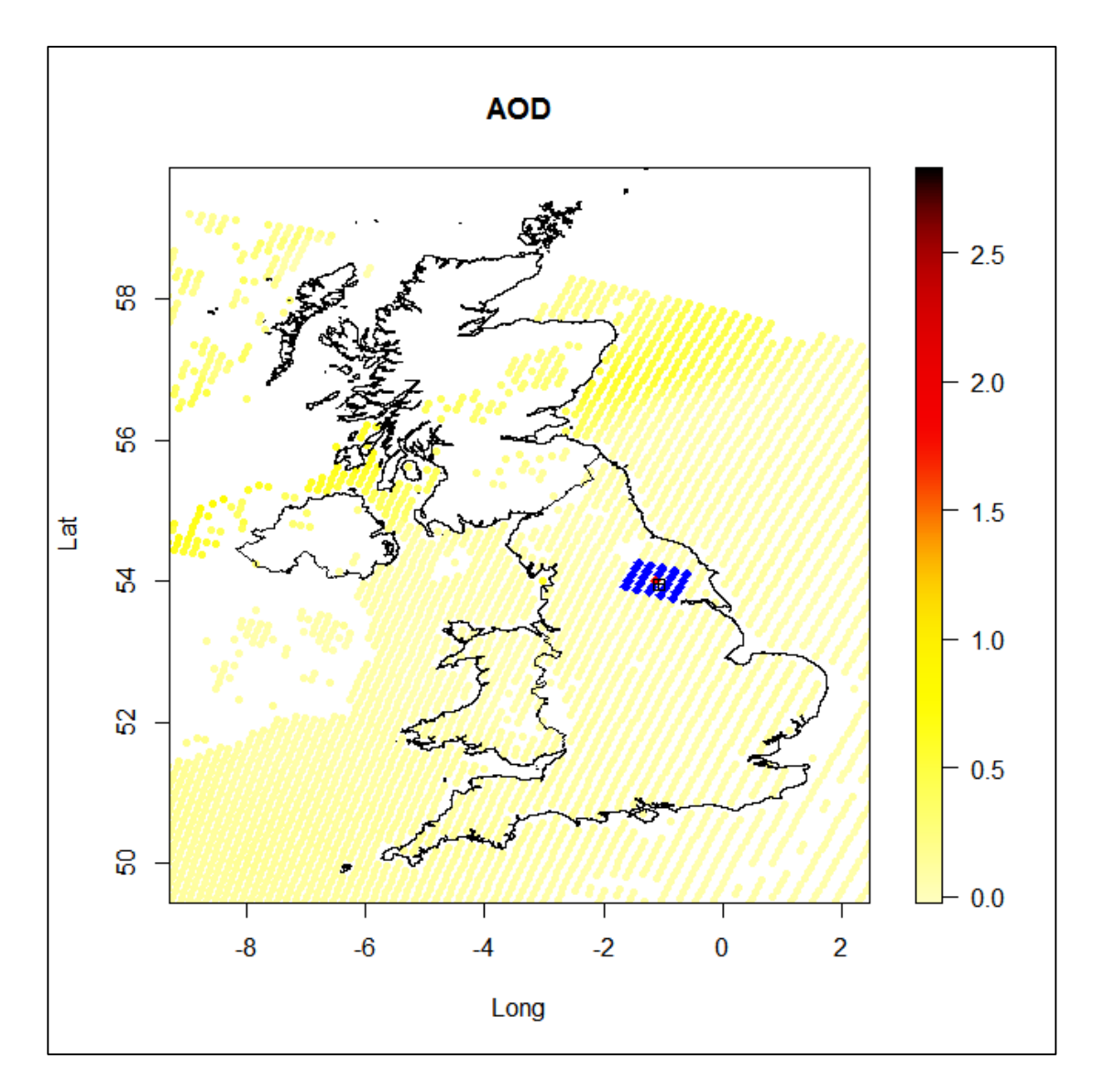

*Nota.* La gráfica muestra la rejilla 5x5 de datos AOD más cercanos a PM2.5

*Figura 53*. Rejilla 5x5 de datos AOD.

A continuación, se realiza la filtración de datos atípicos, realizando una comparación de los histogramas de los datos AOD y PM2.5 iniciales versus los obtenidos para la predicción. Las *Figuras 52 y 53* describen la corrección de datos atípicos:

## **Figura 54.**

*Histogramas de datos AOD*

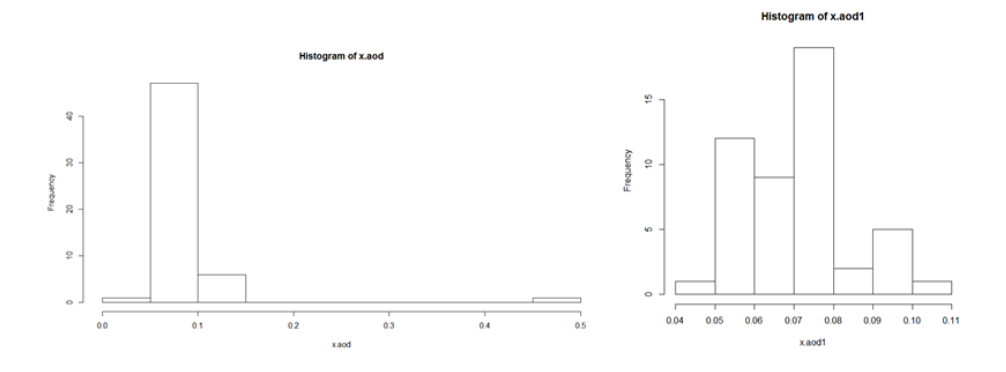

*Nota.* La gráfica muestra los ejemplos de histogramas de datos AOD.

**Figura 55.**

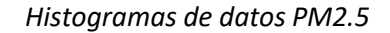

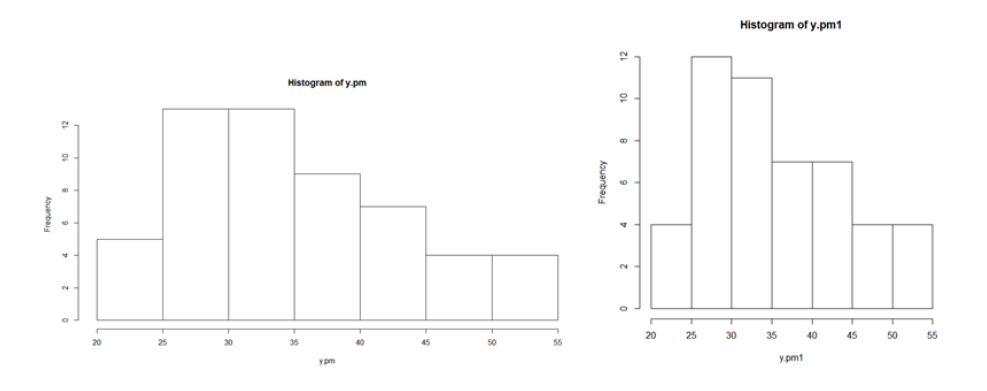

*Nota.* La gráfica muestra los ejemplos de histogramas de datos AOD.

Finalmente, la *Figura 56* representa el semivariograma sin tendencia y la dispersión de datos. Adicionalmente, se obtiene la correlación.

La *Figura 56,* muestra una dispersión de datos con una correlación que tiende a 0, para la cuantificación de la correlación lineal se utilizó la siguiente expresión matemática:

$$
-1 \le r = \frac{Cov(X, Y)}{S_X S_Y} = \frac{\sum_{t=1}^{n} (X_t - \bar{X}) \cdot (Y_t - \bar{Y})}{\sqrt{\sum_{t=1}^{n} (X_t - \bar{X})^2} \cdot \sqrt{\sum_{t=1}^{n} (Y_t - \bar{Y})^2}} \le +1
$$

Asignando las variables AOD y PM2.5 a X y Y respectivamente. Mediante la utilización del archivo *analisis.R* (Anexo 5) se obtuvo una  $r = 0.0003702$ , la cual constituye una correlación baja.

Los datos AOD del MODIS fueron validados previamente con la red AERONET y su correlación es alta; por tanto, se concluye que el valor de  $r = 0.0003702$  obtenido se debe a la naturaleza datos PM2.5.

### **Modelización geoestadística de los residuos**

Una vez estimada la regresión entre PM2.5 y AOD se obtuvieron los residuos correspondientes, y a partir de los mismos se estimó su dependencia espacial.

Sin embargo, en la práctica en lugar de estimar el covariograma se utiliza el variograma ya que expone información más general (Cressie, 1993). A continuación, se obtiene el variograma de la *Figura 55.*

### **Figura 56.**

Variograma empírico de los residuos

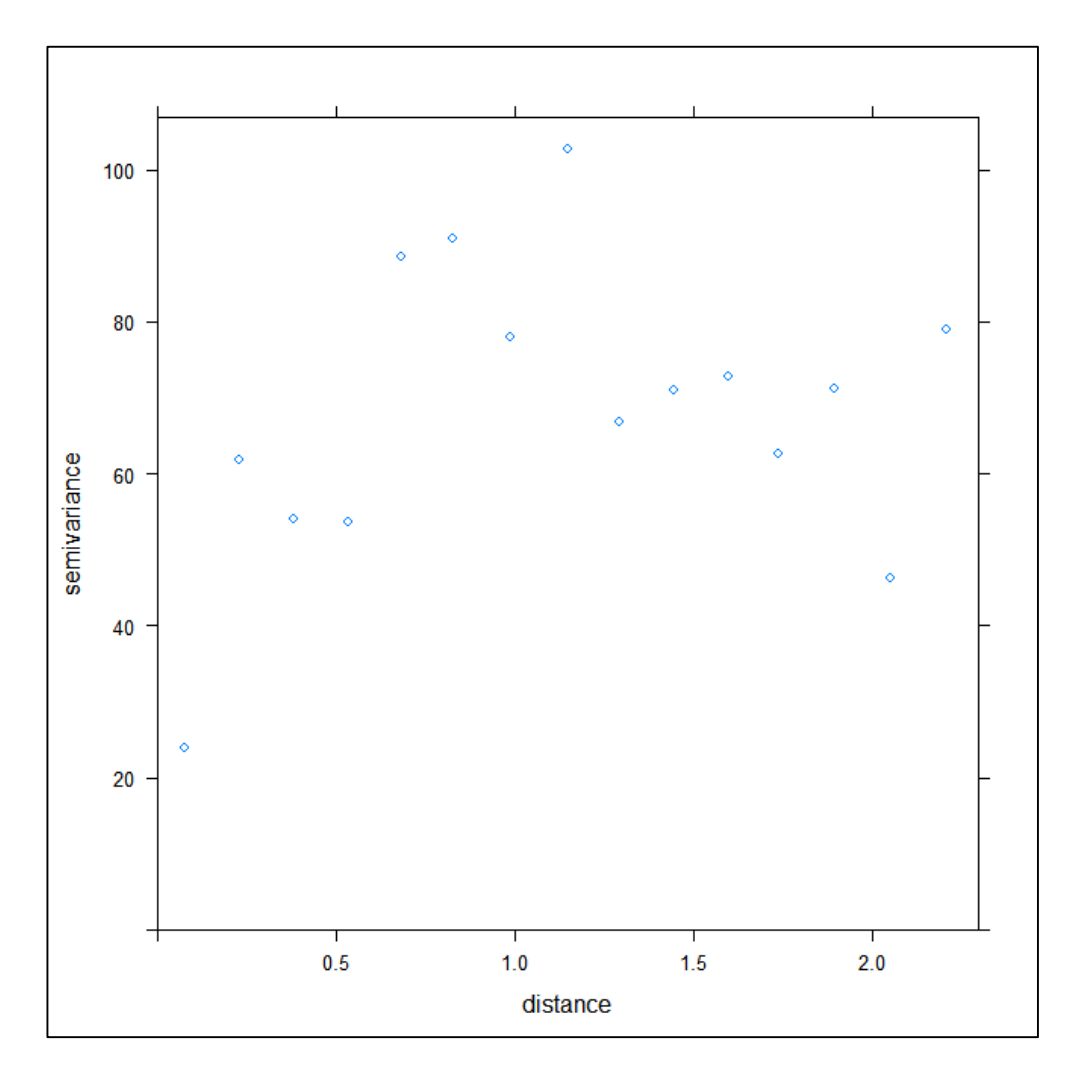

*Nota.* La gráfica muestra el variograma empírico de los residuos.

Como se mencionó en la *Sección 2.6.3*, Para efectos de esta investigación el ajuste del variograma, se basa en el método de mínimos cuadrados, obteniéndose un modelo esférico, tal como se observa en la *Figura 57*.

**Figura 57**.

*Variograma empírico y ajustado a un modelo esférico*

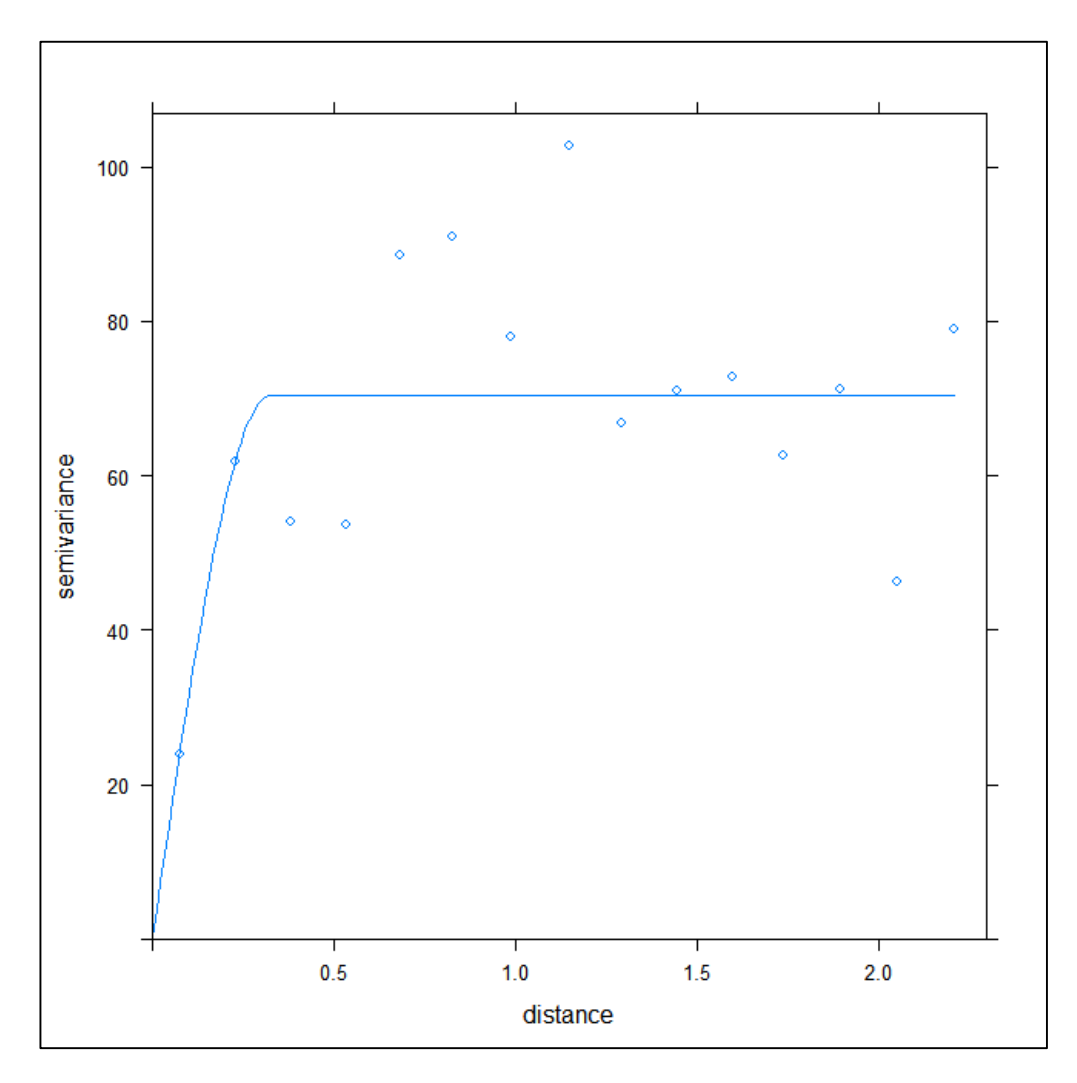

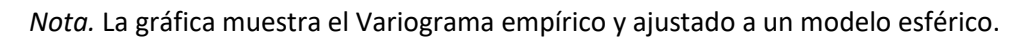

Del variograma se obtiene la siguiente información:

- Rango: Se estabiliza a una distancia aproximada de 0,325. Por tanto, a partir de este valor no existe correlación.
- Sill: 70.195
- Nugget:  $\gamma(\ |h|) = \begin{cases} 0 \text{ si } |h| = 0 \\ 1 \text{ so } \text{ times } \text{ cm} \end{cases}$  $\begin{array}{c} 0 \text{ s.t } |b| = 0 \\ 1 \text{ en otro caso} \end{array}$ , por tanto nugget = 0

#### **Paso 6. Resultados de la predicción espacial de PM2.5 basado en AOD satelital**

Para la predicción de PM2.5, utilizando datos AOD de imágenes satelitales del MODIS, se considera el método Kriging Simple, el cual admite una descomposición de la siguiente forma:

 $Y(x) = u(x) + \varepsilon(x)$ 

Sustituyendo a  $u(x)$  con  $\beta_0 + \beta_1 AOD$ , denominado Regresión Lineal

Transformando la expresión de la siguiente manera:

$$
Y(x) = \beta_0 + \beta_1 AOD + \varepsilon(x)
$$

Finalmente se sustituye por la siguiente expresión:

$$
\hat{Y}_{PM2.5}(x) = \hat{\beta}_0 + \hat{\beta}_1 AOD + \hat{\varepsilon}
$$

Asignando los siguientes valores:

- $\hat{\beta}_1$ Valor de la correlación de datos entre PM2.5 y AOD,  $r = 0.0003702$
- $\hat{Y}_{P M 25}(x)$ Conjunto de datos de PM2.5.

Conjunto de datos AOD del satélite MODIS.

 $\hat{\varepsilon}$  Error, cuya diferencia entre el valor estimado por el modelo y el verdadero valor de Y, el cual será calculado mediante Kriging Simple, a través de la siguiente expresión:

A continuación, se obtienen las predicciones AOD, a través de predicción geoestadistica en R, mediante la función gstat, utilizando el siguiente código en R:

model.gstat <- gstat(formula = x.resid ~ 1, data = pm.resid, model = fit.vgm) #objeto gstat con variograma ajustado pred.gstat <- predict(model.gstat, newdata = pto.pred, BLUE = FALSE) #prediccion kriging ordinario (ojo: BLUE = FALSE para kriging, TRUE para trend))

Se obtienen las predicciones y varianzas de Kriging a través del siguiente código en R:

```
names(pred.gstat)
```
pred.KO <- pred.gstat\$var1.pred #predicciones kriging ordinario

var.KO <- pred.gstat\$var1.var #varianza kriging ordinario

pred.aod <- trend.aod + pred.KOmodel.gstat <- gstat(formula = x.resid ~ 1, data = pm.resid,

model = fit.vgm) #objeto gstat con variograma ajustado

pred.gstat <- predict(model.gstat, newdata = pto.pred, BLUE = FALSE) #prediccion kriging

ordinario (ojo: BLUE = FALSE para kriging, TRUE para trend))
# **Figura 58**.

*Predicción de datos PM2.5.*

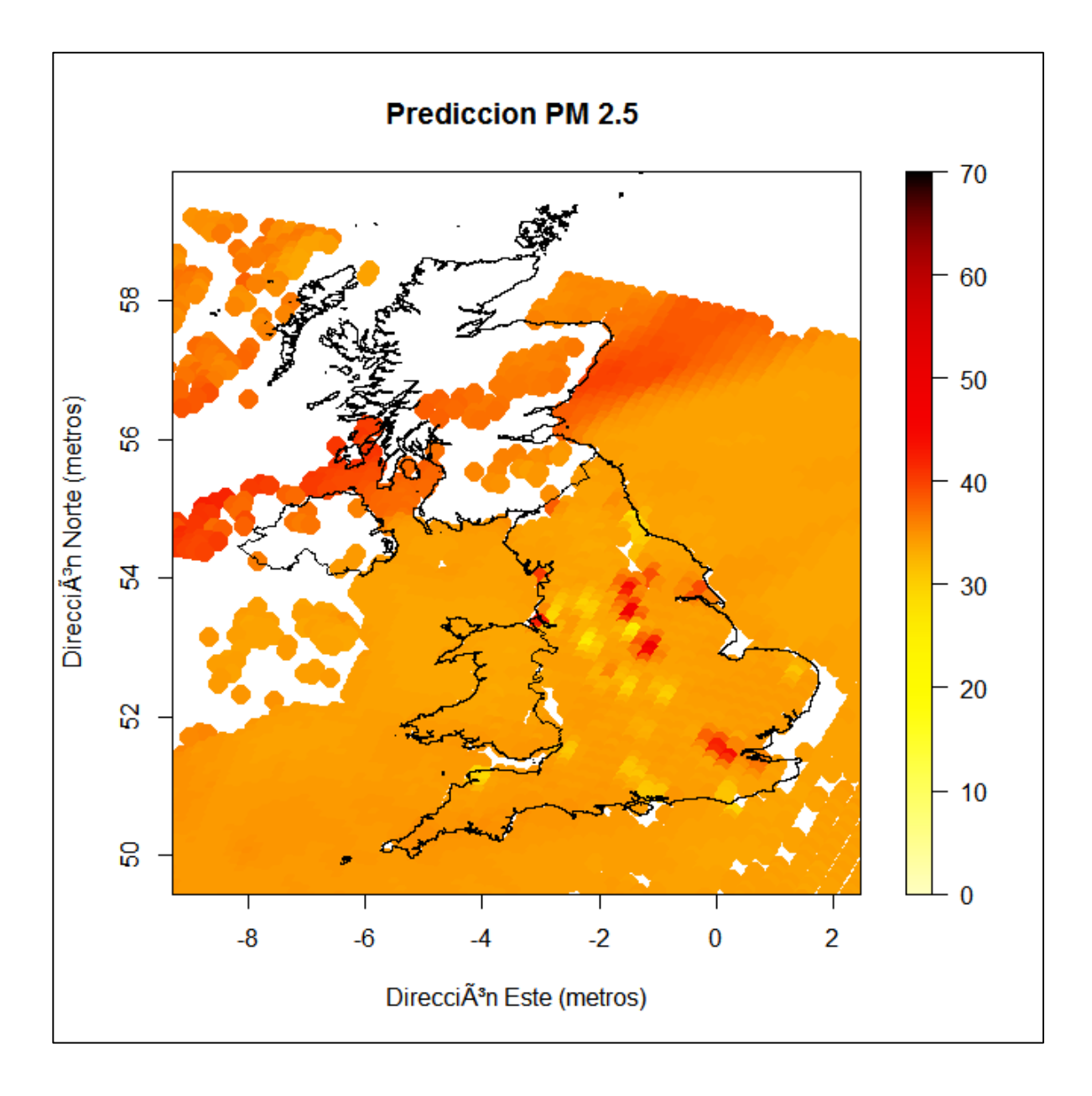

*Nota.* La imagen muestra la predicción de datos PM2.5, mediante AOD de MODIS.

La *Figura 58*, expone la predicción de datos PM2.5 basados en datos AOD del satélite MODIS, se observa claramente que, según el rango de intensidad de coloración, existen altos índices de contaminación en zonas de color rojo y niveles bajos de color amarillo.

Para identificar la ubicación de las posiciones geográficas de los datos PM2.5, según la predicción obtenida se obtuvo la *Figura 59* de comparación.

#### **Figura 59**.

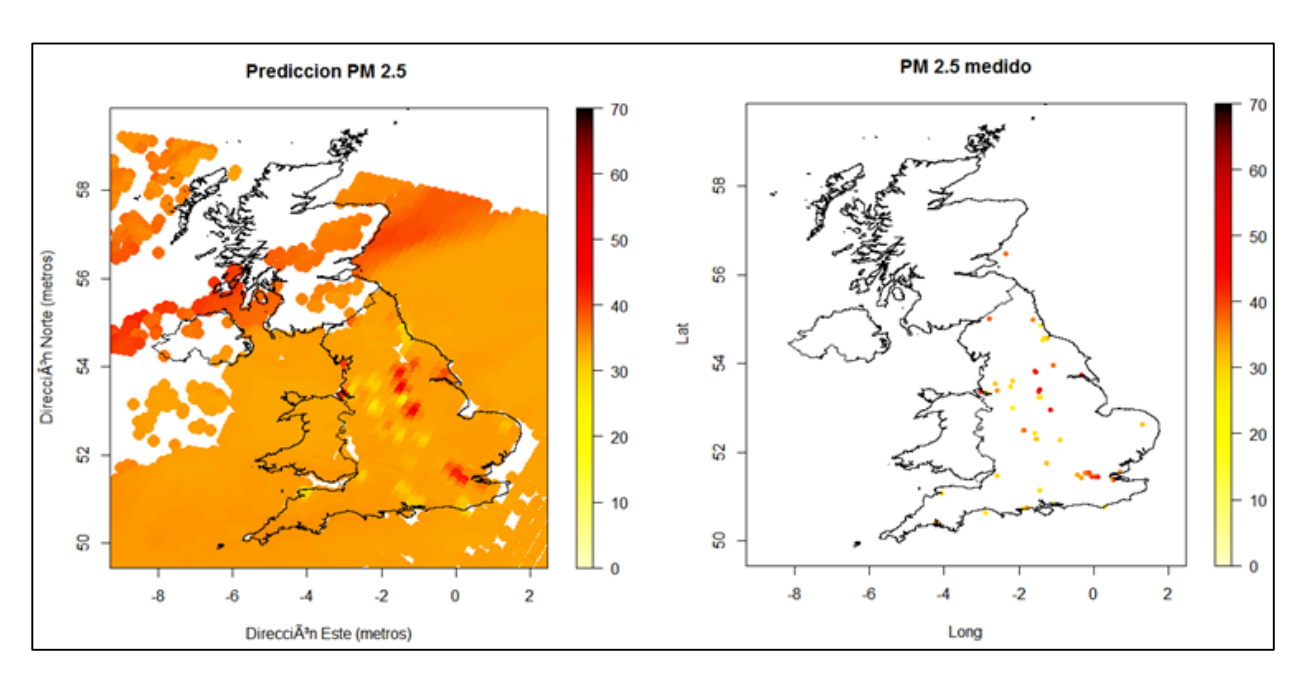

*Coordenadas de PM2.5.*

*Nota.* La gráfica muestra la predicción de datos PM2.5 y sus ubicaciones geográficas.

En la derecha de la *Figura 59*, se muestra la ubicación de las coordenadas e los puntos PM2.5 obtenidos inicialmente en esta investigación, y a la izquierda en las mismas posiciones y alrededor los nuevos datos PM2.5 luego de la predicción geoestadistica.

## **Figura 60.**

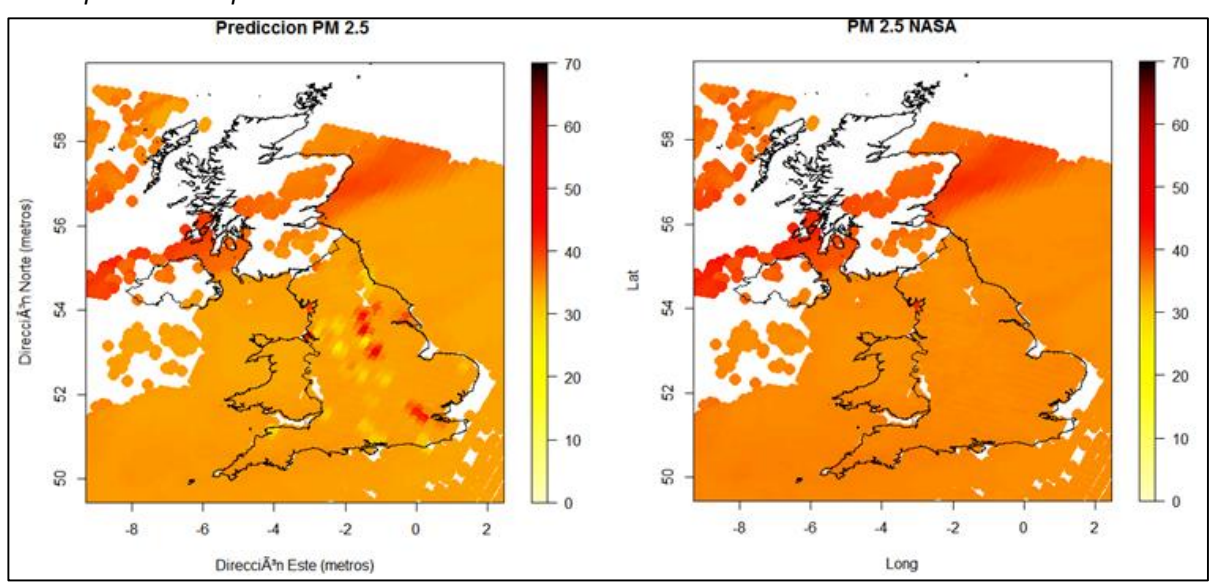

*Nota.* La gráfica muestra la comparación de 2 modelos de predicción PM2.5 a través de AOD de MODIS, a la derecha el propuesto por la NASA y a la izquierda el correspondiente a esta investigación.

La *Figura 60* compara la predicción de datos PM2.5, la derecha muestra el modelo desarrollado por la NASA y la izquierda la predicción obtenida. Por tanto, el modelo geoestadistico propuesto en esta investigación constituye un aporte de mejora a los ya desarrollados.

#### **Capítulo V: Conclusiones y Recomendaciones**

# **Conclusiones**

- Después de la obtención de los datos de PM2.5 y AOD, se identifica que existen datos atípicos por la naturaleza de los mismos, ya que corresponden a información registrada en equipos de medición, para el caso de PM2.5 situados en territorio continental y para AOD proveniente del satélite MODIS, en ambos reciben la influencia de factores climáticos, técnicos y disponibilidad de la información.
- Para la predicción espacial de esta investigación, el modelo Kriging simple, constituyó el más adecuado, considerando que la modelización geoestadistica para esta investigación obedece a una dependencia espacial en procesos estacionarios.
- La correlación de los datos PM2.5 y AOD resultó baja porque la naturaleza de datos AOD obtenidos presentan mediciones atípicas, seguramente por la influencia de nubosidad ya que el satélite MODIS registra la información mediante señales de radio, lo cual no garantiza que las mediciones sean de la calidad deseada.
- El software de código abierto R contiene los paquetes necesarios para extraer información de archivos generados del satélite MODIS, y procesa estos datos generando de forma precisa resultados de predicción espacial.
- El aporte realizado en esta investigación constituye una mejora al modelo descrito por la NASA ya que al aplicar el modelo kriging simple, considera a los residuos identificados como el error  $\varepsilon(x)$ , como una medición que estima mayor precisión para la predicción de PM2.5.

## **Recomendaciones**

 Para mejorar la probabilidad de calidad de datos que se obtienen de equipos de medición a nivel terrestre o satelital, es preciso realizar un análisis de eventos climáticos sean naturales

112

o causados por el hombre, para estimar de mejor manera la disponibilidad de la información.

- Los resultados exponen que existe presencia de PM2.5 en zonas que no disponen de medidores terrestres que registren este tipo de información, por tanto, este aporte deber estar al alcance de autoridades locales para toma de decisiones contaminación ambiental.
- Para el desarrollo de futuras investigaciones de predicción como fenómenos naturales, atmosféricos, eventos de riesgos que afecten al ser humado, se recomienda considerar como referencia al modelo propuesto en esta investigación.
- Obtener datos tanto de PM2.5 como de AOD de MODIS, que describan mejores niveles de correlación.
- (SRGIS), S. R. (2013). Guía básica sobre imágenes satelitales y sus productos. *SRGIS Geología y Geomática Ltda.*
- AERONET. (2 de Agosto de 2019). *Aerosol Robotic Network* . Obtenido de Aerosol Robotic Network .
- Affairs. (27 de Agosto de 2019). *Departments for Envroments Food & Rural*. Obtenido de Departments for Envroments Food & Rural: https://ukair.defra.gov.uk/networks/monitoring-methods?view=pm-equivalence
- Affairs. (27 de Agosto de 2019). *Affairs, Departments for Envroments Food & Rural*. Obtenido de Affairs, Departments for Envroments Food & Rural: https://ukair.defra.gov.uk/networks/monitoring-methods?view=pm-equivalence
- AQ, N. A. (29 de Enero de 2014). *Productos de aerosoles (partículas) de la NASA*. Obtenido de Productos de aerosoles (partículas) de la NASA:

https://arset.gsfc.nasa.gov/sites/default/files/.../Span%20Week4Presentation.ppt

- Caballero, W. (2011). *Kriging Universal para Datos.* Obtenido de Kriging Universal para Datos: http://bdigital.unal.edu.co/6329/1/1832260.2011.pdf
- Castillo, S. (2017). Aportaciones a la Geoestadística no Parampetrica. En S. Castillo, *Aportaciones a la Geoestadística no Parampetrica* (pág. 15). Pontevedra.
- Cathalac. (09 de Septiembre de 2009). *Aerosol Optical Depth (AOD)*. Obtenido de Aerosol Optical Depth (AOD): http://www.servir.net/haiti-earthquake-2010/69-smog-blog-helpfiles/386-aerosol-optical-depth-(aod).html
- Chu, y. (2016). Una revisión en la predicción de tierra PM 2.5 Usando la concentración de. *Atmosphere — Open Access Journal*, 25.
- CRESSIE, N. A. (1993). Statistics for Spatial Data. Iow.
- Defra. (s.f.). *Air Information Resource*. Obtenido de Air Information Resource: https://ukair.defra.gov.uk/air-pollution/
- Environment, R. E. (26 de Octubre de 2015). *Department for Enviroment Food & Rural Affairs*. Obtenido de Department for Enviroment Food & Rural Affairs: https://ukair.defra.gov.uk/data/data\_selector
- EPA, A. d. (10 de Abril de 2019). *Conceptos básicos sobre el material particulado*.
- Gupta, P. (15 de Marzo de 2012). AOD to PM2.5 to AQC An excel sheet exercise.

Holben. (1998).

Ichoku, C. (2002). A spatio-temporal approach for global validation and analysis of.

*GEOPHYSICAL RESEARCH LETTERS,*, 4.

Leganés, M. d. (2004). ¿Qué son las PM2,5 y cómo afectan a nuestra salud? *Ecologistas en acción*.

Mas, J. -F. (2011). Aplicaciones del sensor MODIS para el monitoreo del territorio. En J. -F. Mas,

*Aplicaciones del sensor MODIS para el monitoreo del territorio* (pág. 19). México.

Matheron. (1971). La teoría de las variables regionalizadas y sus aplicaciones.

NASA. (15 de Marzo de 2012). *AOD to PM2.5 to AQC – An excel sheet exercise*.

NASA. (17 de Octubre de 2019). *Atmosphere Discipline Team Imager Products*. Obtenido de https://atmosphere-imager.gsfc.nasa.gov/

OMS, O. M. (2014).

Pearce, S. (2017). *MODIS Atmosphere*. Obtenido de https://modis-atmosphere.gsfc.nasa.gov/

- Pesántez, M. (2013). Validación de productos MODIS nivel 3. En M. Pesántez, *Validación de productos MODIS nivel 3* (pág. 87). Valencia.
- Raymond M. Hoff, S. A. (2009). Teledetección de la contaminación de partículas desde el espacio: ¿Hemos llegado a la tierra prometida? *Revista de la Asociación de aire y gestión de residuos*, 50.
- Raymond M. Holf, S. A. (2009). Remote Sensing of Particulate Pollution from Space: Have We Reached the Promised Land? *Critical Review*, 31.

Reyes, M. Á. (2010). *Estimación Paramétrica y No Paramétrica de la Tendencia de Datos.*

Viera, M. A. (2009). *Geoestadística Aplicada.* Obtenido de Geoestadística Aplicada: http://mmc2.geofisica.unam.mx/cursos/gest/Presentaciones/CG6\_2009.pdf Vila, A. (2004). *CORRELACIÓN LINEAL Y ANÁLISIS DE REGRESIÓN.* Obtenido de CORRELACIÓN

LINEAL Y ANÁLISIS DE REGRESIÓN:

https://s3.amazonaws.com/academia.edu.documents/34840793/RegresionLineal.pdf?A

WSAccessKeyId=AKIAIWOWYYGZ2Y53UL3A&Expires=1551838977&Signature=duJVF3nj

RFy3NsoOPHkWo%2FS40yg%3D&response-content-

disposition=inline%3B%20filename%3DRegresion\_Lineal.pdf